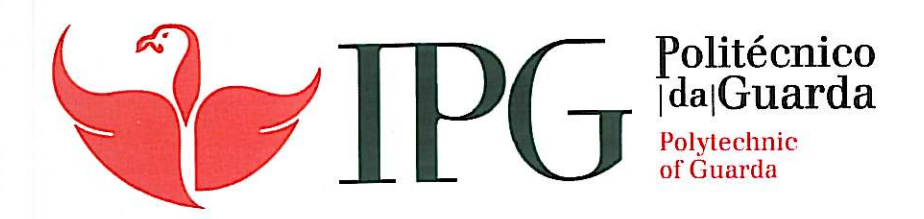

## **RELATÓRIO DE ESTÁGIO**

Licenciatura em Comunicação Multimédia

Ricardo Carlos Carvalho Cabral Pereira

dezembro | 2013

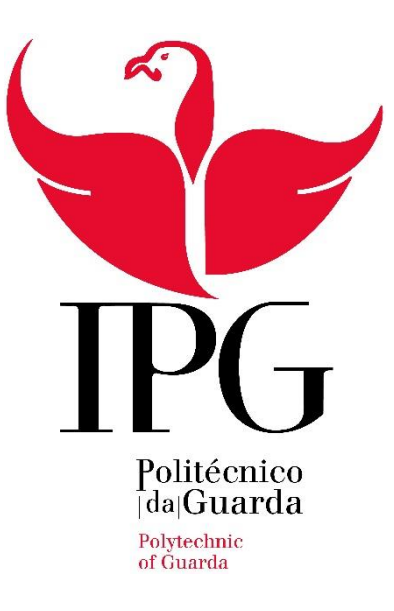

#### **Escola Superior de Educação, Comunicação e Desporto**

Instituto Politécnico da Guarda

## RELATÓRIO DE ESTÁGIO

RICARDO CARLOS CARVALHO CABRAL PEREIRA

RELATÓRIO PARA A OBTENÇÃO DO GRAU DE LICENCIADO EM COMUNICAÇÃO MULTIMÉDIA

JANEIRO/2014

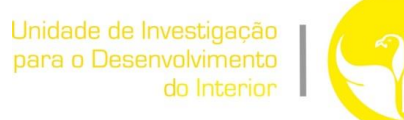

#### **Ficha Técnica e de identificação**

**Nome do estagiário:** Ricardo Carlos Carvalho Cabral Pereira

**Número de Matrícula:** 5007293

**Estabelecimento de Ensino:**

#### **Instituto Politécnico da Guarda**

**Escola Superior de Educação, Comunicação e Desporto**

**Licenciatura:** Comunicação Multimédia

**Docente Orientador:** Professor Doutor Carlos Brigas

#### **Local de Estágio:**

Unidade de Investigação para o Desenvolvimento do Interior

Av. Dr. Francisco de Sá Carneiro, 50

6300-654 Guarda Portugal

Telefone: +351271220191 Fax: +351271222690

<http://www.ipg.pt/udi>

e-mail: [udigeral@ipg.pt](mailto:udigeral@ipg.pt)

#### **Supervisor:** Professora Doutora Teresa Paiva

**Duração de Estágio:** De 1 de Julho de 2013 a 31 de Outubro de 2013 (interrupção no mês de Agosto).

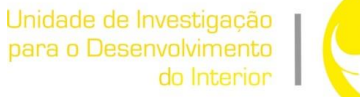

*"A maioria das pessoas cometem o erro de pensar que design é a aparência. As pessoas pensam que é esse verniz - que aos designers é entregue esta caixa e dito: "Deixe bonito!" Isso não é o que achamos que seja design. Não é só o que aparece e sente. Design é como funciona."*

*Steve Jobs*

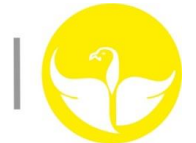

#### **AGRADECIMENTOS**

Primeiramente, gostaria de agradecer aos meus pais que me proporcionaram com o maior conforto possível, a oportunidade de frequentar este curso do ensino superior na cidade da Guarda e, desta forma, expandir os meus conhecimentos e contribuindo para uma enorme realização pessoal.

Seguidamente, queria também agradecer não só ao Instituto Politécnico da Guarda de uma forma geral, mas de uma forma mais particular à Escola Superior de Educação, Comunicação e Desporto, pelas excelentes condições que colocaram à minha disposição.

A todos os docentes que integram o curso de Comunicação Multimédia, pelo seu incessante e enorme esforço e dedicação revelado no decorrer destes três anos que passaram.

Ao Professor Doutor Carlos Brigas, pela dedicação, competência e, acima de tudo, paciência que teve para comigo.

À Unidade de Investigação para o Desenvolvimento do Interior, pela oportunidade que me deram de colocar em prática todos os conhecimentos adquiridos no decorrer da minha licenciatura.

Aos meus colegas com quem passei três maravilhosos anos, com quem partilhei a minha vida, conhecimentos e experiências.

A todos vós, o meu muito obrigado!

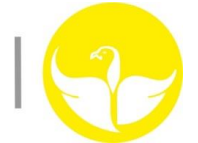

#### **RESUMO DO ESTÁGIO**

Este estágio curricular foi realizado com o objetivo de colocar em prática os conhecimentos adquiridos ao longo da minha licenciatura, e com a missão de dinamizar a imagem da UDI (Unidade de Investigação para o Desenvolvimento do Interior), investindo na produção de conteúdos multimédia, produtos e todo um *design* associado à marca UDI.

O trabalho desenvolvido, foi-me proposto com vista a conceber e melhorar o processo comunicativo da instituição, bem como a sua imagem.

Primeiramente criei um *layout* com o propósito da elaboração de um *template* exclusivo da "marca" UDI, com 5 diapositivos para a plataforma PowerPoint que será utilizado para as futuras apresentações.

Com base em informações recolhidas relativamente aos dados existentes sobre a instituição, procedi à criação de um conteúdo multimédia em Flash com as informações fundamentais, bem como dados estatísticos, áreas de intervenção, etc. Com esta apresentação, pretende-se que a UDI, transmita a sua "mensagem" de forma mais dinâmica e intuitiva.

Seguidamente, procedeu-se com a aplicação do *layout* anteriormente criado, numa *pendrive* também esta por mim idealizada, que visa conter no seu interior, a apresentação multimédia previamente desenvolvida, bem como outras apresentações caso a UDI assim o pretenda.

Uma vez que a UDI, estava também a desenvolver determinados conteúdos multimédia que seriam mais tarde introduzidos num CD-R, e que posteriormente seriam distribuídos nas futuras apresentações da organização, tal como é o caso da *pendrive* anteriormente referida, surge então a ideia da elaboração de uma capa para esse mesmo CD-R, bem como uma embalagem denominada de "*INFO KIT*", que irá transportar todos os objetos anteriormente referidos, bem como informação relevante recorrendo a textos e ilustrações no seu interior a quando do seu desmantelamento/desmontagem.

Sendo que a UDI ainda tem na sua alçada a publicação da revista cientifica Egitania, sugeri então uma nova capa para a mesma, recorrendo à criação de um novo *layout* mantendo o padrão clássico exigido.

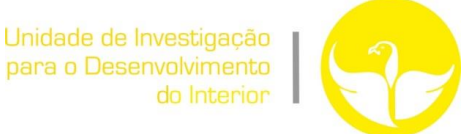

Sugeri ainda dois *rollup*, para a UDI e para a revista Egitania, com o objetivo de servirem de suporte a quando das apresentações.

Por fim, sugeri a criação de *Outdoors* e *Mupis* informativos relativos à UDI, com vista a transmitir ao público a existência da mesma.

Participei ainda no 10º Concurso Poliempreende, onde distribui os *kits* a cada elemento das equipas que nele participaram, bem como cooperei na preparação do auditório a quando da entrega dos prémios aos respetivos vencedores.

Em todos os trabalhos realizados, tentei sempre que os mesmos fossem devidamente concebidos de forma a garantir a maior satisfação possível junto da equipa técnica da organização, e de forma a suprimir qualquer défice ou debilidade constatada no que a esta área diz respeito.

**Palavras-chave:** design gráfico, conteúdo multimédia

## Índice

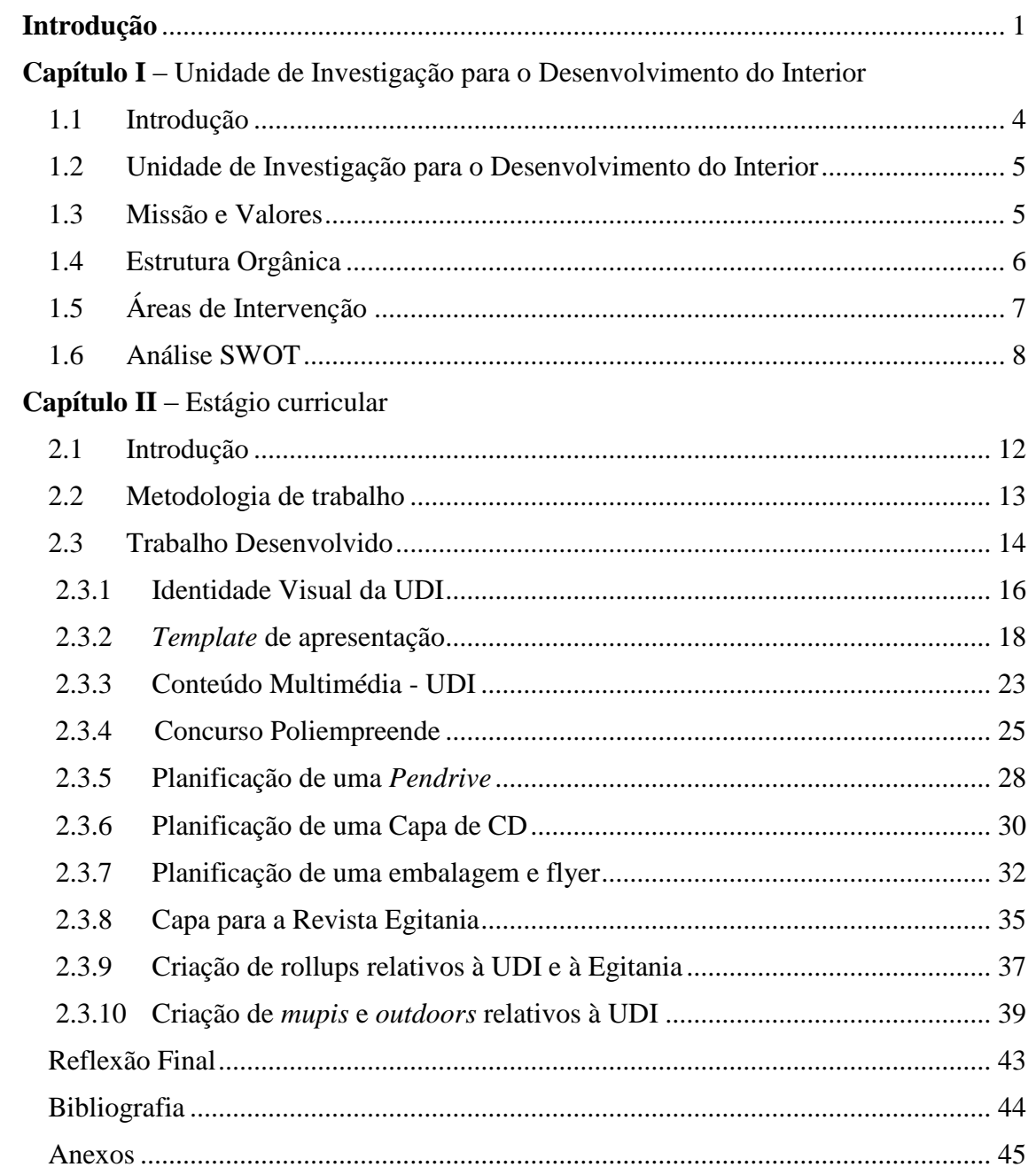

## **Índice de Figuras**

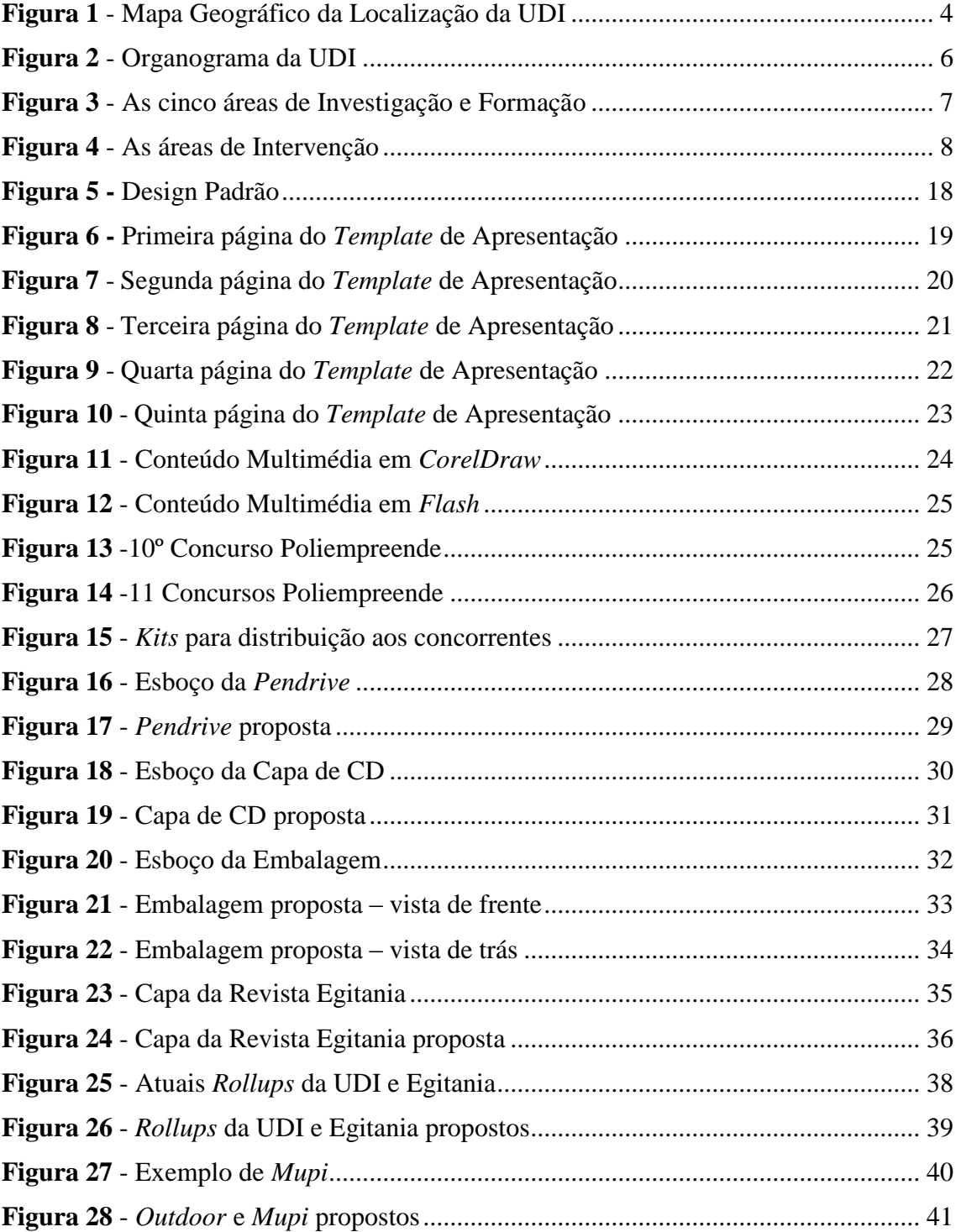

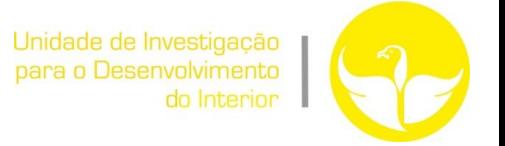

### **Índice de Tabelas**

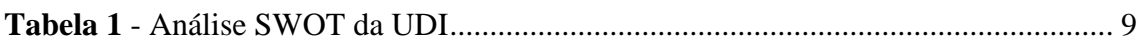

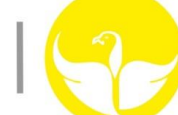

#### **Glossário de Termos Técnicos**

**CD-Rom -** Compact Disc Read-Only Memory. O termo compacto deve-se ao seu pequeno tamanho para os padrões vigentes e memória apenas para leitura deve-se ao fato do seu conteúdo poder apenas ser lido e nunca alterado.

**Design -** Conceção de um projeto ou modelo; planeamento.

**Flyer -** pequeno folheto com imagens impactantes e mensagens rápidas com alta capacidade de difusão e de captação de clientes.

**Frames -** Cada frame é um quadro ou screen renderizado. Quanto mais "frames" melhor a qualidade de imagem e maior a sensação de continuidade a imagem tem.

**Layout -** Plano**,** arranjo**,** esquema**,** design**,** projeto**.**

**Lettering -** É a combinação de formas projetadas e desenhadas com um propósito específico, ao contrário da tipografia*,* que usa formas pré fabricadas*.* O lettering é encontrado em marcas como letras decorativas.

**Mupi -** É o expositor de publicidade, com dimensões médias, e um formato de cartaz, geralmente protegido por um vidro.

**Outdoor –** É uma placa modular, disposto em locais de grande visibilidade, como beira de estradas ou no topo de edifícios nas cidades.

**Package –** Embalagem

**Pendrive -** É um dispositivo portátil de armazenamento com memória flash, acessível através da porta USB

**Rollup** - Rolo guardado numa base geralmente em alumínio, que pode ser facilmente transportado e desvendado o seu conteúdo, puxando a extremidade de cima do painel,

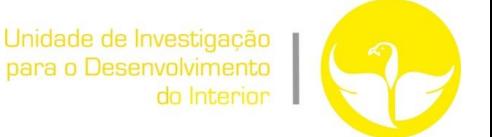

permitindo desvendar a informação, e afixando-se posteriormente a um suporte na parte de trás do painel.

**Software -** É uma sequência de instruções a serem seguidas e/ou executadas, na manipulação, redirecionamento ou modificação de um dado/informação ou acontecimento.

**Standard -** Modelo, padrão.

**Stand -** É um recinto reservado a cada participante de uma exposição ou feira.

**Template -** Ambiente estabelecido como modelo, permitindo criar conteúdos de uma forma rápida.

**Website -** Conjunto de páginas web, ou hipertextos disponibilizados via http, na Internet.

#### <span id="page-12-0"></span>**Introdução**

Este relatório de estágio tem como objetivo divulgar as atividades por mim realizadas durante o período de estágio (Anexo I), que consta do plano de estudos da Licenciatura em Comunicação Multimédia, expondo todas as etapas e processos, com o máximo rigor e veracidade possíveis face às ações desenvolvidas na empresa.

A escolha da UDI (Unidade de Investigação para o Desenvolvimento do Interior) para o local onde realizaria o meu estágio, deveu-se à sugestão do Professor Doutor Carlos Brigas, uma vez que pretendia apostar naquela que julgo ser a área onde me sinto mais à vontade, e onde penso que o meu trabalho seria uma mais-valia, o *Design Gráfico*.

No decorrer do estágio, foi-me sempre transmitida confiança nas minhas capacidades de trabalho o que veio a permitir superar um certo receio inicial que está sempre presente quando alguém se inicia no mundo do trabalho. Tal à vontade permitiu-me uma comunicação relativamente fácil com todos os membros da estrutura da organização, inclusivamente a Doutora Teresa Paiva e restante equipa técnica, Cristina Castro. Após as devidas apresentações e reconhecimento das instalações, a minha função dentro da UDI, era de divulgação e apresentação da mesma.

Colocando em prática os conhecimentos adquiridos de Multimédia, produzi e realizei conteúdos quer a nível de *Design*, quer a nível informativo que se revelaram uma mais-valia para a entidade.

Para a realização do meu trabalho, recorri à Suíte da Adobe para edição e tratamento de imagem, bem como ao programa *Corel Draw X6*, da *Corel Corporation*, que se destina ao desenho vetorial bidimensional. Sem este *software* teria provavelmente todo o meu trabalho comprometido.

Na redação deste relatório recorri a uma metodologia própria, técnicas de pesquisa e recolha de informação específicas, incluindo a consulta documental e a pesquisa de informação nos diversos *sites* da Internet. Recorri sobretudo a livros e outros manuais utilizados ao longo da licenciatura, onde constam autores reconhecidos nas áreas em questão.

Este relatório de estágio encontra-se repartido em dois capítulos. O primeiro capítulo é relativo ao enquadramento apresentando primeiramente a UDI e a sua estrutura

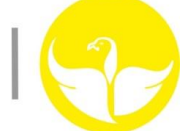

orgânica, bem como a sua localização, missão e valores e áreas de intervenção. O segundo capítulo refere-se ao estudo e análise dos conceitos fundamentais da Comunicação e Multimédia, enquadrando-a no nível empresarial/institucional, é feita ainda uma análise aos conceitos básicos do Design Gráfico. Por fim, e neste mesmo capítulo, são reveladas as atividades e projetos por mim desenvolvidos, enquanto estagiário desta instituição. No final será apresentada uma última reflexão relativa ao estágio.

# CAPÍTULO I

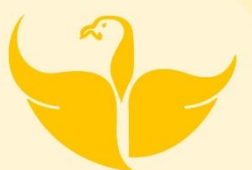

Unidade de Investigação para o desenvolimento do Interior

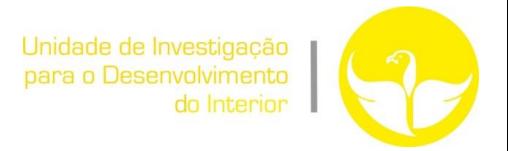

#### <span id="page-15-0"></span>**1.1 Introdução**

A Unidade de Investigação para o Desenvolvimento do Interior (UDI), opera dentro do Instituto Politécnico da Guarda, sendo que as instalações situam-se no edifício dos serviços centrais do Instituto.

Sendo a UDI uma unidade orgânica de formação, investigação e desenvolvimento, a escolha da localização das suas instalações dentro do Instituto Politécnico da Guarda é estratégica, uma vez que está também envolvida em projetos e concursos relacionados com o empreendedorismo no meio académico.

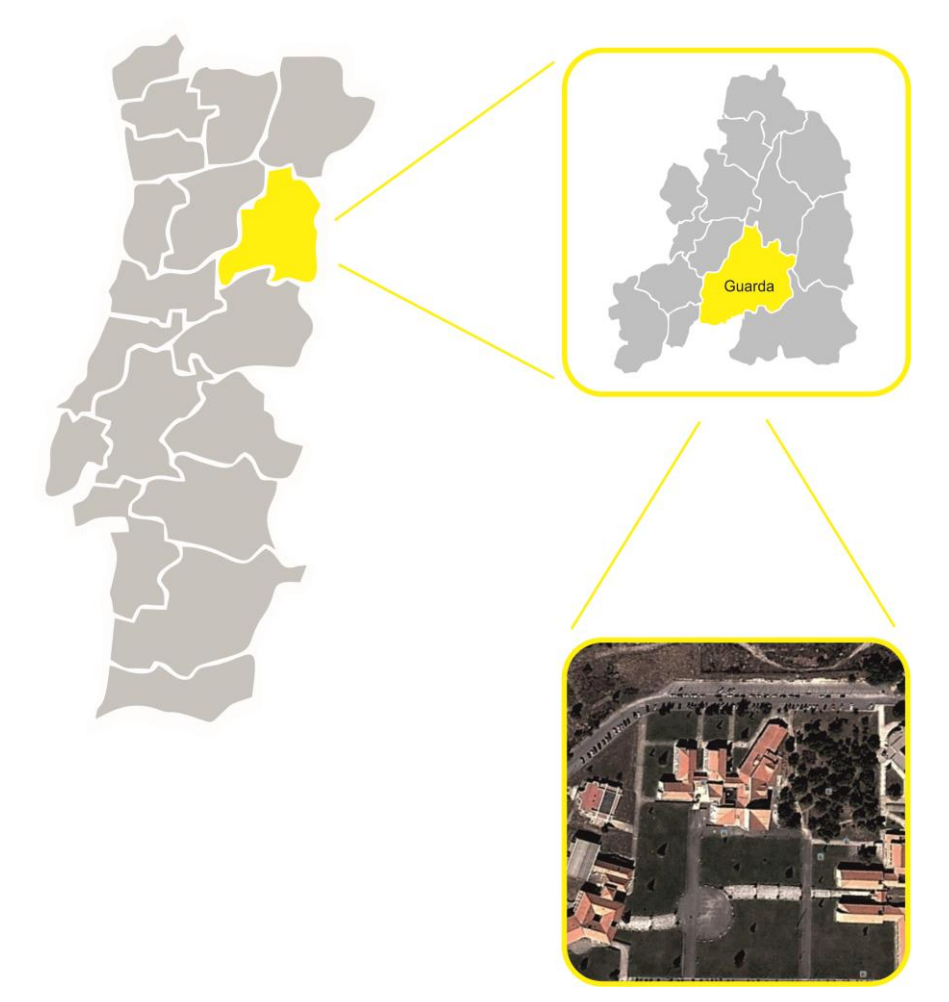

**Figura 1** – Mapa Geográfico da Localização da UDI (Fonte: *https://maps.google.pt/*)

O Instituto Politécnico da Guarda está situado no concelho da Guarda, na freguesia de São Vicente, na Avenida Doutor Francisco de Sá Carneiro n.50 (Figura 1).

<span id="page-16-0"></span>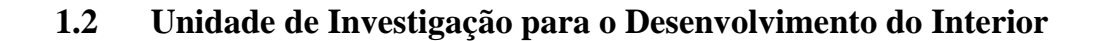

A Unidade de Investigação para o Desenvolvimento do Interior (UDI) do Instituto Politécnico da Guarda (IPG), criada em 2007, pelo Prof. Doutor Fernando Neves, é uma unidade orgânica de formação, investigação e desenvolvimento integrada do Instituto Politécnico da Guarda.

É, hoje, composta pelos órgãos da Direção, Conselho Científico e Unidade de Acompanhamento e organiza a sua atividade de investigação em Grupos de Investigação, para cada qual haverá um Investigador Principal. Os investigadores, que compõem a UDI, são de todas as áreas científicas que existem nas diferentes ofertas formativas das escolas do IPG, mas agregam-se em cinco grupos de investigação, nomeadamente, o de Comunicação e Expressão, da Saúde, da Economia, Gestão e Métodos, da Inovação Educacional e Formação de Professores e do Desenvolvimento de Produtos e Tecnologia.

Dispõe, ainda, de apoio técnico e/ou administrativo, a afetar pelo Presidente do IPG, em função das suas necessidades e atividades.

#### <span id="page-16-1"></span>**1.3 Missão e Valores**

A UDI tem por missão promover a inovação, o empreendedorismo e o desenvolvimento do conhecimento científico e aplicado. O seu funcionamento assenta em valores éticos e profissionais de rigor, transparência e de respeito social e humano.

A UDI tem como objetivos genéricos: -Promover a realização de investigação e o apoio e participação em instituições científicas; A transferência e valorização económica do conhecimento científico e tecnológico; A realização de ações de formação profissional e de atualização de conhecimentos; A prestação de serviços à comunidade e de apoio ao desenvolvimento; Estimular a inovação e o empreendedorismo.

#### <span id="page-17-0"></span>**1.4 Estrutura Orgânica**

A estrutura orgânica está compreendida no modo em como se dividem, organizam e gerem as atividades propostas pela UDI, construindo assim uma importante base para o bom funcionamento comunicativo e organizacional.

Em termos hierárquicos (Figura 2), a UDI tem no topo da sua estrutura a Administração ou Gerenciamento, cargo esse que é ocupado pela Professora Doutora Teresa Paiva, seguido pelo apoio/suporte técnico e o quadro científico onde se encontram os investigadores.

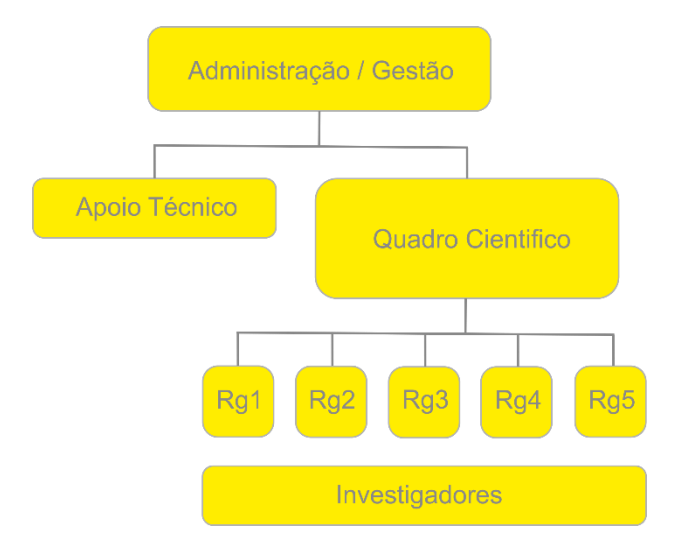

**Figura 2** – Organograma da UDI

(Fonte: Unidade de Investigação para o Desenvolvimento do Interior)

Existem ainda cinco áreas de investigação e formação (Figura 3), da qual fazem parte mais de 150 investigadores, promovendo a inovação, empreendedorismo e o desenvolvimento de conhecimentos científicos.

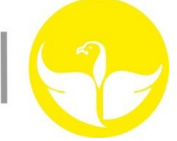

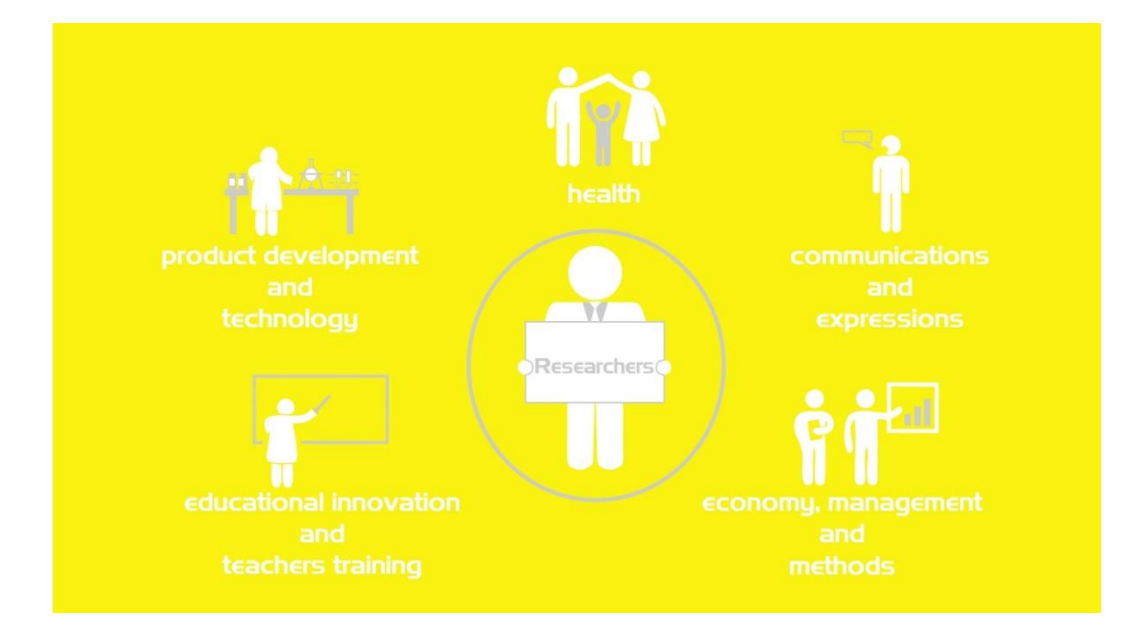

**Figura 3** – As cinco áreas de Investigação e Formação (Fonte: Elaborada pelo Estagiário)

#### <span id="page-18-0"></span>**1.5 Áreas de Intervenção**

Uma vez que a Unidade de Investigação para o Desenvolvimento do Interior promove a inovação, empreendedorismo e o desenvolvimento de conhecimentos científicos, existem três importantes pontos fulcrais, que se englobam na estratégia de trabalho da UDI. Esses pontos, chamados de áreas de intervenção, comportam os seguintes elementos: Investigação, Formação e Inovação/Empreendedorismo (Figura 4). Estas três áreas estão inevitavelmente ligadas umas às outras, entrelaçadas, criando desta forma um círculo repetitivo de processos, uma vez que a investigação está sempre ligada aos projetos de formação, que por sua vez relaciona este processo, aos processos de inovação e empreendedorismo.

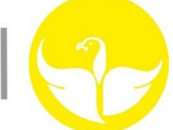

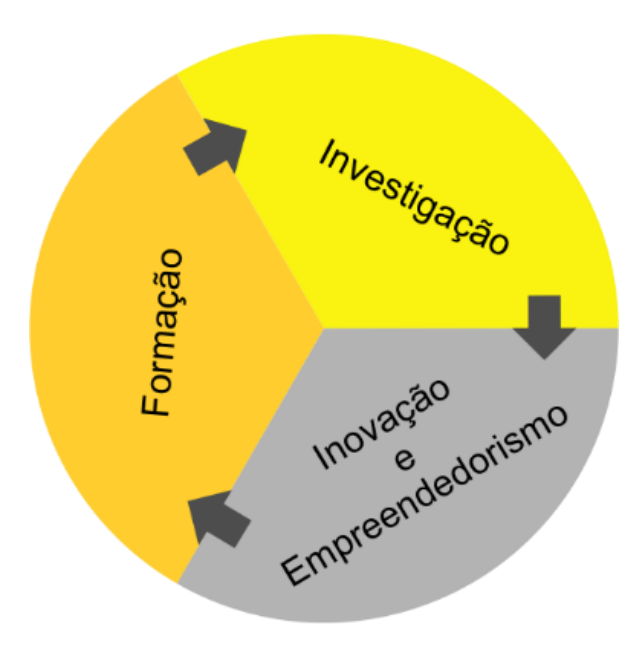

**Figura 4** – As áreas de Intervenção (Fonte: Elaborada pelo Estagiário)

#### <span id="page-19-0"></span>**1.6 Análise SWOT**

A Análise SWOT, cujo termo "SWOT" deriva da sigla inglesa para Forças (Strengths), Fraquezas (Weaknesses), Oportunidades (Opportunities) e Ameaças (Threats), é uma ferramenta utilizada no sentido de se proceder a uma análise do cenário, com base na gestão e no planeamento estratégico de uma empresa.

Trata-se de um sistema simplificado para posicionar ou verificar a posição estratégica da empresa ou corporação num determinado ambiente. Essa avaliação efetuase recorrendo a uma tabela de dois eixos, que determinam duas variáveis: pontos fortes (Strenghts) e pontos fracos (Weaknesses) da organização; oportunidades (Opportunities) e ameaças (Threats).

A elaboração da análise SWOT é necessária com o objetivo da instituição/organização melhor poder compreender todo o meio que a envolve e assim poder melhor adaptar-se e a compreender-se (Lindon et al, 2004).

Unidade de Investigação para o Desenvolvimento do Interior

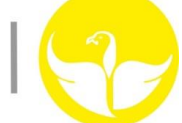

Na análise SWOT realizada conseguimos identificar os pontos fortes, os pontos fracos, as oportunidades e as ameaças adjacentes à UDI (Tabela 1).

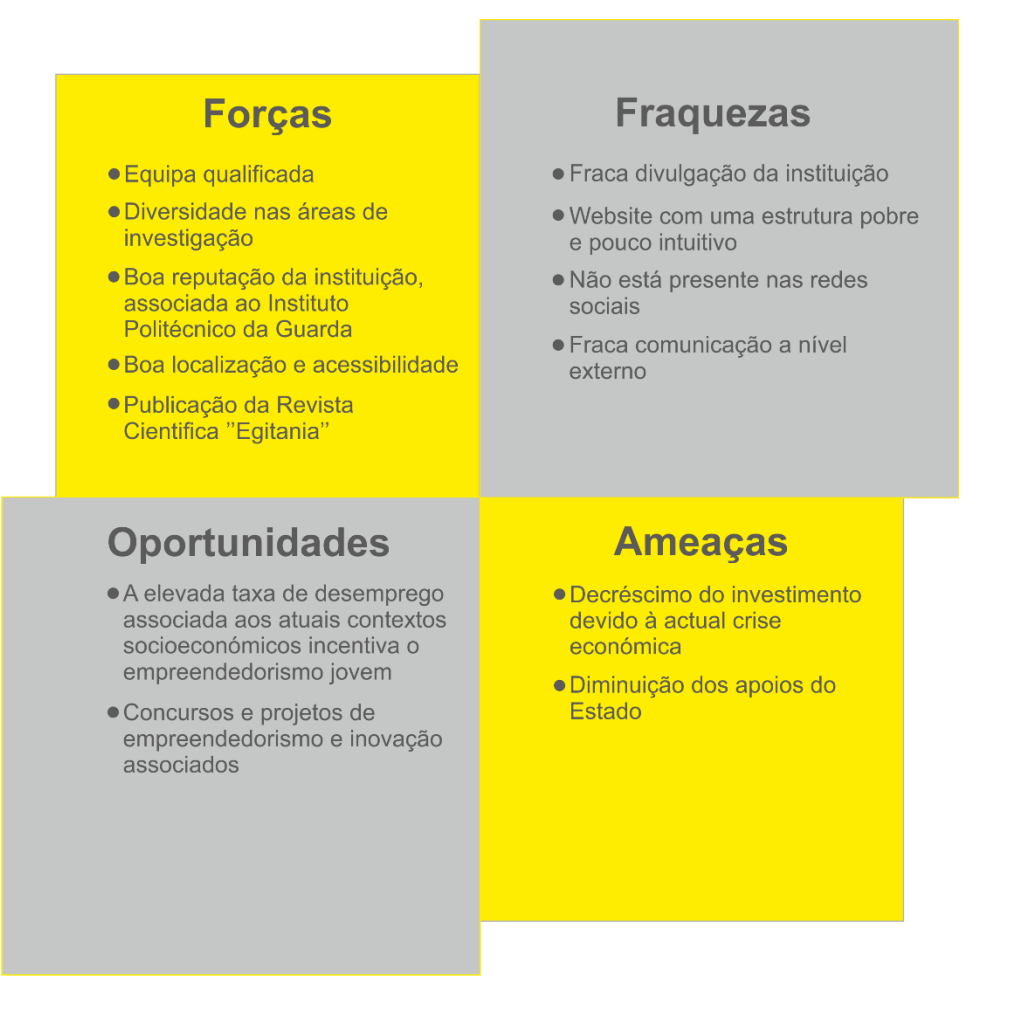

**Tabela 1** – Análise SWOT da UDI (Fonte: Elaborada pelo Estagiário)

No ponto que se refere às forças, constatamos a presença de uma equipa qualificada, a diversidade nas áreas de investigação, uma reputação de renome associada ao Instituto Politécnico da Guarda, uma boa localização e acessibilidade, no Instituto Politécnico da Guarda, a publicação da revista cientifica Egitania duas vezes por ano, expondo a atividade de investigação. No que diz respeito aos pontos fracos, a fraca divulgação da instituição, o *website* com uma estrutura pobre e pouco intuitiva, não se encontra presente nas redes sociais, o que condiciona a divulgação e a comunicação da mesma, fraca comunicação a nível externo. No que diz respeito à área das oportunidades,

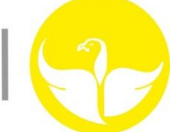

a elevada taxa de desemprego associada aos atuais contextos socioeconómicos incentiva o empreendedorismo jovem, associação a projetos de inovação e empreendedorismo jovem, como por exemplo, o concurso Poliempreende. Relativamente às ameaças, denota-se um decréscimo do investimento devido à atual conjuntura económica, bem como a diminuição dos apoios do Estado.

# CAPÍTULO II

## Estágio Curricular

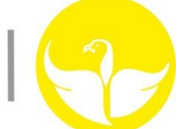

#### <span id="page-23-0"></span>**2.1 Introdução**

Este estágio curricular vem finalizar o meu percurso académico que, para tantos outros estudantes, representa o seu primeiro contacto com o mundo profissional, onde serão postos à prova e onde aplicarão todos os conhecimentos e experiências adquiridas. A Unidade de Investigação para o Desenvolvimento do Interior foi o local onde tive o prazer de estagiar, e onde senti que o meu conhecimento e experiência poderiam ser aplicados e aproveitados.

A instituição mostrou igualmente interesse no meu trabalho, principalmente devido a uma existente lacuna no que diz respeito ao aspeto comunicativo da UDI, uma vez que esta instituição participa em inúmeros eventos ligados às diversas áreas de intervenção. Nesta fase foi então definido um plano de estágio desafiante, e que mais tarde viria a ser readaptado em conformidade com as necessidades institucionais.

Dentro do plano de estágio anteriormente referido (Anexo I), destacam-se os seguintes objetivos:

- Desenvolvimento de comunicação da UDI de forma mais criativa e multimédia (adaptação de apresentação das áreas de intervenção para produto multimédia).
- Criação de uma base *PowerPoint* exclusiva, destinando-se a futuras apresentações da UDI.

Concluídos os objetivos previamente definidos, realizei as seguintes tarefas:

- Participei no 10º Concurso Poliempreende onde distribui os *kits* de participante a cada elemento das equipas; cooperei ainda na preparação do auditório a quando da entrega dos prémios aos respetivos vencedores.
- Criação de uma *pendrive* exclusiva da UDI, que conterá conteúdo multimédia informativo.
- Criação de uma capa de CD exclusiva da UDI que conterá conteúdo multimédia informativo.

 Criação de *Package/Flyer* (embalagem/folheto), exclusivo da UDI, denominado de *InfoKit*, que conterá no seu interior a referida *pendrive* bem como o *cd-rom*, sendo que cada um dos produtos possuem conteúdos distintos. Dentro da referida embalagem, constam também informações relativas à UDI, que poderão ser lidas aquando do desdobramento da referida embalagem.

No decorrer do estágio de modo a dinamizar ainda mais o processo comunicativo da UDI, apresentei as seguintes propostas:

- Criação de uma nova capa para a revista Egitania, recorrendo inevitavelmente a uma alteração no *design* padrão da mesma.
- Criação de novos *rollup* referentes à UDI e à revista Egitania.
- Criação de um *mupi* e um *outdoor* publicitários, referentes à UDI.

#### <span id="page-24-0"></span>**2.2 Metodologia de trabalho**

No processo de criação e *design*, nada deve ser usado por acaso, sem propósito algum. Cada símbolo, cada ícone deve ser justificado de acordo com cada processo comunicativo pretendido.

A minha metodologia de projeto pretende ordenar os trabalhos, com vista a que o projeto seja construído e levado a cabo da melhor maneira possível. Tendo em conta os conhecimentos adquiridos e todo o aprendizado ao longo destes três anos de licenciatura, e segundo a metodologia de Manuela Monteiro (2007), estruturei em três fases a metodologia levada a cabo no que diz respeito à construção e produção de cada uma das tarefas das quais fui incumbido. Essas referidas fases são:

 **Planeamento e Esquematização** - No decorrer desta fase que estipulei em primeiro lugar, procedi com a pesquisa e recolha de informações que pudessem ser

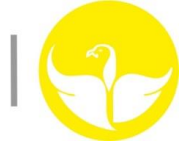

úteis, no que toca a aspetos tais como: "O que se pretende?", "De que forma se pretende?" e "Que pormenores se deve ter em conta?". Para esta fase, procurei então saber o que outras instituições e organizações com funções semelhantes faziam, que recursos possuíam e qual a forma utilizada por estas para comunicar. Desta forma, foi possível enquadrar mais facilmente na ideologia do meio envolvente.

- **Desenho de Protótipo**  Concluída a primeira fase, procedi então com os primeiros esboços e esquematizações relativos às tarefas que me foram confiadas. Foram colocadas inúmeras propostas por mim realizadas, estando suscetíveis a uma posterior avaliação por parte dos responsáveis da instituição, onde poderiam ser aceites, rejeitados ou sujeitos a alterações.
- **Conceção/Execução** Uma vez aprovados e escolhidos os protótipos que serviriam os propósitos na estratégia comunicativa da instituição, procedi então com a conceção dos mesmos projetos apresentados anteriormente em forma de esboço, estando novamente sujeitos a nova avaliação, uma vez que o resultado final poderia não ir de encontro ao que seria expectável a quando da apresentação dos protótipos.

#### <span id="page-25-0"></span>**2.3 Trabalho Desenvolvido**

O trabalho realizado no decorrer do estágio baseou-se na implementação/desenvolvimento de novos elementos de comunicação da UDI. A palavra "comunicação" surge do termo latino *communicare*, que tem como significado "comunicar algo, colocar em comum". Pela via da comunicação, pessoas e/ou animais trocam informações entre si.

Segundo Chiavenato (1994:551) processo de comunicação tem como intenção transmitir uma mensagem, recorrendo para isso à emissão de sinais tais como sons e gestos. De modo a que a comunicação seja bem-sucedida, o recetor da mensagem deve estar apto a descodificar a mensagem de modo a interpreta-la. Este ciclo é revertido dado o momento em que o recetor, por sua vez, processa uma resposta e passa então a emissor.

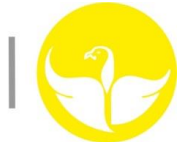

No ponto de vista dos seres humanos, a comunicação não é uma atividade apenas verbal, mas também psíquica, numa mistura de caraterísticas próprias tais como o pensamento, a linguagem e o desenvolvimento das capacidades psicossociais. A troca de mensagens permite ao individuo comunicar de forma verbal ou não.

Naquilo a que chamamos de processo comunicativo, encontramos alguns elementos que podem ser distinguidos, e entre os quais se encontra o conjunto de signos utilizados na emissão e receção da mensagem, denominado de código, do qual consta o canal, isto é, o meio pelo qual circula a mensagem; o emissor, que é aquele que emite a mensagem e o recetor, que se trata daquele a quem a mensagem se destina.

Os trabalhos desenvolvidos podem-se agrupar em dois grupos: conteúdos multimédia e *design* gráfico.

Na perspetiva de Ribeiro (2004:10) os conteúdos Multimédia são um instrumento muito vasto no que diz respeito à informação, uma vez que conjuga num único meio, elementos de texto, de imagens e sons. Entre estes referidos elementos, podemos ter acesso a textos (livros), imagens (fotografias) e som (efeitos sonoros, música); cada um dos elementos pode atuar juntamente com o outro em cada média específica.

A expressão "Multimédia" retrata uma recente aplicação tecnológica, que se baseia na natureza multissensorial humana. A multimédia atua como fonte de informação e como objeto a partir do qual as ações e o conhecimento humano podem ser pensados, representados e comunicados. (Minoli & Keinath:1994)

O *design* gráfico é um processo técnico e criativo que visa comunicar ideias, mensagens e conceitos. Com objetivos comerciais ou sociais, o Design Gráfico é utilizado para informar, identificar, sinalizar, organizar, estimular, persuadir e entreter. (ADG – Associação de Designers Gráficos do Brasil)

"O *design* gráfico é nada mais, nada menos do que uma área de conhecimento e de práticas profissionais específicas que tratam da organização formal de elementos visuais podendo ser textos ou não, que compõem peças gráficas para reprodução, que são reproduzíveis e que têm um objetivo expressamente comunicacional." Villas-Boas (2003:10)

Nos dias de hoje são frequentemente utilizados *softwares* de edição e sistemas autores, e que são ferramenta de trabalho de qualquer Designer Gráfico ou produtor de conteúdos, dos quais destacamos: Adobe Photoshop, Adobe Illustrator, Adobe Indesign, Adobe Flash, Corel Draw, Autodesk Maya 3D, Adobe Premiere, etc.

#### <span id="page-27-0"></span>**2.3.1 Identidade Visual da UDI**

Segundo Arminda Sequeira (2013:7) a identidade visual é a definição e o conjunto de um aglomerado de itens, tais como imagens, cores, logotipos, fontes, símbolos e padrões visuais que apresentam uma determinada instituição, organização ou corporação, cuja principal função é a de transmitir a imagem de uma entidade ou organização e melhor padronização visual de documentos, entre outros.

Uma vez que o logótipo da instituição está interligado com o Instituto Politécnico da Guarda, ficou logo bem definido desde o início que a alteração ou manipulação do mesmo estaria fora de questão. Excluindo então este pormenor, iniciei o meu trabalho através da criação de um *Design* padrão (Anexo II), cujo objetivo residia em espelhar a imagem e as políticas da UDI (Figura 5).

Na definição do *Design* padrão, procurei relacionar os fatores da "transparência", "diversidade", "dinamismo", "equilíbrio" e "rigor", sem descorar o facto da sua cor de base, os tons amarelados. Dentro deste *Design*, tão simples, mas ao mesmo tempo tão vasto em termos comunicativos, destacam-se os seguintes elementos:

- **Quadrados -** Representam o rigor e perfeição adjacentes à forma como as funções são desempenhadas pela instituição.
- **Triângulos** Por vezes colocados de forma simples, outras vezes conjugados de modo a criarem um quadrado, representam uma vez mais o rigor e perfeição, bem como outros aspetos adjacentes à instituição, tais como diversidade, equilíbrio e dinamismo.
- **Cores -** Os tons utilizados na conceção deste *Design* são amarelados, respeitando a imagem de marca conotada a esta instituição, contudo, os quadrados e triângulos representados não possuem todos os mesmos tons de amarelo, uma vez que se pretende, acima de tudo, representar a diversidade quer nos projetos levados a cabo

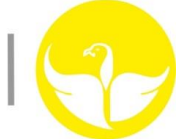

pela UDI, nas suas áreas de intervenção, etc. Um pequeno (grande) detalhe a ter em conta, no que diz respeito aos tons amarelados, é que em alguns dos quadrados e triângulos a opacidade dos mesmos foi manipulada, isto é, foi reduzida, criando assim a noção de transparência que caracteriza a UDI.

- **Disposição** A disposição dos elementos referidos, de forma quase que aleatória, e de forma crescente, pretende representar inovação, dinamismo e diversidade. Uma vez que na parte de baixo do *Design* não se encontra qualquer tipo de elemento, apenas um fundo branco, e à medida que vamos elevando o olhar, pouco a pouco vamos constatando a evolução, um trabalho crescente, etapa a etapa, querendo, com isto, transmitir um sentimento empreendedor, um *mix* de ideias com olhos postos no futuro.
- **Logótipo e** *Lettering* No que diz respeito ao logótipo e ao *lettering* utilizados, tal como já tinha sido anteriormente referido, os mesmos não foram alterados, mantendo-se assim o mesmo logótipo em associação ao Instituto Politécnico da Guarda, bem como a fonte utilizada, "Eurostile".

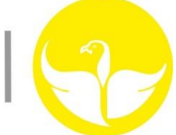

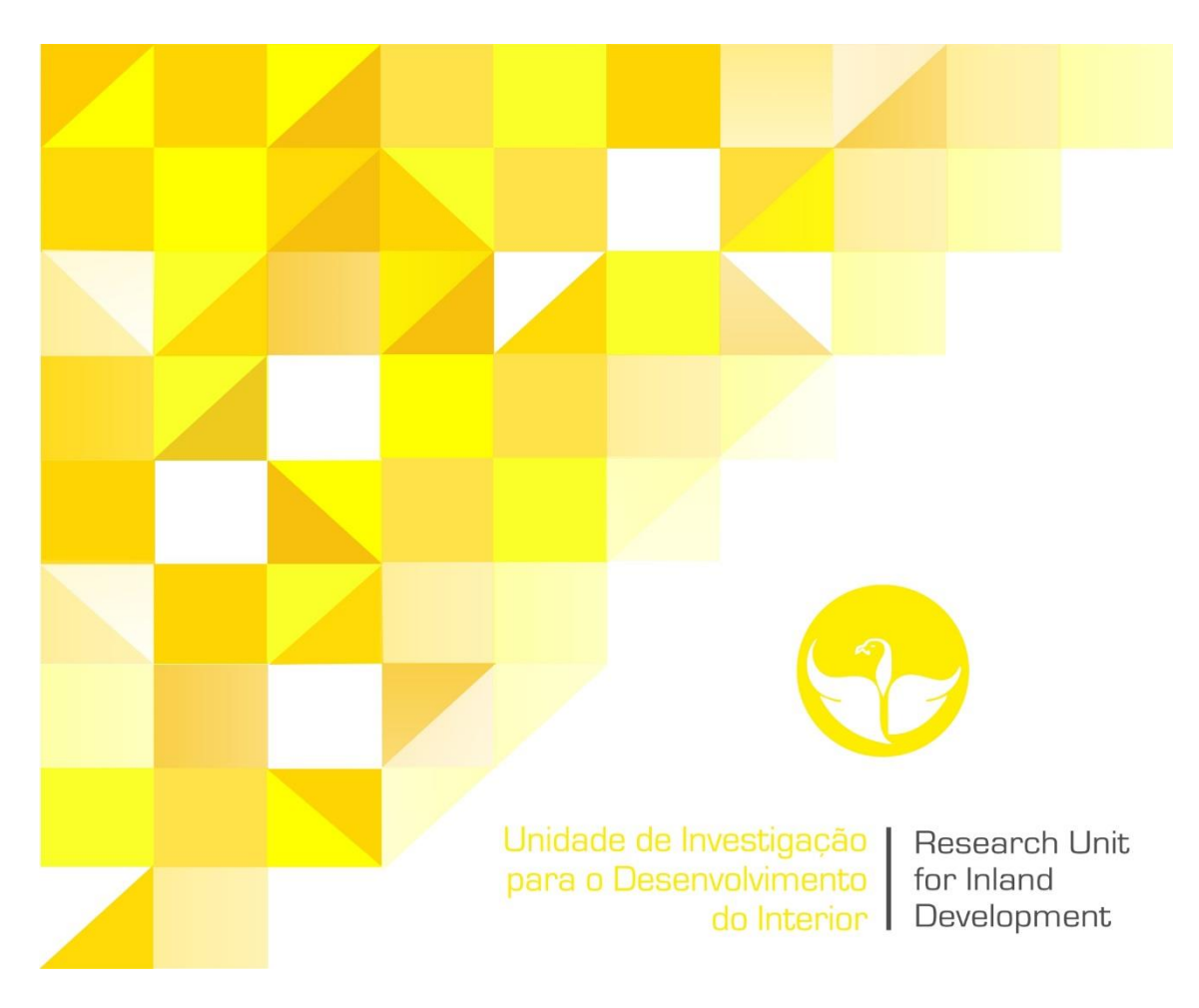

**Figura 5** – Design Padrão (Fonte: Elaborada pelo Estagiário)

#### <span id="page-29-0"></span>**2.3.2** *Template* **de apresentação**

Na sequência do trabalho anteriormente realizado, e uma vez que estava escolhido então o *Design* padrão que iria servir de imagem de marca para a UDI, procedi com a elaboração da primeira tarefa que me estava destinada, a elaboração de um *template* de apresentação para a aplicação PowerPoint (Anexo IV), único e exclusivo da instituição que iria servir como suporte nas futuras apresentações da UDI bem como dos seus investigadores.

Para a elaboração deste tema, recorri à análise de outros temas já existentes e prédefinidos, sob a forma de melhor compreender e interpretar aquilo que me era pedido e seria expectável da minha parte.

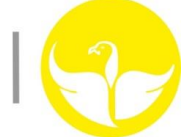

Assim sendo, procedi então com a elaboração de 5 diapositivos, idênticos entre si, uma vez que o Design anteriormente projetado está presente em todos eles, mas cada um, com diferentes propósitos.

O primeiro diapositivo (Figura 6) foi concebido com o propósito de servir como objeto de capa, para iniciar uma suposta apresentação. Este diapositivo assemelha-se com o *Design* padrão anteriormente elaborado, apenas com a pequena diferença de que o *lettering* não se encontra presente, somente o logótipo identificativo da instituição. Ainda neste diapositivo, é possível constatar a área ou espaço em branco presente, área esta que se destina a um suposto título.

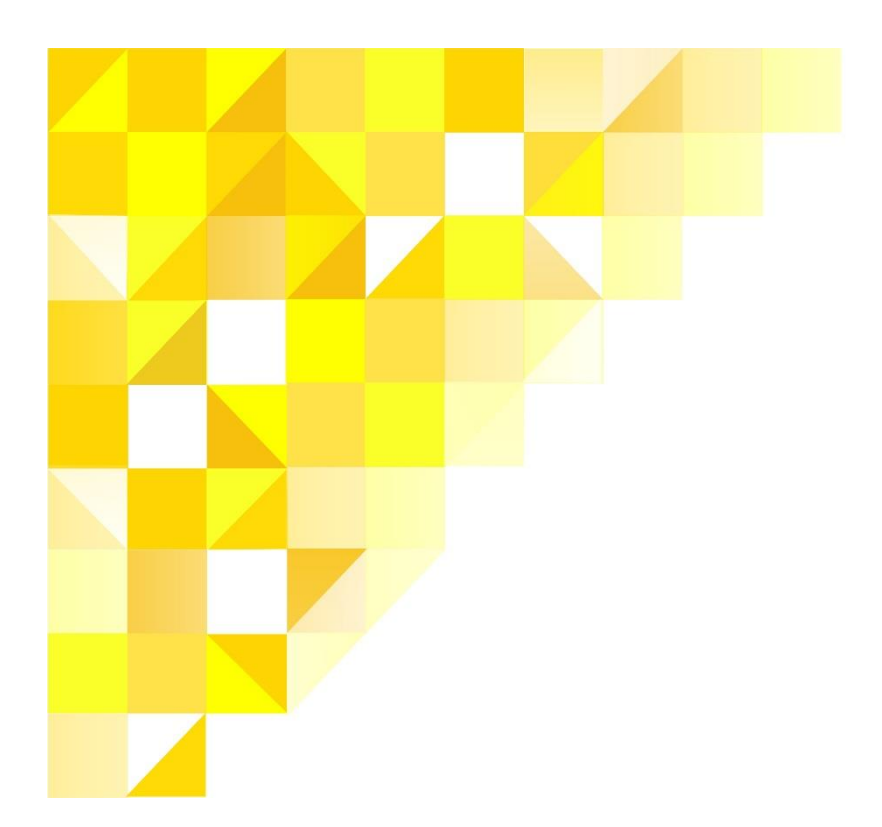

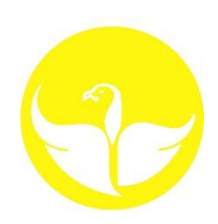

**Figura 6** – Primeira página do *Template* de Apresentação (Fonte: Elaborada pelo Estagiário)

O segundo diapositivo idealizado (Figura 7), tem como objetivo servir de diapositivo *standard*, isto é, diapositivo padrão. É este diapositivo que conterá os textos, ou tópicos descritivos. Para a realização do mesmo, recorri ao padrão anteriormente concebido, mas com a particularidade do padrão ter sido duplicado, reduzido no seu tamanho, e conjugado no mesmo diapositivo nos cantos superior esquerdo e inferior

direito, de forma a criar uma noção de margem da "folha". É importante ainda referir que este mesmo diapositivo, já não contém na sua forma o logótipo identificativo da UDI, cabendo ao *design* de padrão assumir a tarefa de identificação por associação à marca.

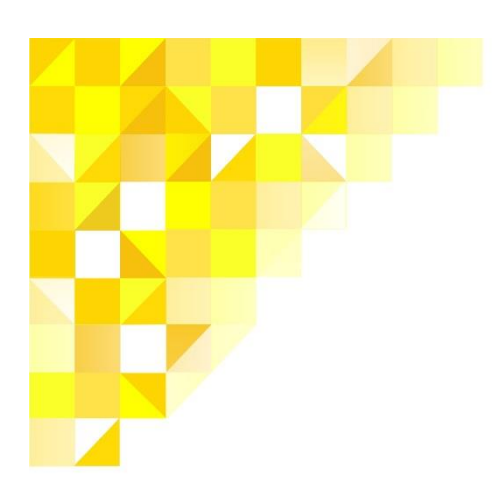

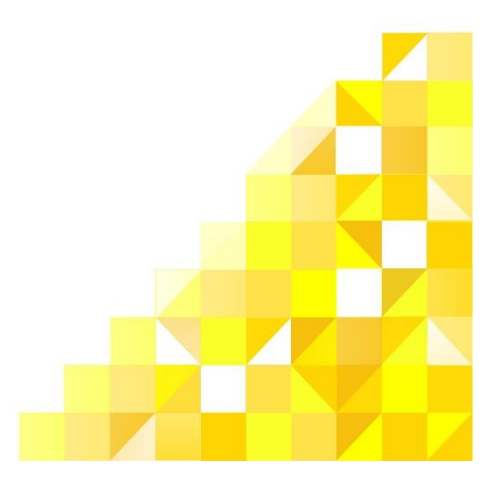

**Figura 7** – Segunda página do *Template* de Apresentação (Fonte: Elaborada pelo Estagiário)

À semelhança do diapositivo anterior, o terceiro diapositivo (Figura 8) não contém qualquer logótipo identificativo da UDI, cabendo uma vez mais ao *Design* padrão concebido anteriormente assegurar a identificação/associação com a marca. Este diapositivo foi concebido com o propósito de suportar vídeos e/ou imagens de uma apresentação, estando suscetível a uma eventual alteração ou mudança de propósito, podendo, a qualquer momento, suportar texto ao invés das referidas imagens e/ou vídeos se o utilizador assim o entender. Ainda à semelhança do diapositivo anterior, esta folha viu o *Design* padrão ser quadruplicado, e posicionado nos quatros cantos que compõem a folha, criando assim uma noção de margem do diapositivo, dispondo de uma amplo espaço no cerne do diapositivo de forma a que seja possível a publicação das referidas imagens e/ou vídeos.

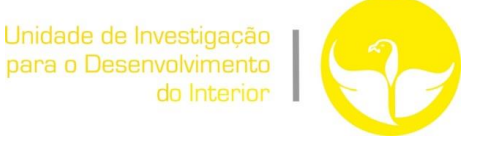

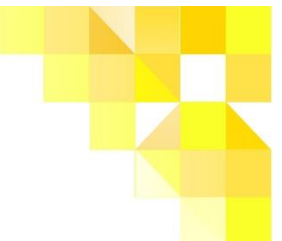

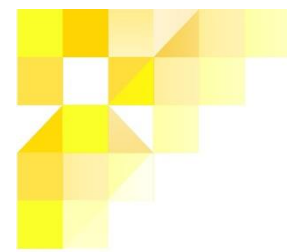

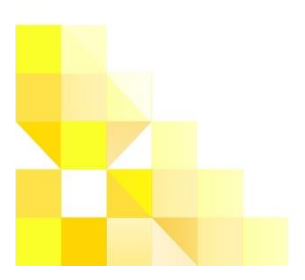

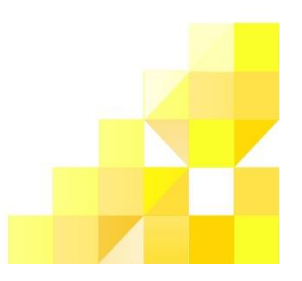

**Figura 8** – Terceira página do *Template* de Apresentação (Fonte: Elaborada pelo Estagiário)

O quarto diapositivo (Figura 9) foi concebido com o propósito de servir como separador de diferentes referências como áreas de intervenção, etc.

Este diapositivo com uma barra amarela (cor associada à marca UDI) no cabeçalho da página, onde deverá contar com um título representativo da unidade ou área a relatar. Conta ainda com a forma do *Design* padrão anteriormente concebido, posicionado no canto inferior direito. O amplo espaço presente no centro do diapositivo destina-se a uma suposta imagem a definir pelo utilizador, representativa da área a relatar. Uma vez mais, o diapositivo não contém qualquer logótipo identificativo, e a sua utilização encontra-se de novo passível de alterações relativamente ao seu propósito, cabendo essa decisão ao utilizador.

Unidade de Investigação para o Desenvolvimento do Interior

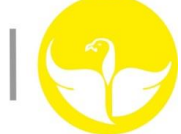

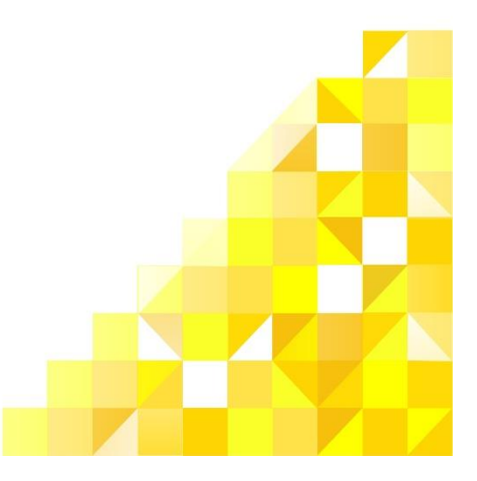

#### **Figura 9** – Quarta página do *Template* de Apresentação (Fonte: Elaborada pelo Estagiário)

O quinto diapositivo (Figura 10) foi concebido com o propósito de servir de página de conclusão. Contém no seu cabeçalho o padrão anteriormente desenvolvido, desta vez, de forma contínua, contendo um espaçamento a branco no seu interior, espaçamento esse que se destina a um suposto título ou a uma breve frase conclusiva. No rodapé do mesmo diapositivo, consta ainda uma barra amarela, sendo que essa mesma barra se destina à inserção de uma suposta apreciação final ou simplesmente à identificação do utilizador na sua suposta apresentação.

Assemelhando-se bastante na sua forma, ao dipositivo anterior, tanto o quarto como o quinto diapositivo podem ainda servir o propósito um do outro, se o utilizador assim o entender.

É ainda importante referir que o diapositivo, uma vez mais, não conta com o logótipo da UDI, cabendo essa tarefa às cores e ao padrão representados.

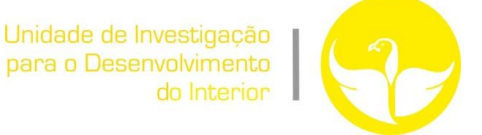

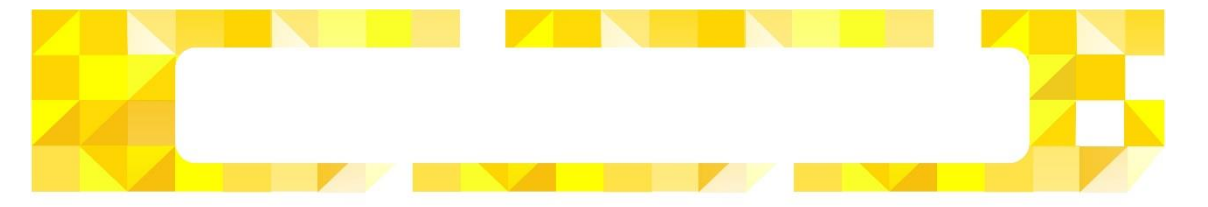

**Figura 10** – Quinta página do *Template* de Apresentação (Fonte: Elaborada pelo Estagiário)

#### <span id="page-34-0"></span>**2.3.3 Conteúdo Multimédia - UDI**

Ainda no âmbito do plano de estágio (Anexo I), foi-me proposto o desenvolvimento de um produto multimédia com o objectivo de melhorar a forma de apresentação da UDI (Anexo V), quer a nível criativo, quer a nível de suporte de apresentação, procurando um conceito mais dinâmico para a sua apresentação, referindo as áreas de intervenção da UDI e os projectos desenvolvidos.

O produto desenvolvido baseou-se na informação disponibilizada pela instituição. Após análise e recolha de dados complementares, procedi à seleção do tipo de produto que melhor se enquadrava com os objetivos pretendidos e metas a alcançar a nível comunicativo por parte da instituição.

Uma vez que a UDI realiza várias apresentações e palestras relativamente às suas competências e formações, optei pela criação de um produto em *Flash*, de forma a que este modelo comunicativo seja exposto nos mais variados tipos de monitores, ficando em

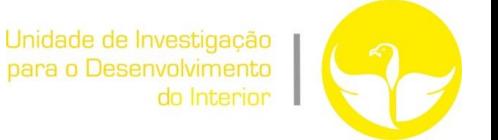

constante repetição a referida apresentação. Para a construção deste produto multimédia recorri a dois *softwares*, e são eles o *Corel Draw X6* e o *Adobe Flash*.

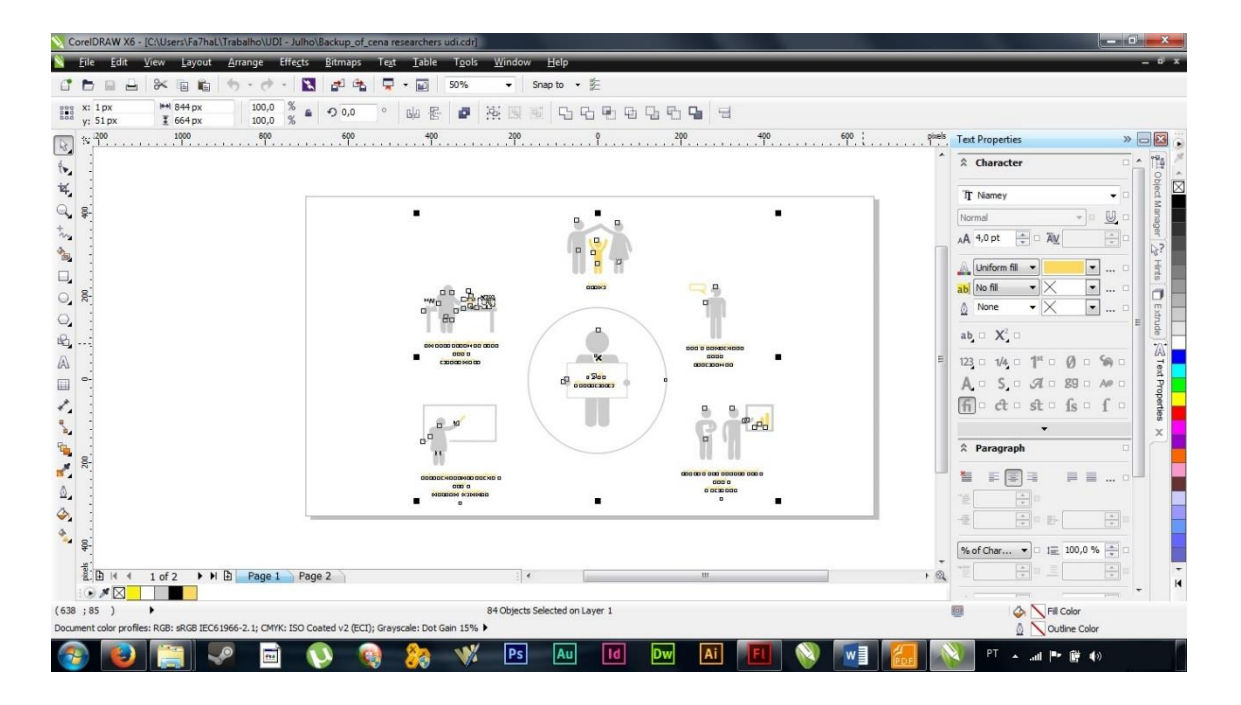

**Figura 11** – Conteúdo Multimédia em CorelDraw (Fonte: Elaborada pelo Estagiário)

Poderia ter recorrido apenas ao *Adobe Flash* para a elaboração desta apresentação, mas por opção própria resolvi incluir o *Corel Draw X6*, uma vez que oferece uma maior gama de ferramentas de edição de imagens e construção vetorial, o que facilitaria a construção dos diferentes elementos a apresentar, sendo mais tarde exportados para a plataforma *Adobe Flash* a fim de serem animados/apresentados.

É importante referir que a apresentação deste produto multimédia se encontra em inglês, seguindo a norma do PowerPoint que me foi fornecido, uma vez que a UDI faz as suas apresentações para um público muito vasto, de várias nacionalidades, optando pelo inglês de modo a fazer-se compreender entre todos.

Esta animação tem a duração de cinco minutos e dezanove segundos, conta com nove mil duzentas e cinquenta *frames*, sendo que a sua velocidade de reprodução é de vinte e nove *frames* por segundo. Trata-se de uma apresentação dinâmica e não interativa, uma vez que é meramente informativa e deverá estar disponível em monitores nos locais onde a UDI irá realizar as suas apresentações (Figura 12).
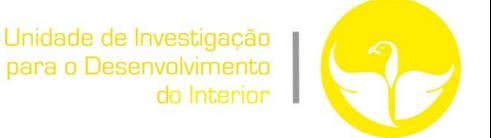

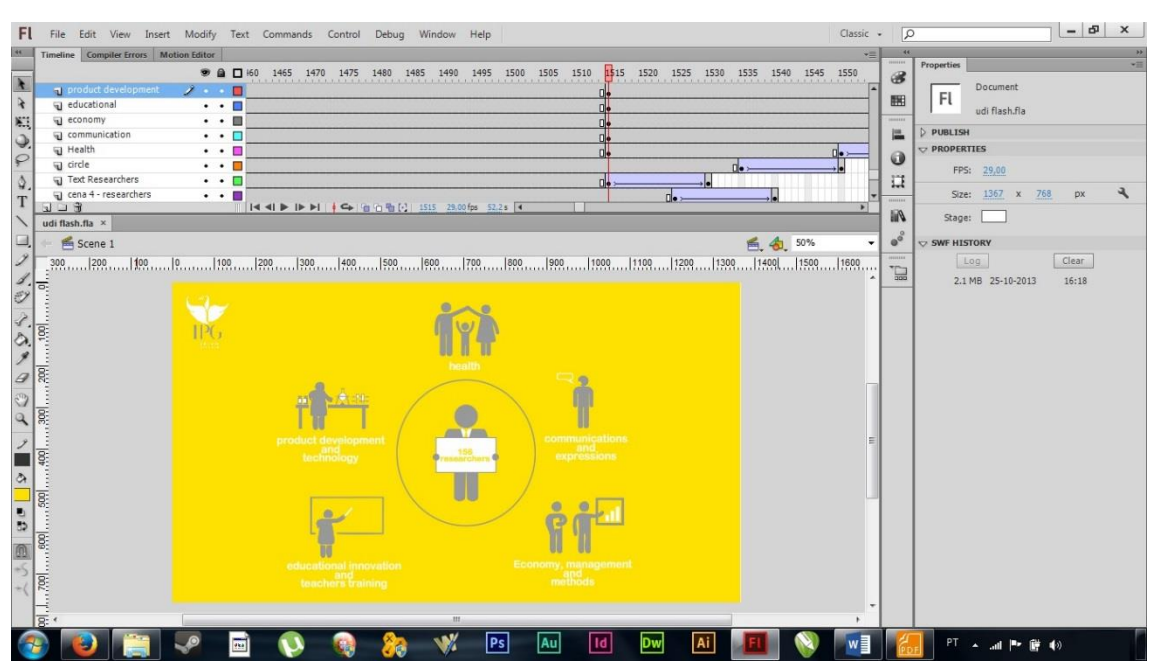

**Figura 12** – Conteúdo Multimédia em *Flash* (Fonte: Elaborada pelo Estagiário)

#### **2.3.4 Concurso Poliempreende**

O Empreendedorismo é uma aposta inequívoca dos institutos politécnicos portugueses. Com o objetivo claro de incutir nos seus alunos o espírito de iniciativa, a vontade de empreender que possa conduzir à criação da própria empresa e gerar postos de trabalho, explorando o caráter eminentemente prático e profissionalizante da sua formação, os politécnicos criaram um concurso de projetos de vocação empresarial a que deram o nome de Poliempreende (Figura 13).

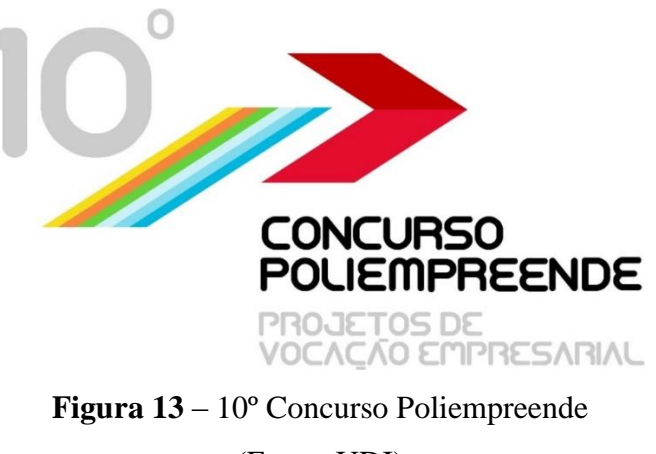

(Fonte: UDI)

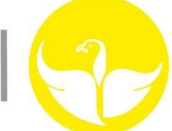

Esta iniciativa visa, através de um concurso de ideias e de planos de negócios, avaliar e premiar projetos desenvolvidos e apresentados por alunos, diplomados ou docentes destas instituições, ou outras pessoas, desde que integrem equipas constituídas por estudantes e/ou diplomados.

O Poliempreende é um concurso de promoção do empreendedorismo, a nível nacional, através da rede de ensino politécnico. Esta 10ª edição conta com a coordenação levada a cabo pelo Instituto Politécnico da Guarda (Figura 14).

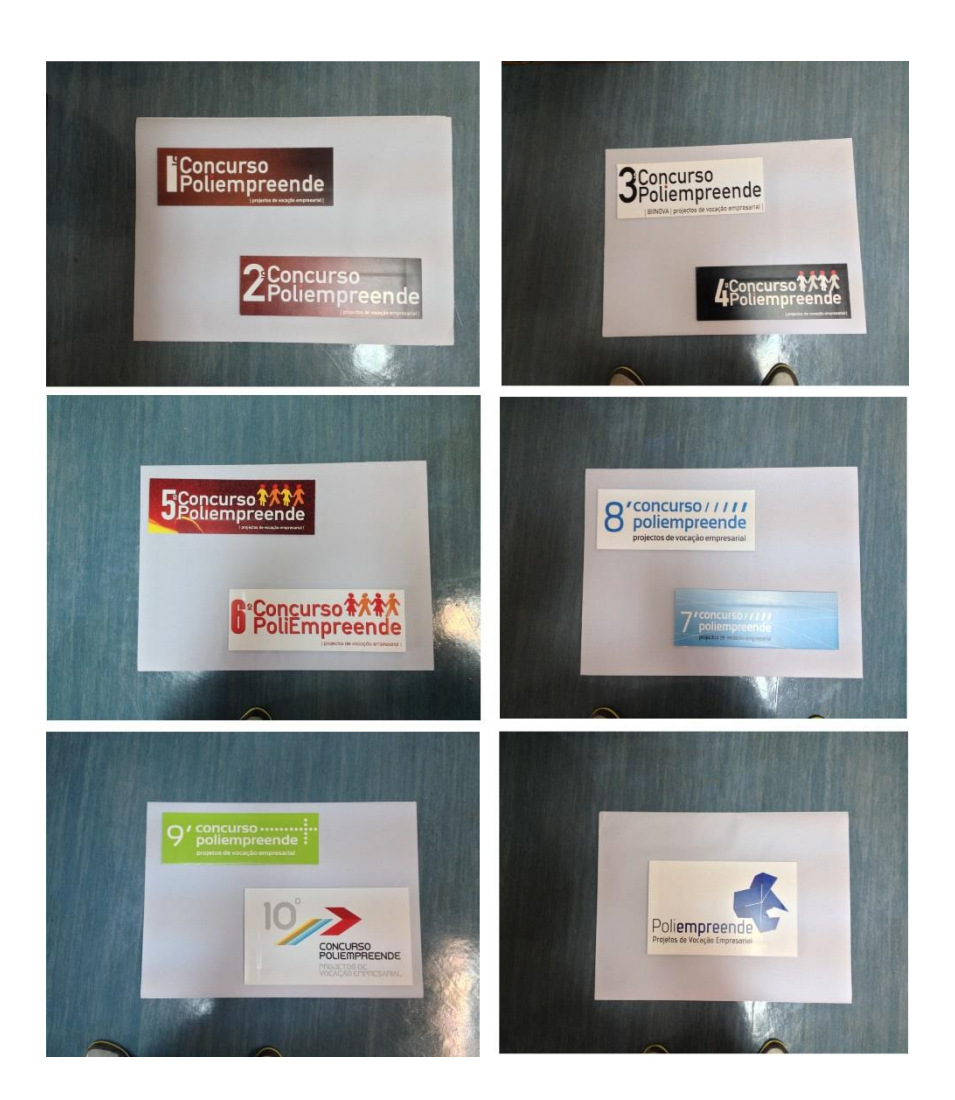

**Figura 14** – 11 Concursos Poliempreende (Fonte: Elaborada pelo Estagiário)

Durante a semana do empreendedorismo a decorrer no Instituto Politécnico da Guarda, dois dias (17 e 18 de Setembro) foram reservados a uma atividade levada a cabo por todos os participantes da 10ª edição do concurso Poliempreende (Anexo VI),

atividade essa chamada de *Empreendepaper*. Para tal, coube-me a mim tratar da receção e contagem dos participantes e consequente distribuição dos *kits* dos participantes. *Os kits* são constituídos por: Um saco, uma *t-shirt*, um colete, um cartão identificativo, um boné, uma capa de chuva e uma caneta (Figura 15).

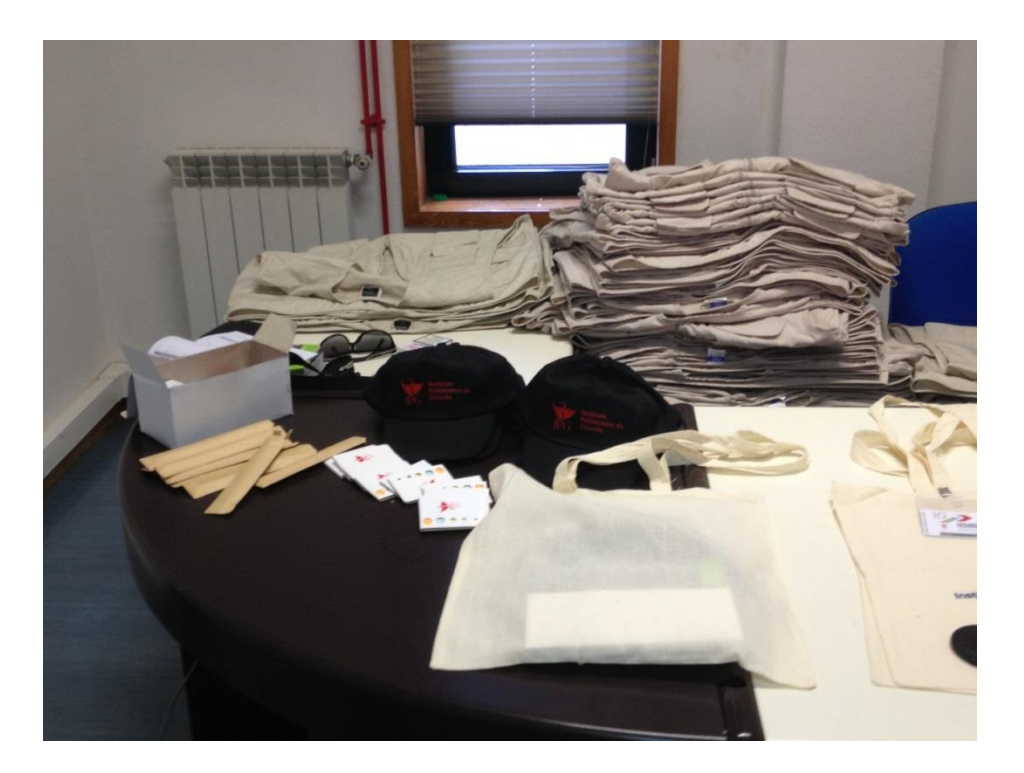

**Figura 15** – *Kits* para distribuição aos concorrentes (Fonte: Elaborada pelo Estagiário)

Coube-me a mim acompanhar alguns participantes ao hotel onde iriam ficar instalados, bem como às cantinas adjacentes aos serviços do Instituto Politécnico da Guarda, onde os participantes iriam realizar as suas refeições.

No decorrer do evento *Empreendepaper*, pudemos, através de uma visita guiada, ver a Sé Catedral da cidade da Guarda onde tivemos a oportunidade de conhecer um pouco mais sobre a sua história e os seus segredos. Neste mesmo dia, tivemos ainda a oportunidade de visitar o Museu de Tecelagem da aldeia dos Meios, onde nos foi possível entender como são concebidos os famosos cobertores de Papa, desde a escolha da lã apropriada para o efeito, bem como o processo de tecelagem e tingimento.

Decorridos estes dois dias, deu-se então início às apresentações levadas a cabo pelos participantes da 10ª edição do concurso Poliempreende. Estas apresentações tiveram lugar no Instituto Politécnico da Guarda nos dias 19 e 20 de Setembro de 2013.

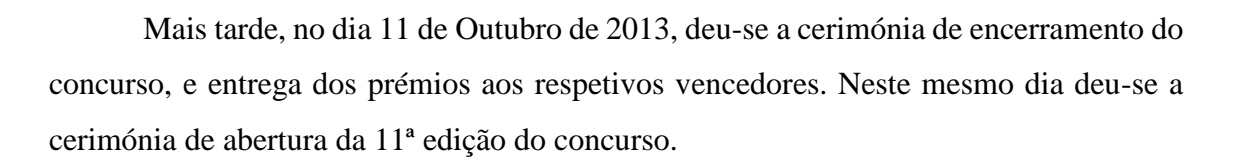

#### **2.3.5 Planificação de uma** *Pendrive*

Como foi anteriormente referido, a UDI está ligada aos mais diversos eventos e formações, necessitando de um suporte que melhor sirva os seus propósitos no que diz respeito à comunicação da informação que pretende passar ao público. Surge então a ideia de criar uma *pendrive* exclusiva da UDI (Anexo VII), onde pudesse ser armazenada informação.

Desde o começo ficou definido pelos meus supervisores que a referida *pendrive* deveria ter um formato grande, que se assemelha a um cartão.

Inicialmente comecei por construir a silhueta da *pendrive* idealizada, duplicando seguidamente a sua forma, para proceder com a construção da ficha *USB* onde irá conectar a *pendrive*. Pretende-se que a ficha da porta *USB* esteja embutida no formato de cartão da *pendrive*, sendo que quando o utilizador pretender ligá-la ao computador deverá pressionar a extremidade onde está localizada a ficha, fazendo-a girar para fora do cartão, sendo assim possível conectá-la ao computador (Figura 16).

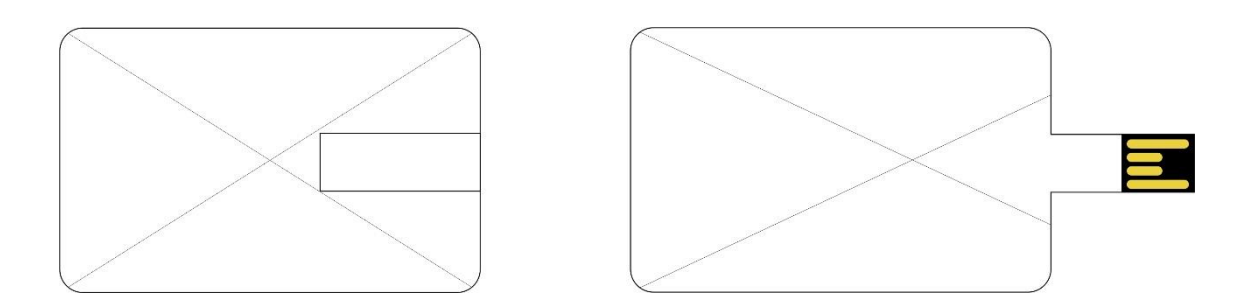

**Figura 16** – Esboço da *Pendrive* (Fonte: Elaborada pelo Estagiário)

O fato da *pendrive* possuir grandes dimensões, permitiu-me aplicar na sua posição

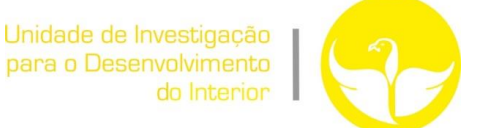

frontal o *Design* padrão anteriormente concebido, bem como o logótipo da instituição e o *lettering* com a versão em português e em inglês. Quando a *pendrive* se encontra fechada, pudemos observar a inscrição da palavra "*multimédia info*" na zona da ficha *USB*, identificando assim o item em questão. Esta decisão surgiu num momento final da conceção do produto, e viria a dar início a uma "gama de itens" informativos a serem distribuídos por parte da UDI (Figura 17).

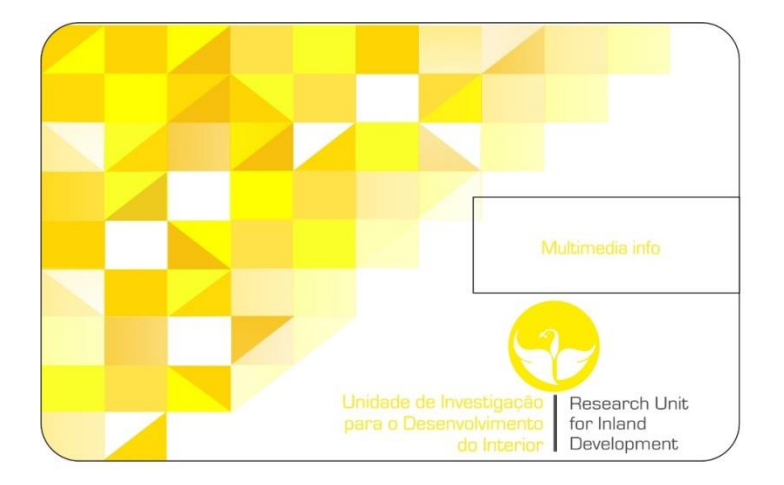

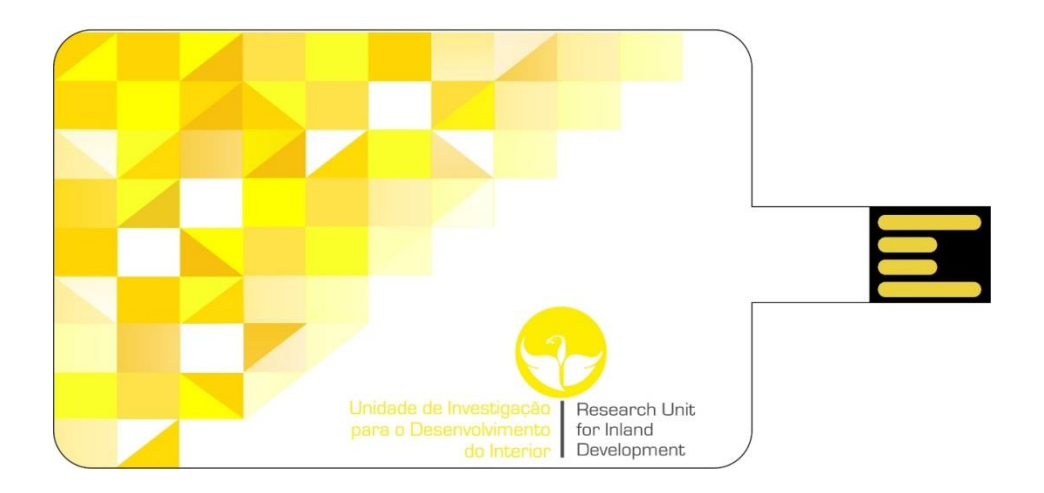

**Figura 17** – *Pendrive* proposta (Fonte: Elaborada pelo Estagiário)

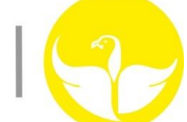

#### **2.3.6 Planificação de uma Capa de CD**

Com o decorrer do tempo, pude aperceber-me de que a UDI estava a preparar CD's para distribuição aos seus formadores e formandos nos vários eventos que tem na sua agenda. Sugeri então aos meus supervisores a ideia da criação de uma capa exclusiva da UDI, que pudesse conter no seu interior o CD pretendido para as mais diversas ocasiões (Anexo VIII). De imediato recebi luz verde por parte da Doutora Teresa Paiva e da sua assistente Cristina Castro.

Após uma exaustiva pesquisa sobre os conceitos existentes deste tipo de embalagem, iniciei o meu trabalho idealizando uma embalagem simples, que servisse os propósitos para qual seria concebida, mas recorrendo ao conceito ecológico, usando para a sua conceção a menor quantidade de papel possível e com dois pontos de colagem (Figura 18).

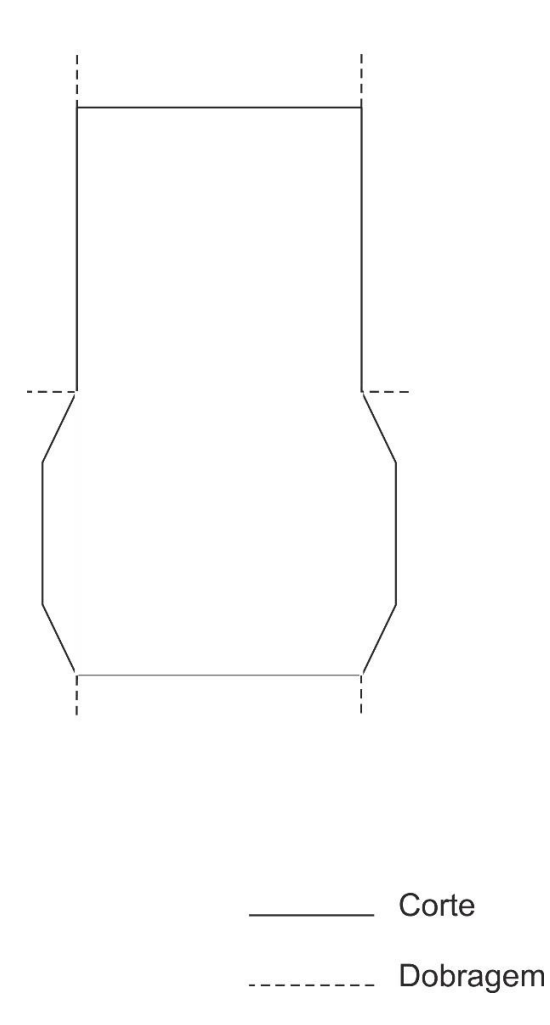

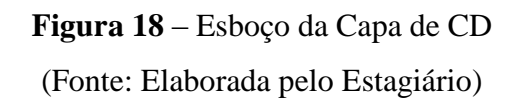

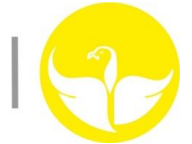

Estando definida a estrutura da embalagem a propor, apliquei então o padrão anteriormente concebido na face frontal da capa do CD, foram aplicados também o logótipo identificativo da UDI, bem como o *lettering* associado, quer em português, quer em inglês, e ainda a inscrição identificativa do item, a palavra CD-Rom a juntar-se à gama de "*merchandising*" que ainda iria ser maior (Figura 19).

A escolha do papel a utilizar na conceção desta embalagem foi decidida por mim, sendo que optei pela escolha de um papel resistente e mais robusto, com cerca de 200g e 250g. A impressão de teste que realizei desta embalagem foi feita no Serviço de Artes Gráficas no edifício central do Instituto Politécnico da Guarda, que demonstraram uma enorme disponibilidade e apoio técnico.

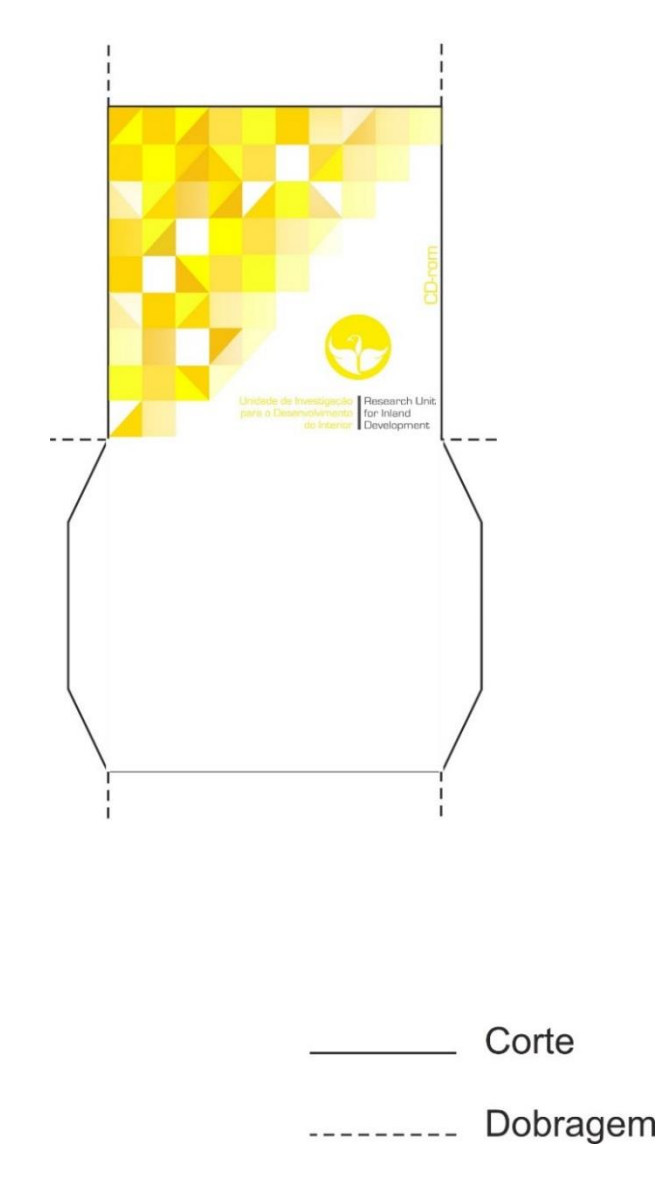

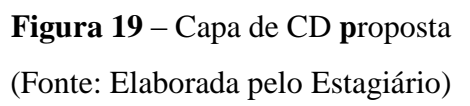

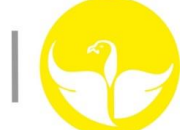

#### **2.3.7 Planificação de uma embalagem e** *flyer*

À medida que o tempo decorria, e mais produtos eram concebidos, fui-me apercebendo que os produtos idealizados ocupariam um espaço relativamente grande e pouco prático estejam eles nas mãos dos utilizadores, ou da entidade (UDI) que tratará da sua distribuição. Surgiu então, da minha parte, a ideia da criação de uma pequena embalagem, em formato de envelope e com dimensões um pouco mais reduzidas, que pudesse conter no seu interior a capa elaborada com o respetivo CD, bem como a *pendrive* e mais um ou outro produto que pudesse surgir, tal como canetas, etc. (Anexo IX). A ideia foi bem recebida por parte dos meus supervisores.

Iniciei o meu trabalho, esboçando em rascunhos um produto idealizado (Figura 20), que servisse os propósitos para o qual seria concebido, reduzindo ao máximo o desperdício de papel e consequentemente os custos de produção adjacentes.

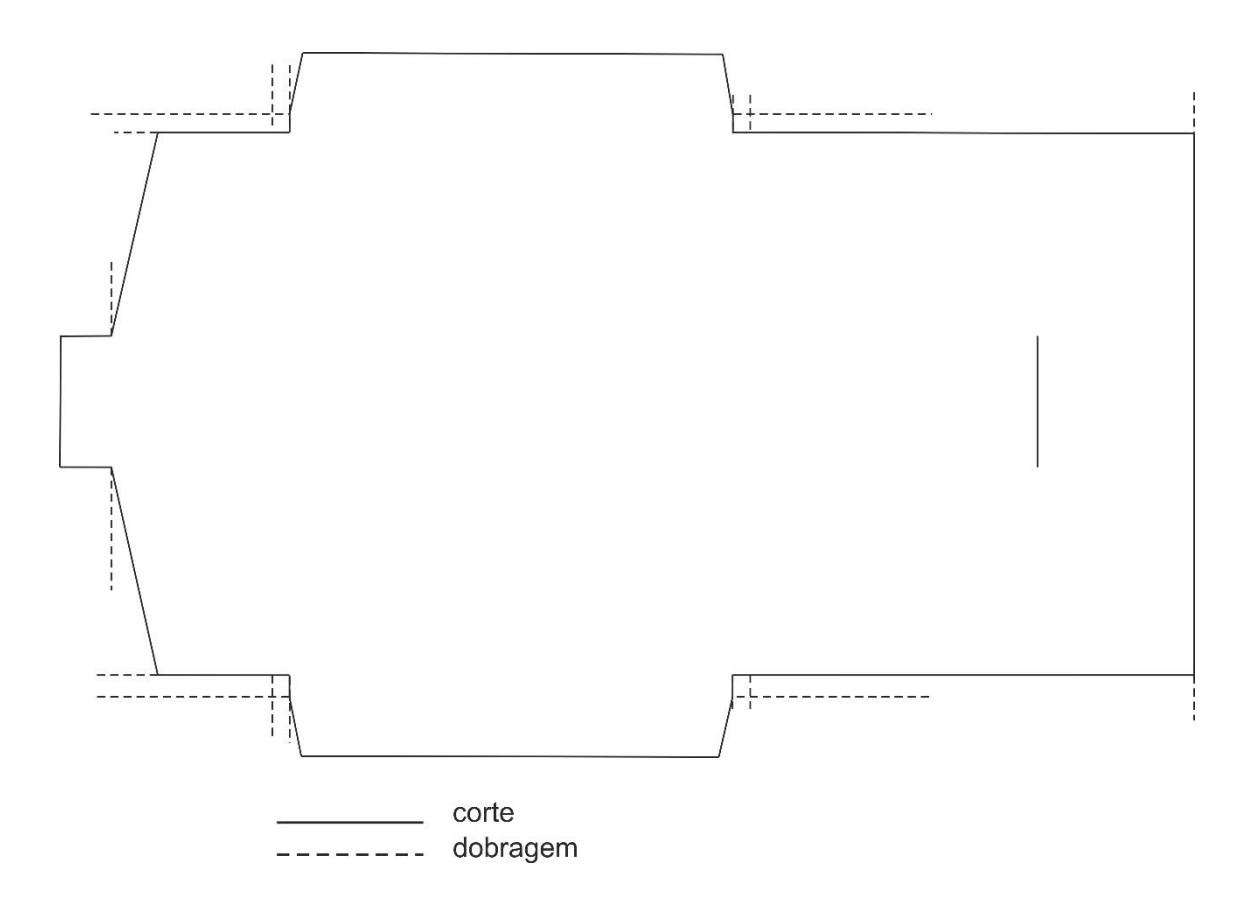

**Figura 20** – Esboço da Embalagem

(Fonte: Elaborada pelo Estagiário)

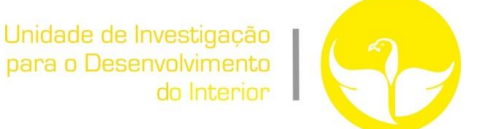

A estrutura da embalagem idealizada, foi posteriormente apresentada e de imediato aceite, sendo que desmantelada conta com 34,5 centímetros de comprimento e 22 centímetros de largura. Apliquei na face frontal da mesma, o padrão identificativo da UDI, bem como o respetivo logótipo e *letterings* adjacentes à instituição (Figura 21).

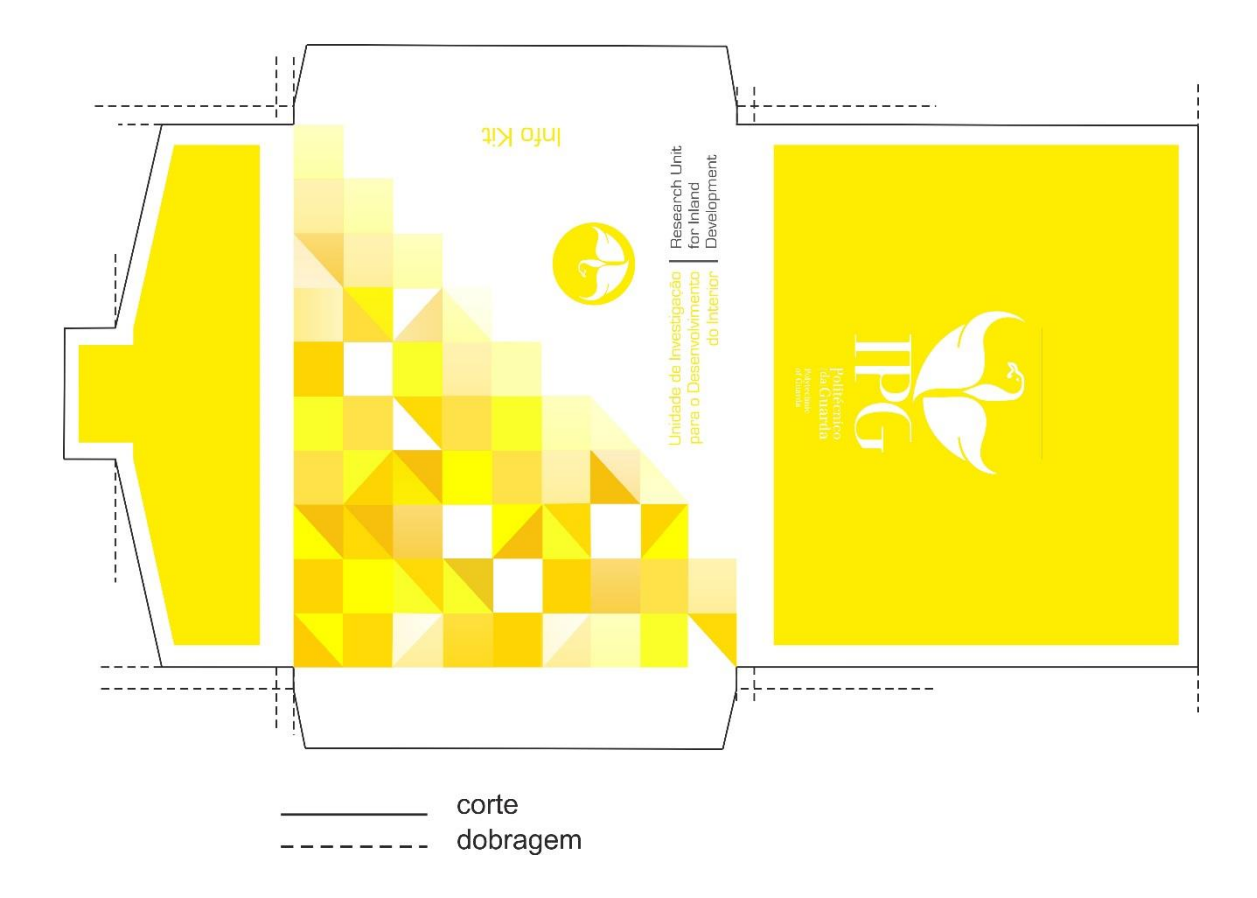

**Figura 21** – Embalagem proposta – vista de frente (Fonte: Elaborada pelo Estagiário)

Na face traseira onde iria ser fechada a embalagem, apliquei um tom amarelo, cor representativa da UDI, bem como anexei o logótipo do Instituto Politécnico da Guarda e respetivo *lettering* identificativo em português e em inglês.

Uma vez que esta embalagem se trata de um *Kit* capaz de conter no seu interior os mais variados itens ou produtos informativos, ficou definido que o seu nome na gama de produtos seria "*Info Kit*".

Mas será que apenas uma embalagem que assegurasse o transporte dos outros itens, seria vantajoso? Uma vez que estava num processo de potenciação da forma de

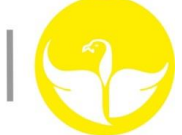

comunicação externa da UDI, e de modo a reduzir ao máximo os custos de produção do produto, sugeri então juntar à embalagem, um último e muito importante objeto comunicativo, o *Flyer*. O *flyer* não é mais do que um panfleto informativo, que visa informar ou comunicar algo de forma simples, prática e ilustrativa. Mas um pequeno detalhe estaria por ser revelado, o *flyer* não iria ser produzido à parte como os restantes itens, para tal, utilizei o interior da embalagem para aplicar um *flyer* informativo, reduzindo assim custos de produção. Pode ser lido através de um fácil desmantelamento da embalagem, uma vez que este "envelope" não possui qualquer ponto de colagem.

Desta forma, quem não conhecer a UDI, a sua missão, as suas áreas de intervenção, bem como nos projetos em que opera, receber nas suas mãos este *kit* informativo, permite-lhe ter um conhecimento prévio sobre a instituição, antes mesmo de experimentar os restantes itens multimédia (Figura 22).

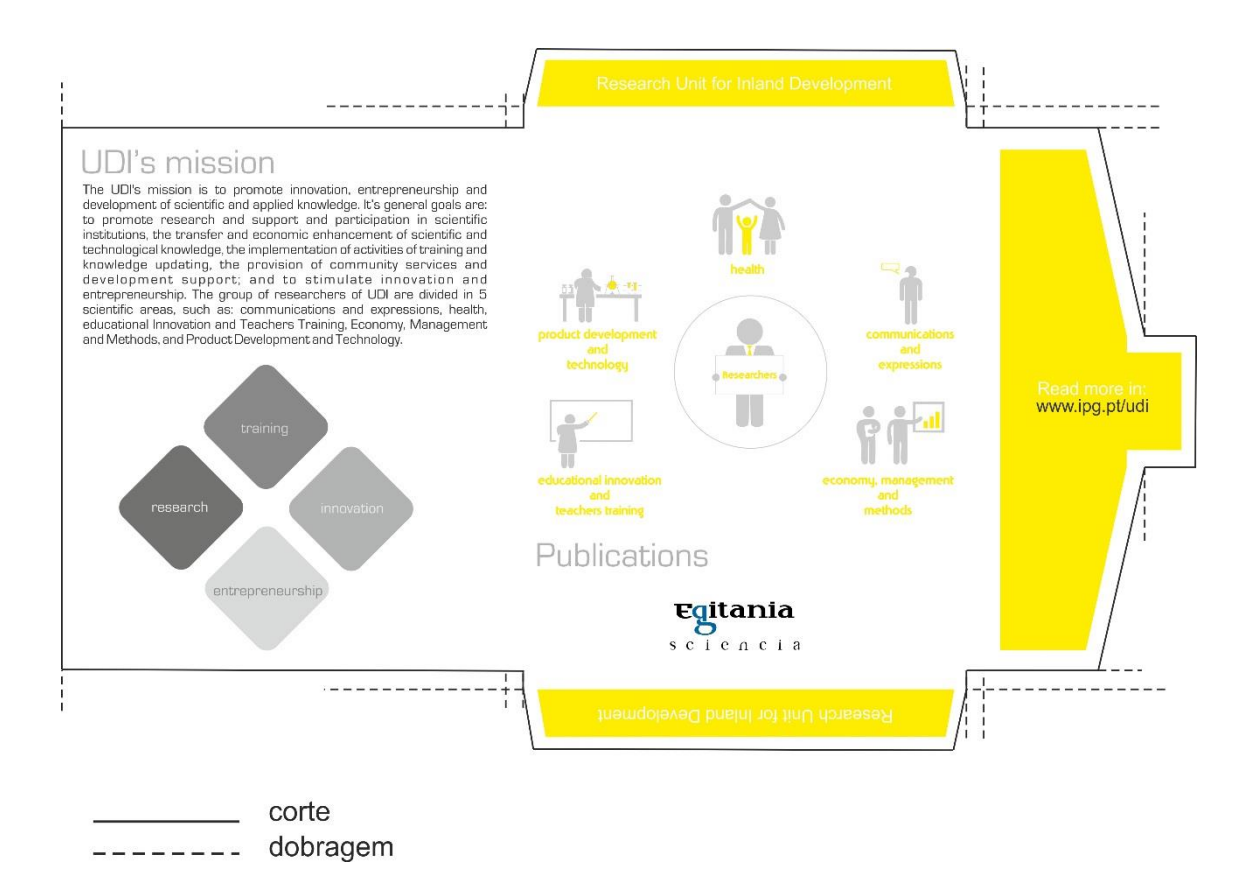

**Figura 22** – Embalagem proposta – vista de trás (Fonte: Elaborada pelo Estagiário)

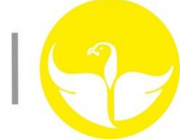

Na conceção que diz respeito ao *flyer*, coloquei inicialmente um texto explicativo sobre a missão da UDI, seguido de um *Design* de quatro quadrados simbolizando os quatro pilares interventivos. Seguidamente elaborei uma ilustração vetorial, também presente no projeto de *flash*, representando as diferentes áreas de investigação, que vão desde a saúde, à comunicação e expressões, economia e gestão, educação e formação de professores e desenvolvimento de produtos e tecnologias. Encontra-se ainda neste flyer, a referência à publicação da revista cientifica adjacente à UDI, a revista "Egitania". Finalizando a leitura, observamos uma "pista" deixada, indicando o *website* da instituição, a fim de pretendermos saber um pouco mais.

#### **2.3.8 Capa para a Revista Egitania**

Uma vez que tinha cumprido as tarefas que me foram designadas, decidi, a título sugestivo, elaborar uma nova capa para a revista científica, a *"Egitania"* (Anexo X). Decidi escolher este item a ser trabalhado, uma vez que numa perspetiva pessoal, a atual capa deixa um pouco a desejar, pobre de cor, esteticamente incompleta e uma vez que a publicação relativa a pesquisas e investigações científicas é realizada em três línguas, o português, o inglês e o espanhol, e o leitor não se apercebe desse detalhe ao analisar a capa (Figura 23).

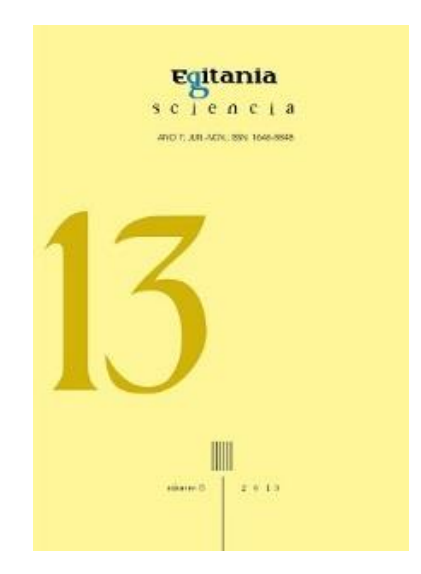

**Figura 23** – Capa da Revista Egitania (Fonte: www.ipg.pt)

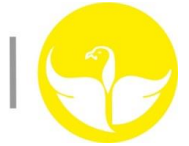

Tentando colocar de lado a conotação com o tom "maçudo" e "aborrecido" que uma publicação científica possa sugerir, decidi criar um padrão recorrendo a círculos, construindo entre eles um padrão dinâmico, colorindo-os com os tons amarelados anteriormente utilizados, e três outros tons acinzentados. Com esta ilustração pretendo representar nos círculos mais escuros as questões, as perguntas para as quais ainda não conhecemos as respostas, e nas amareladas pretendem-se representar as portas que já abrimos ou as respostas que já adquirimos (Figura 24).

O *lettering* a utilizar conta com a fonte "Eurostile", fonte padrão utilizada pelo Instituto Politécnico da Guarda, e ostenta primeiramente o número da publicação em questão (a título de exemplo sugeri o número 12, por ser a publicação em vigor aquando da planificação deste projeto), seguido da palavra "Publicação" nas três diferentes línguas nas quais é produzida a publicação, em tons *degradê* à medida que o tamanho do *lettering* vai diminuindo. Do lado direito, e seguindo o mesmo padrão de *degradê* e redução do *lettering*, identifiquei o item em questão, "Revista", igualmente nas três línguas na qual a mesma é produzida.

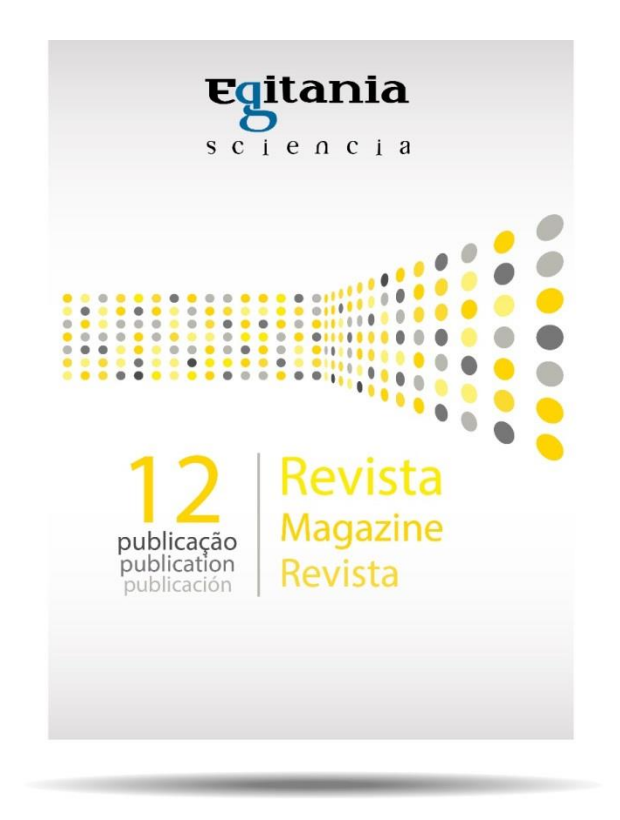

**Figura 24** – Capa da Revista Egitania proposta (Fonte: Elaborada pelo Estagiário)

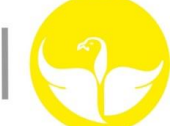

O fundo escolhido para ser implementado na conceção desta capa, foi igualmente elaborado por mim sendo que escolhi, para o efeito, padrões luminosos em tons acinzentados no topo e no fundo, e branco no meio, concedendo um efeito de luz e brilho, realçando o conteúdo sobre si e conferindo um aspeto mais vivo e apelativo.

O logótipo da "Egitania" não está suscetível a alterações apesar de sugestões da minha parte, sendo que o atual logótipo designado foi utilizado no topo do projeto da nova capa.

É importante referir que este item está suscetível de aprovação por parte dos meus supervisores, cabendo-lhes a eles a escolha para a implementação ou não desta sugestão de capa.

#### **2.3.9 Criação de** *rollups* **relativos à UDI e à Egitania**

Decidi explorar um pouco mais sobre a forma de comunicar levada a cabo pela UDI, sendo que me deparei com dois *rollups*, da UDI e da Egitania respetivamente, já existentes, que são utilizados nas mais diversas apresentações e projetos adjacentes à instituição.

Os *rollups* são rolos guardados numa base geralmente em alumínio, que podem ser facilmente transportados e desvendado o seu conteúdo, puxando a extremidade de cima do painel, permitindo desvendar a informação, e afixando-se posteriormente a um suporte na parte de trás do painel. Podemos facilmente encontrar vários *rollups* geralmente em feiras, *stands* ou outro evento onde se pretenda promover algo.

Após a produção dos anteriores *designs* e padrões a serem utilizados pela UDI, constatei que este tipo de suporte comunicativo estava desatualizado em relação aos novos conceitos, podendo até criar um posterior conflito em termos de identidade de imagem da instituição, aquando da sua utilização nos mais variados eventos.

Tal como referido anteriormente, o Design e as cores escolhidas na conceção dos atuais *rollups*, é, numa perspetiva pessoal, "pobre" e "maçudo", sendo que estava na altura dos mesmos serem suscetíveis a alterações (Figura 25).

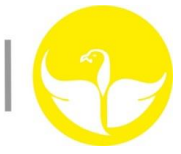

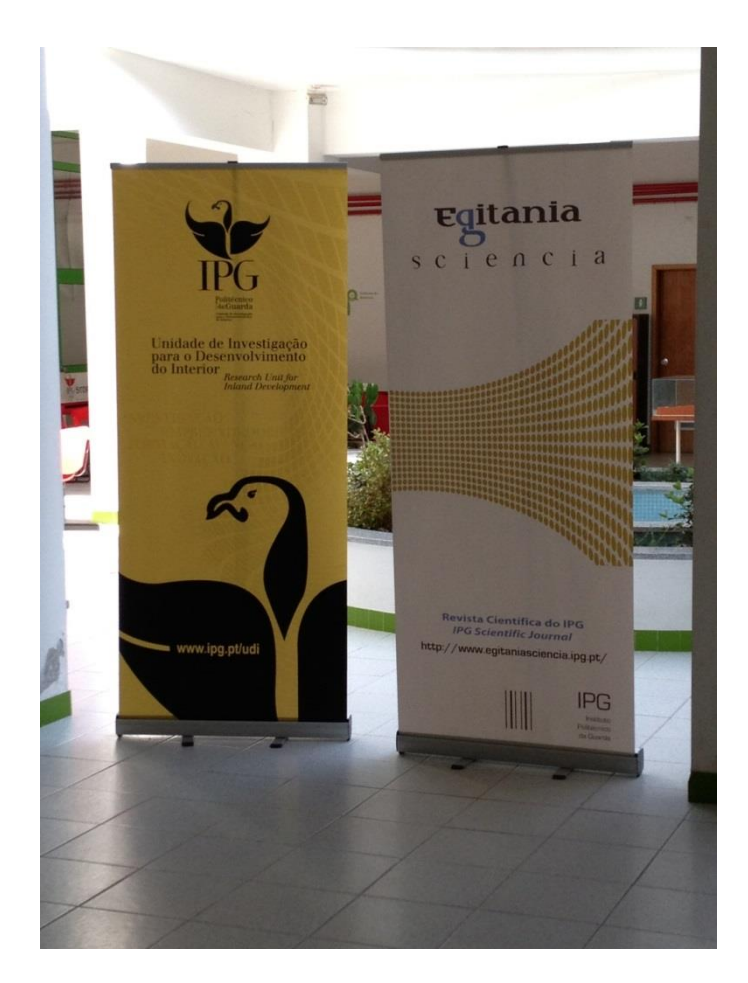

**Figura 25** – Atuais *Rollups* da UDI e Egitania (Fonte: Elaborada pelo Estagiário)

Na conceção dos novos *rollups* (Anexo XI), recorri aos padrões anteriormente desenvolvidos, quer para a UDI, quer para a revista Egitania, onde recorri a pequenas alterações, implementando as duas ilustrações num *rollup* construído por via de desenho vetorial.

O resultado final denota uma maior importância dada relativamente à cor bem como ao processo comunicativo, acompanhando, desta forma, os restantes itens produzidos por via do mesmo padrão associado à marca da instituição (Figura 26).

Uma vez mais é necessário referir que estes dois itens estão passíveis de aprovação por parte dos responsáveis da UDI, cabendo-me apenas a produção de uma sugestão a ser avaliada.

Unidade de Investigação para o Desenvolvimento do Interior

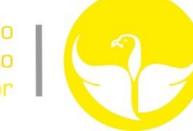

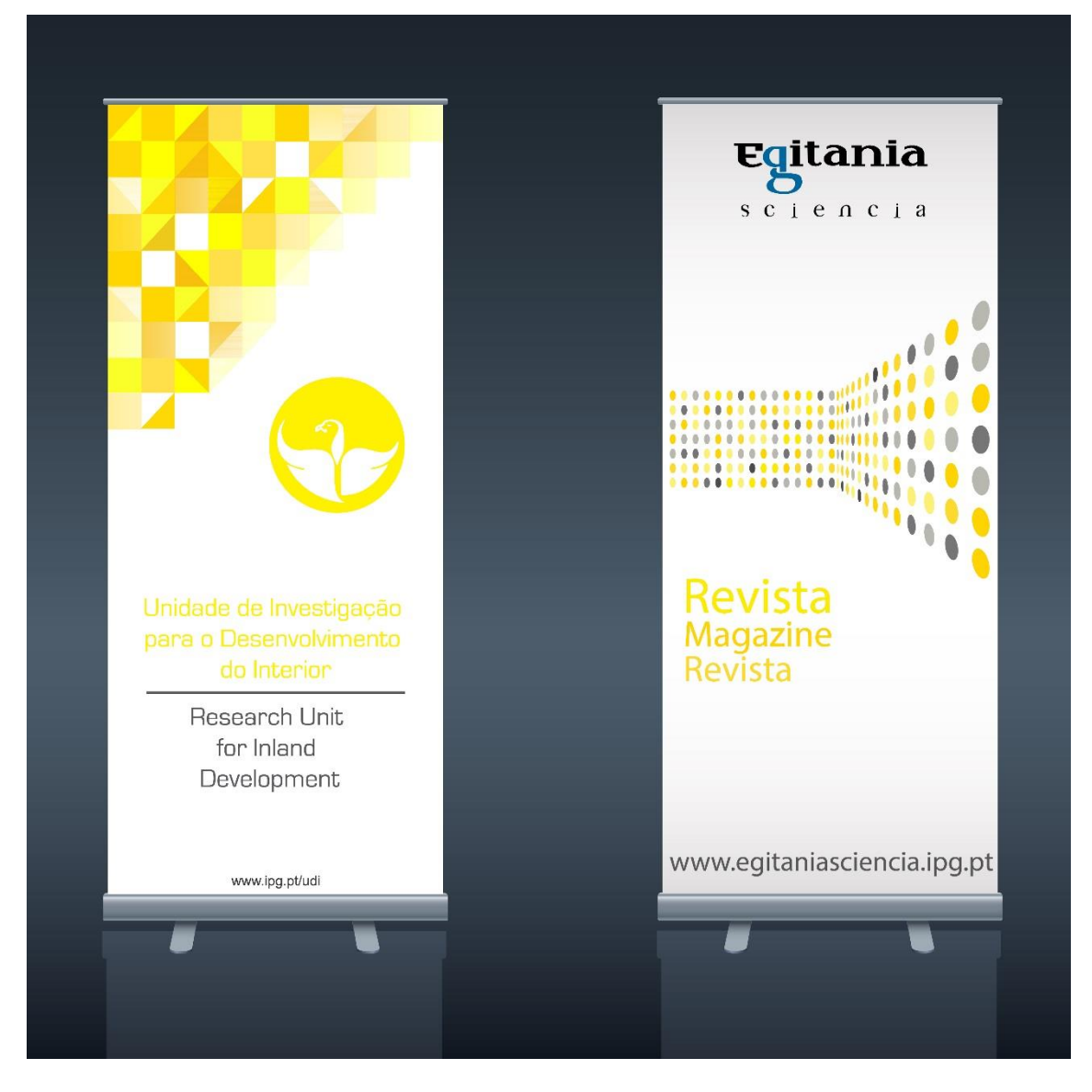

**Figura 26** – *Rollups* da UDI e Egitania propostos (Fonte: Elaborada pelo Estagiário)

### **2.3.10 Criação de** *mupis* **e** *outdoors* **relativos à UDI**

Ainda com algum tempo restante, e uma vez mais no sentido de promover, dar a conhecer e melhor comunicar os propósitos da Unidade de Investigação para o Desenvolvimento do Interior, decidi sugerir dois últimos itens que, na minha perspetiva, contribuiriam muito para um melhor processo comunicativo, e refiro-me a *mupis* e *outdoors* (Anexo XII).

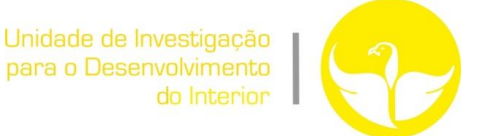

Os *mupis* são facilmente encontrados em paragens de autocarros, galerias, ou outros espaços comuns, geralmente ostentando publicidade, meramente informativos ou de carácter institucional (Figura 27).

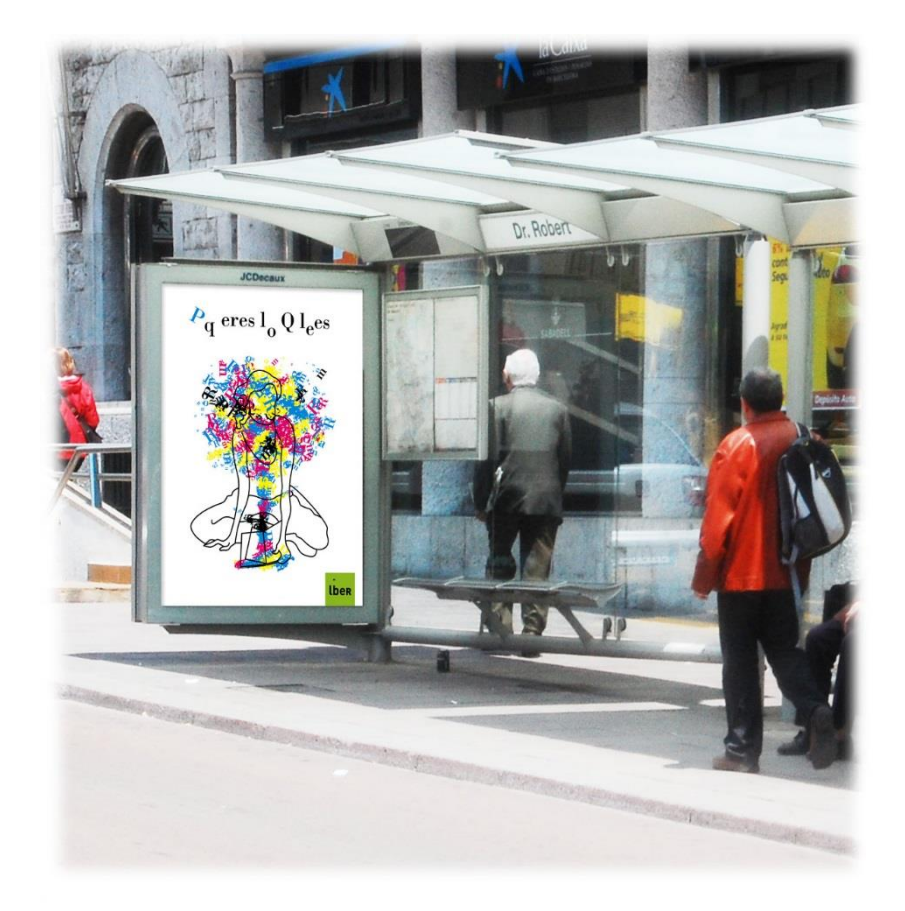

**Figura 27** – Exemplo de *Mupi* (Fonte: http://beygrafic.wordpress.com/2009/07/28/190/mupi-4/)

Por sua vez, os *outdoors*tratam-se de um tipo de promoção em maior escala, sendo de grande visibilidade e podendo serem encontrados ao longo das estradas ou sobre edifícios e podem igualmente ser de carácter publicitário, informativo ou institucional.

Na produção destes itens, recorri, como anteriormente, ao padrão desenvolvido que se destina à UDI, representando seguidamente a instituição através do seu logótipo e respetivas insígnias recorrendo ao *lettering* em português e em inglês (Figura 28).

As estruturas utilizadas que servem de suporte ao *mupi* e ao *outdoor* foram concebidas recorrendo ao desenho vetorial.

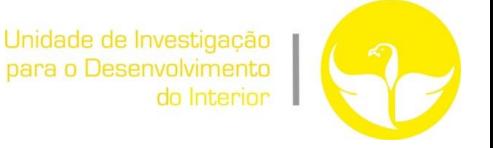

Desta forma pretendo promover a UDI como instituição, no apoio a novos projetos e ideias empreendedoras no seio da Beira Interior.

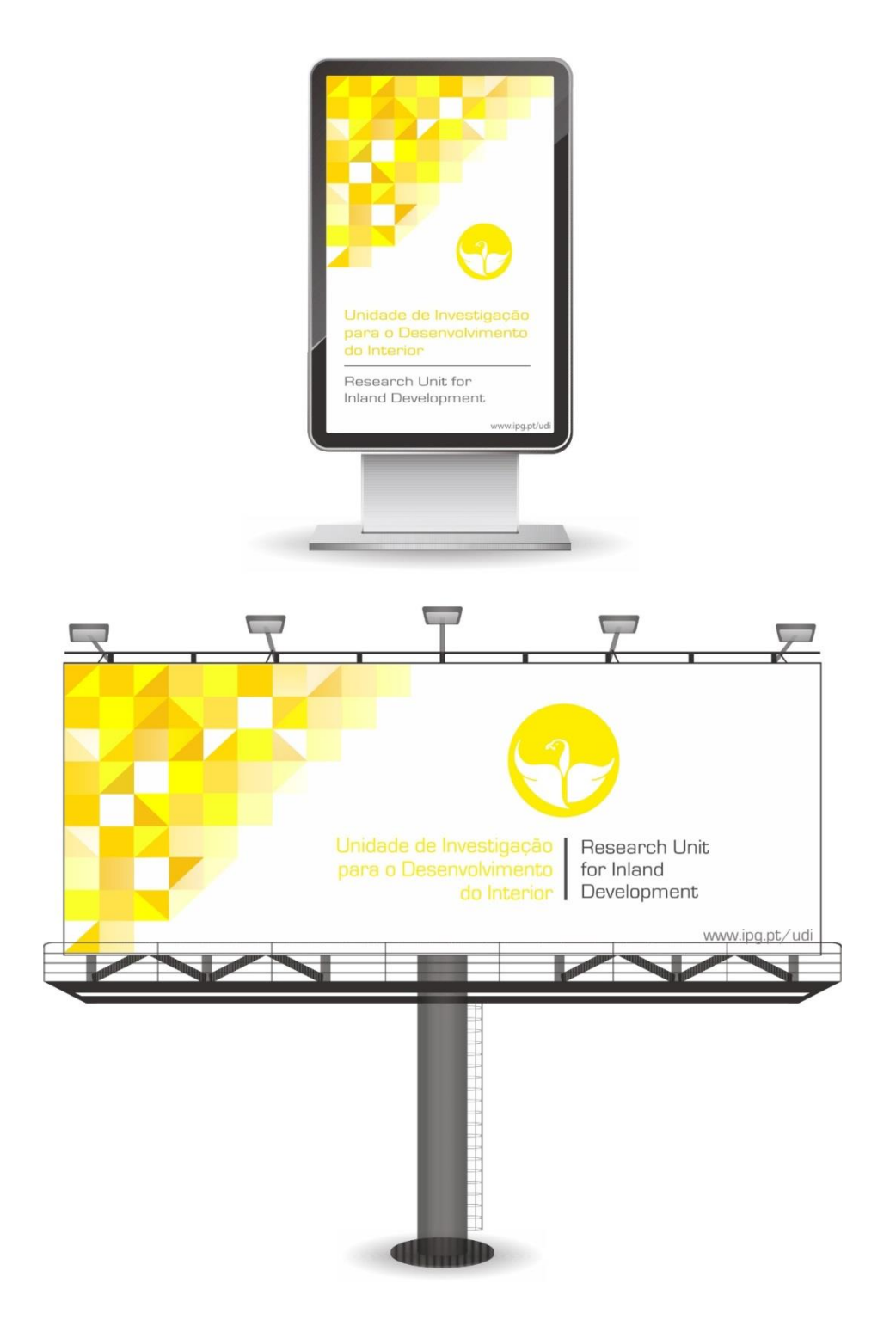

**Figura 28** – *Outdoor* e *Mupi* propostos (Fonte: Elaborada pelo Estagiário)

Uma vez que implantação destes itens se torna dispendiosa, os mesmos estão sujeitos a uma posterior rejeição por parte dos responsáveis da UDI, ou simplesmente com a ideia da sua implementação suspensa momentaneamente. Este projeto é meramente sugestivo e foi desenvolvido no sentido de preencher uma lacuna no que diz respeito ao sector comunicativo da instituição.

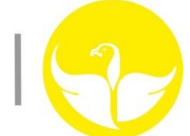

### **Reflexão Final**

O presente estágio curricular na Unidade de Investigação para o Desenvolvimento do Interior, representa o culminar de uma etapa de extrema importância, quer a nível profissional, quer a nível pessoal. Este estágio retrata o meu primeiro contacto com o mundo de trabalho na área da Comunicação Multimédia*.* É o culminar de três magníficos anos, marcados por esforço, trabalho e dedicação, amizades e aprendizagem dentro da Escola Superior de Educação, Comunicação e Desporto, do Instituto Politécnico da Guarda.

Os projetos por mim desenvolvidos são muitos, sendo que em todos eles tentei sempre dar o meu melhor, o que determinou um enorme envolvimento da minha parte na "equipa" da UDI. Muitas amizades foram criadas e conhecimentos foram adquiridos, partilhando diariamente da visão inspiradora, da capacidade de trabalho e profissionalismo adjacente a todos os membros da instituição, sendo que desde o primeiro momento da minha chegada às instalações da UDI, fui muito bem recebido e integrado na instituição, que me forneceu sempre as melhores condições para que pudesse desenvolver corretamente o meu trabalho.

Obviamente, não posso esquecer que em todos os projetos desenvolvidos, houve aspetos menos positivos ou até falhas, sendo que tal fato se deve a uma própria inexperiência e a falhas técnico-científicas. Depois de uma autoanálise crítica de cada um dos projetos desenvolvidos, identifiquei quase sempre falhas ou lacunas nos trabalhos, sendo que tais falhas não se voltariam a repetir caso tivesse que realizar novamente os projetos de estágio.

Por fim, e realizando uma autoanálise à minha formação académica, é de enorme importância fazer referência a todos os conteúdos lecionados durante a licenciatura de Comunicação Multimédia, sem esquecer o enorme profissionalismo e dedicação demonstrada pelos docentes que asseguraram os processos de ensino-aprendizagem. O fato do curso de Comunicação Multimédia possuir um plano multidisciplinar de estudos permitiu-me estar preparado, ainda que com as limitações próprias de um estagiário, para o desenvolvimento de diversos projetos. Sendo ainda que o curso possui um plano multidisciplinar de estudos, penso que deveria existir uma maior liberdade de escolha na especificidade das áreas de estudo em questão.

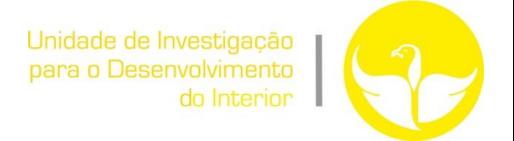

#### **Bibliografia**

CHIAVENATO, I. - *Recursos Humanos* - Editora Compactada. São Paulo: Atlas, 1994

LINDON, D.; LENDREVIE, J.; LÉVI, J.; DIONÍSIO, P. & RODRIGUES, V. J - *Mercator XXI: Teoria e prática do Marketing* - 10. ed. Lisboa: Dom Quixote, 2004

MINOLI, D. & KEINATH, R. - *Distributed Multimedia Through Broadband Communications Services*. Norwood, MA: Artech House, 1994

MONTEIRO, M. - *Guia do Aluno - Área de Projecto 12º Ano.* Porto Editora, 2007

RIBEIRO, N. - *Multimédia e Tecnologias Interactivas*. FCA, 2004

SEQUEIRA, A. - *Identidade Visual: O simbolismo na identidade organizacional.* Iscap, 2013

VILLAS-BOAS, A. - *O que (é e o que nunca foi) Design*. Rio de Janeiro. Ed. 2 AB, 2003

## **Anexos**

#### **Listagem de Anexos**

- Anexo I Plano de Estágio
- Anexo II Identidade Visual/*Design* Padrão
- Anexo III Manual de Normas Gráficas do projeto de Identidade/*Design* Padrão
- Anexo IV *Template* de Apresentação
- Anexo V Conteúdo Multimédia
- Anexo VI Concurso Poliempreende
- Anexo VII Planificação *Pendrive*
- Anexo VIII Planificação Capa de CD
- Anexo IX Planificação Embalagem/*Flyer*
- Anexo X Projeto Capa de Revista Egitania
- Anexo XI Projeto *Rollups* da UDI e Revista Egitania
- Anexo XII Projeto *Mupi* e *Outdoor* da UDI

# **Anexo I**

# **Plano de estágio**

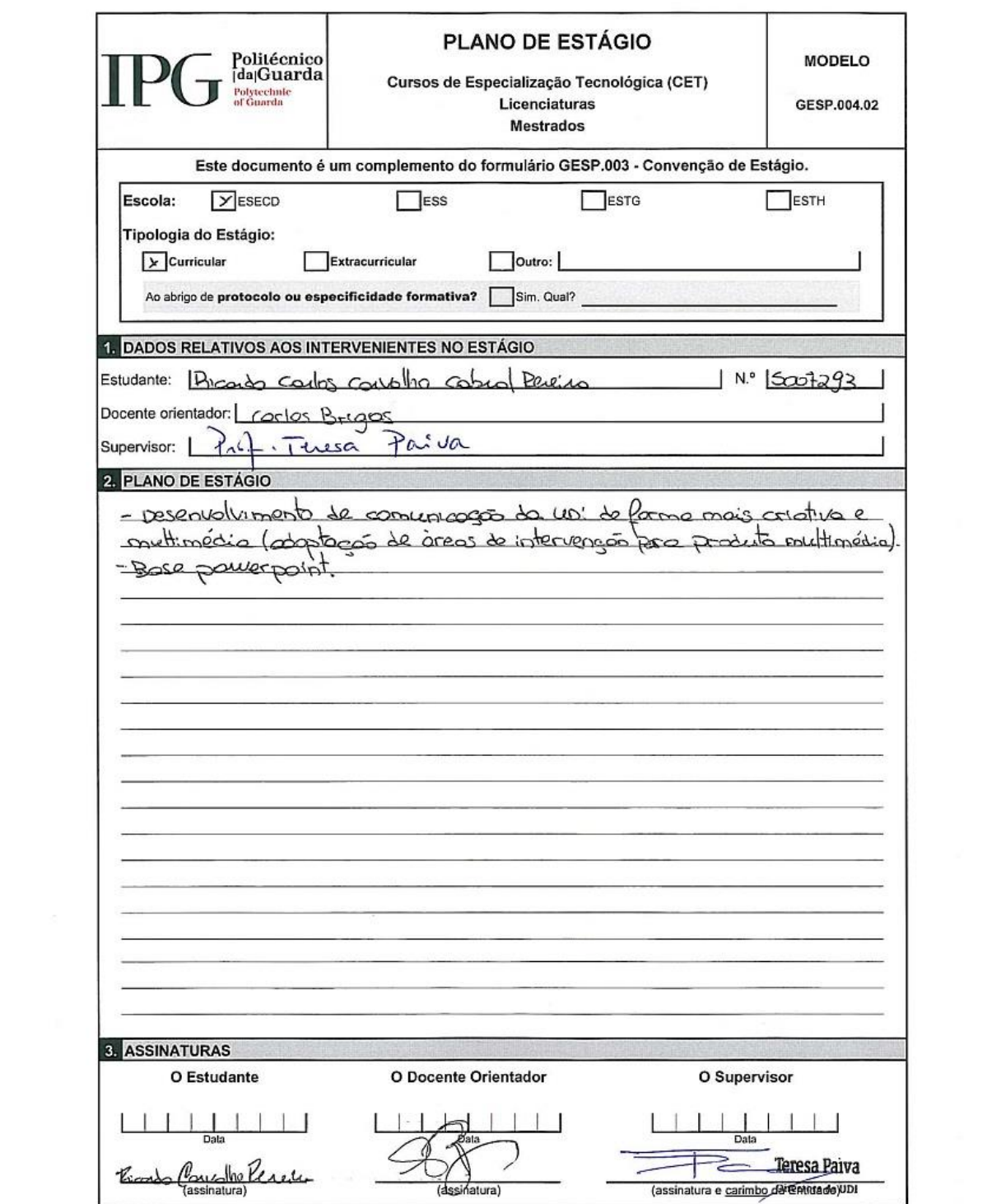

 $\sim$ 

# **Anexo II Identidade Visual/***Design*

**Padrão**

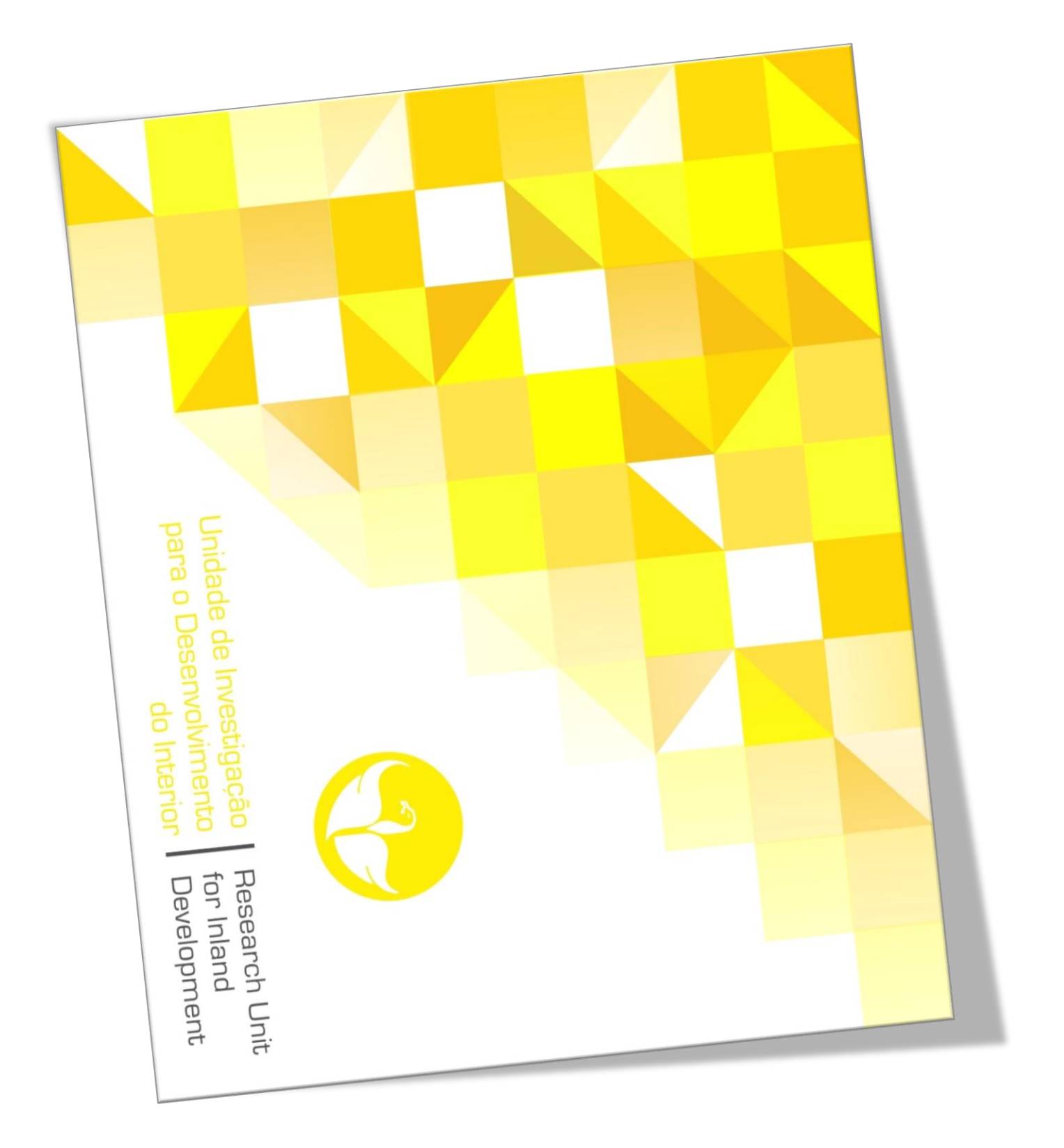

## **Anexo III**

# **Manual de Normas Gráficas do projeto de Identidade/** *Design* **Padrão**

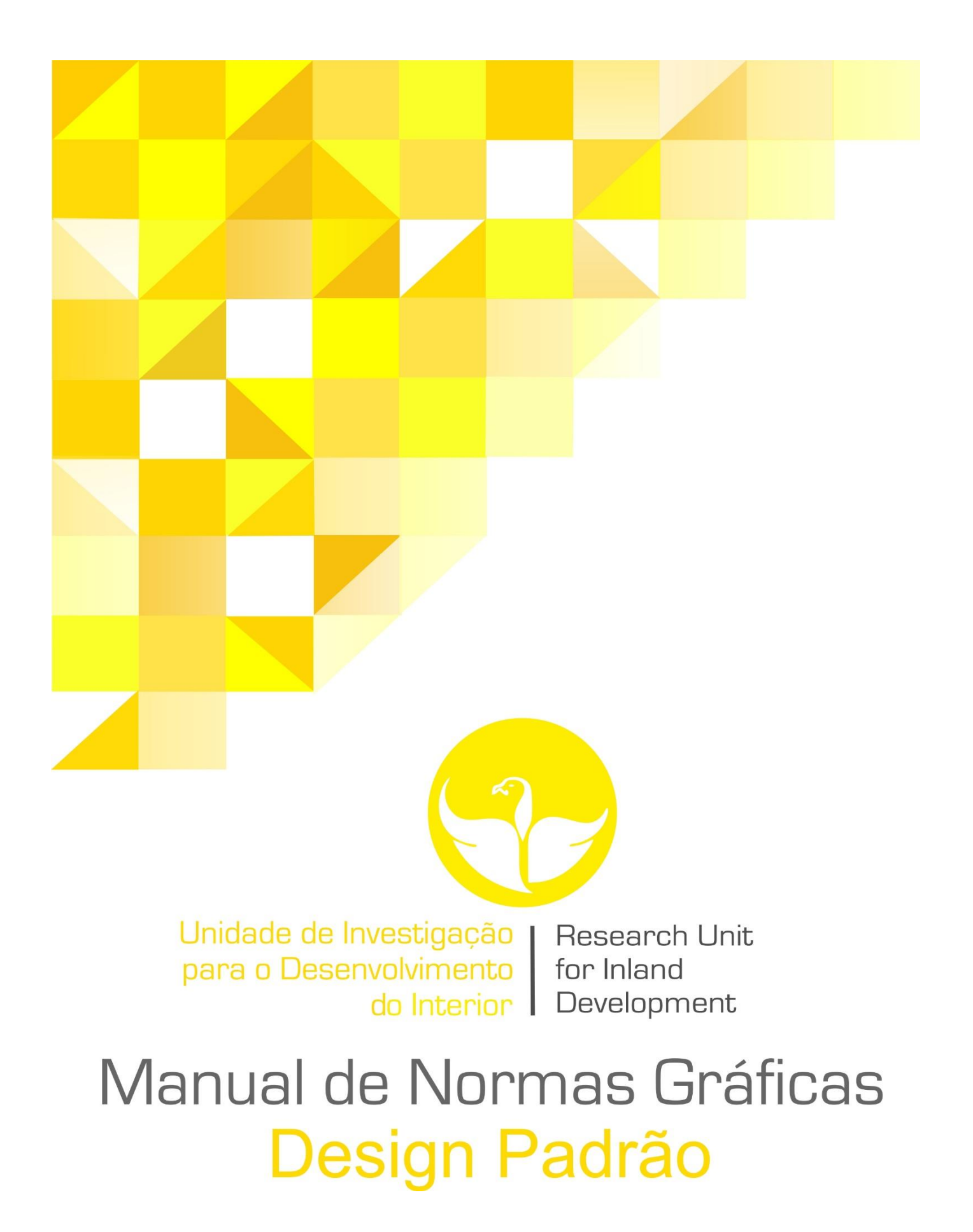

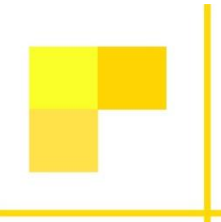

Este manual estabelece as normas para a utilização do Design Padrão da Unidade de Investigação para o Desenvolvimento do Interior, pertencente ao Instituto Politécnico da Guarda, visando evitar a ocorrência de usos indevidos e assegurar o fortalecimento da identidade da instituicão.

## Unidade de Investigação para o Desenvolvimento do Interior

**Research Unit for Inland Development** 

## **Morada**

**Adress** 

Av. Dr. Francisco de Sá Carneiro, 50 6300-654 Guarda

## **Telefone**

## **Phone**

+351271220191

## E-mail

udigeral@ipg.pt

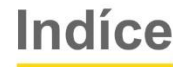

e)

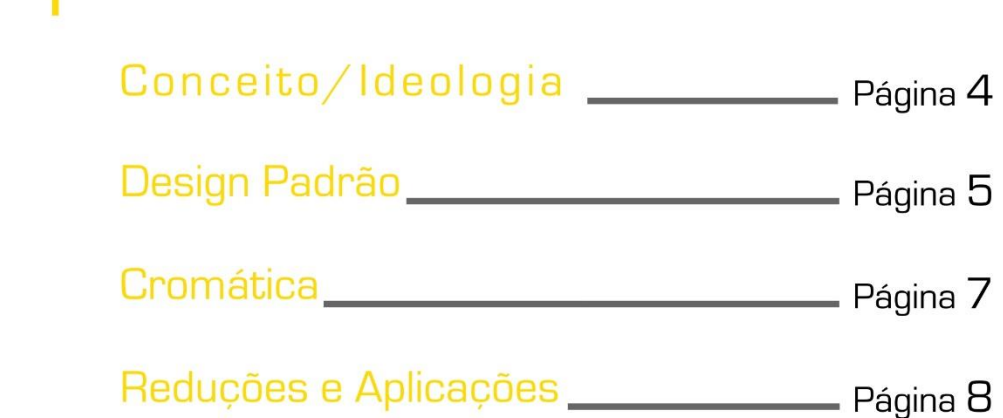

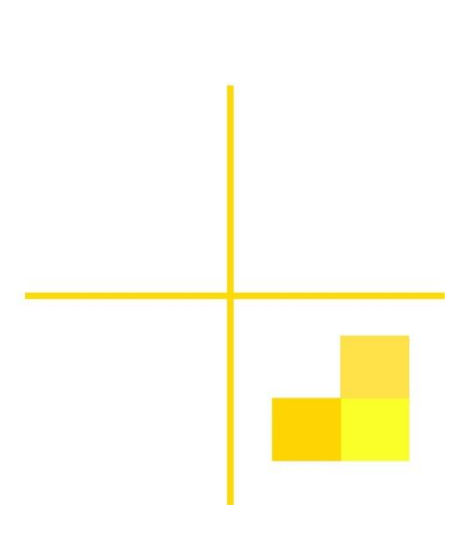

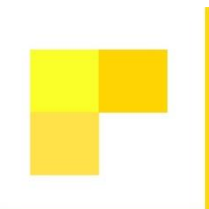

## **Conceito/Ideologia**

A Unidade de Investigação para o Desenvolvimento do Interior é uma instituição orientada para apoiar e promover o investimento e o empreendedorismo bem como desenvolvimento do conhecimento científico e aplicado.

O seu funcionamento assenta em valores éticos e profissionais de rigor, transparência e de respeito social e humano.

Não devendo afastar-se absolutamente da identidade corporativa da UDI e a sua associação ao Instituto Politécnico da Guarda, o Design Padrão da Unidade de Investigação para o Desenvolvimento do Interior deverá expressar valores associados à transparência, diversidade, dinamismo, equilíbrio, e rigor.

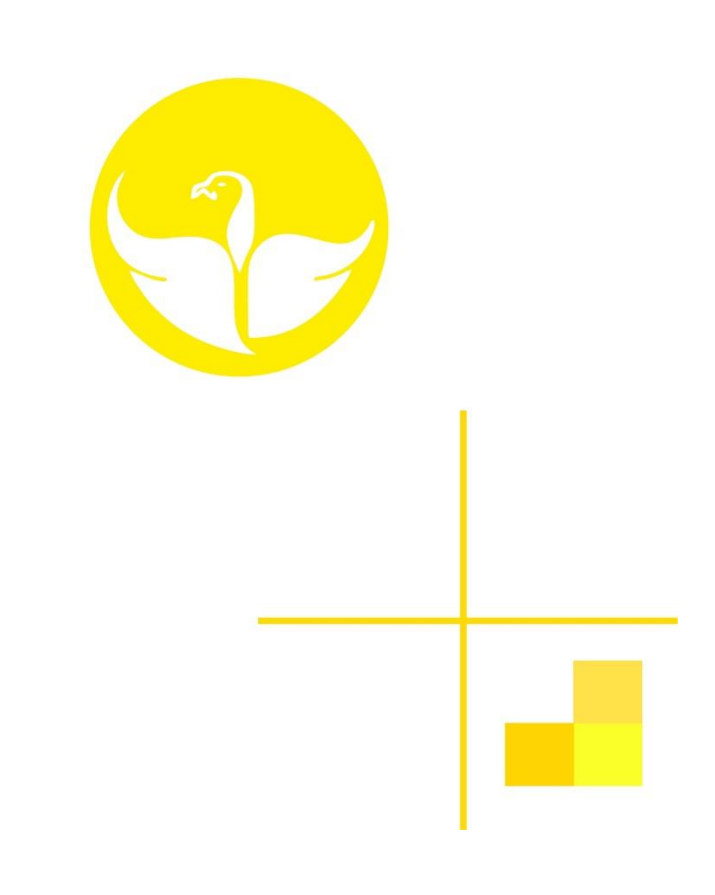

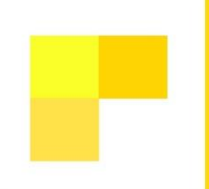

## **Design Padrão**

Dentro deste Design, tão simples, mas ao mesmo tempo tão vasto em termos comunicativos, destacam-se os sequintes elementos:

## Quadrados

Representam o rigor e perfeição adjacentes à forma como as funções são desempenhadas pela instituição.

## Triângulos

Por vezes colocados de forma simples, outras vezes de forma conjugada de forma a criarem um quadrado,<br>representam uma vez mais o rigor e perfeição, bem como<br>outros aspetos adjacentes à instituição, tais como<br>diversidade, equilíbrio e dinamismo.

## **Disposicão**

A disposição dos elementos referidos, de forma quase que A disposição dos elementos referidos, de forma quase que<br>aleatória, e de forma crescente, pretende representar<br>inovação, dinamismo, e diversidade. Uma vez que na parte<br>de baixo do Design não se encontra qualquer tipo de<br>el com isto transmitir um sentimento empreendedor, um mix de ideias com olhos postos no futuro.

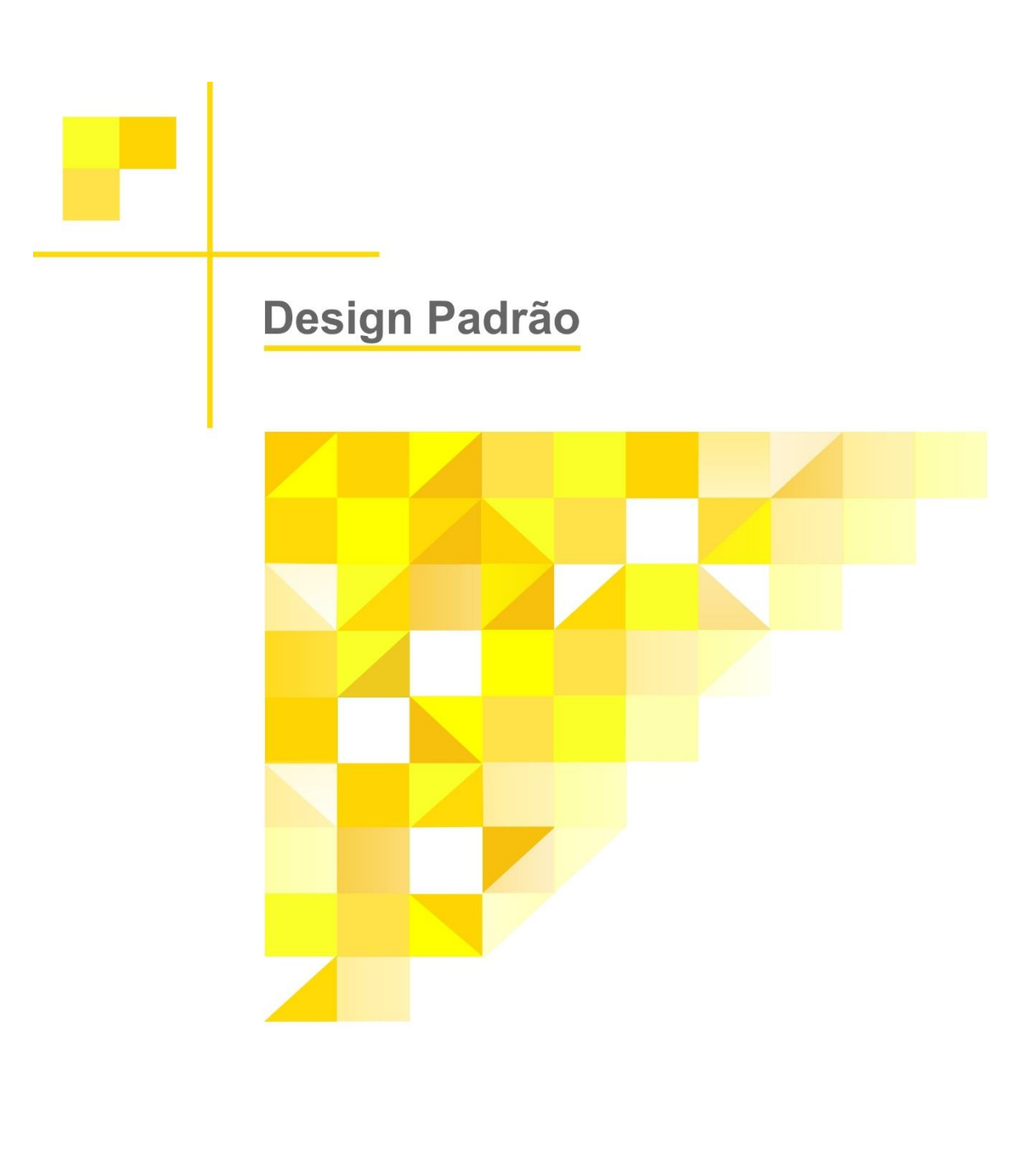

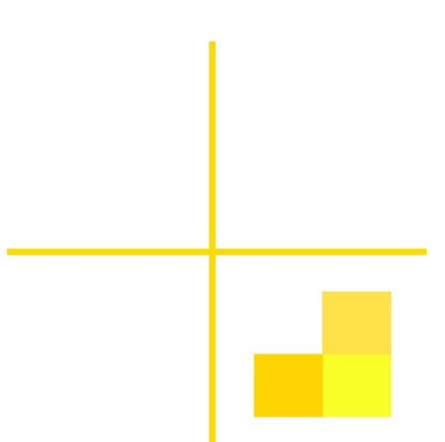

## **Cromática**

## **Cores**

Os tons utilizados na conceção deste Design são amarelados, respeitando a imagem de marca conotada a esta instituição, contudo, os quadrados e triângulos representados não possuem todos os mesmos tons de amarelo, uma vez que se pretende acima de tudo representar a diversidade quer nos projetos levados a cabo pela UDI, nas suas áreas de intervenção, etc. Um pequeno (grande) detalhe a ter em conta no que diz respeito aos tons amarelados, é que em alguns dos quadrados e triângulos a opacidade dos mesmos foi manipulada, isto é, foi reduzida, criando assim a nocão de transparência que caracteriza a UDI.

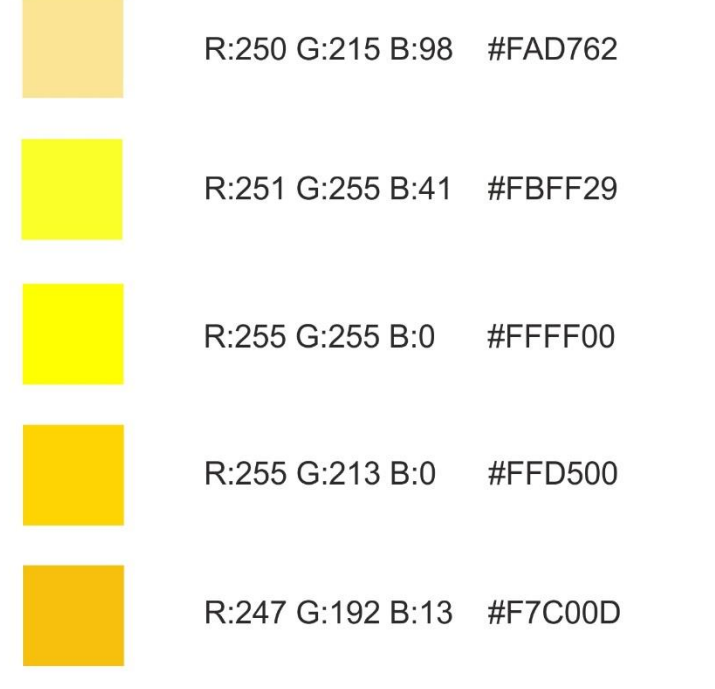

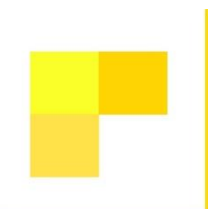

## Reduções e Aplicações

## Reducões

Sob consequência do Design se tornar impercetível no processo comunicativo da instituição, o seu tamanho nunca deverá ser inferior àquele que foi estipulado neste manual de normas, nem deverá ser redimensionado alterando a sua proporção, respeitando sempre a relação entre altura e largura.

A unidade utilizada é o pixel.

Redução máxima permitida

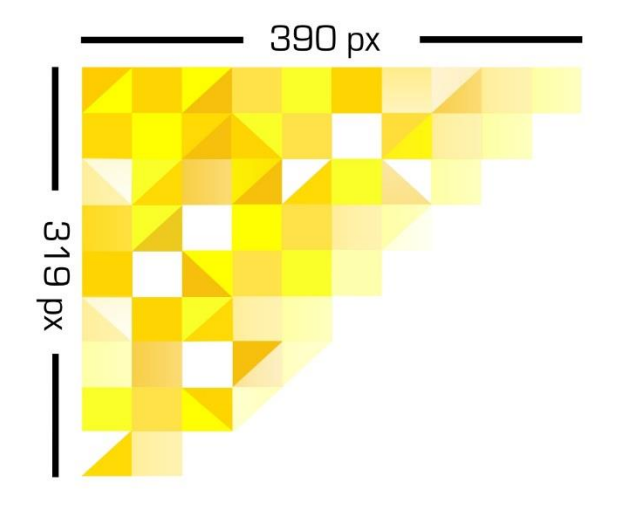

## Aplicações

Este Design foi concebido para atuar sobre um fundo branco, não estando suscetível qualquer alteração do mesmo.

## **Anexo IV**

# *Template* **de Apresentação**
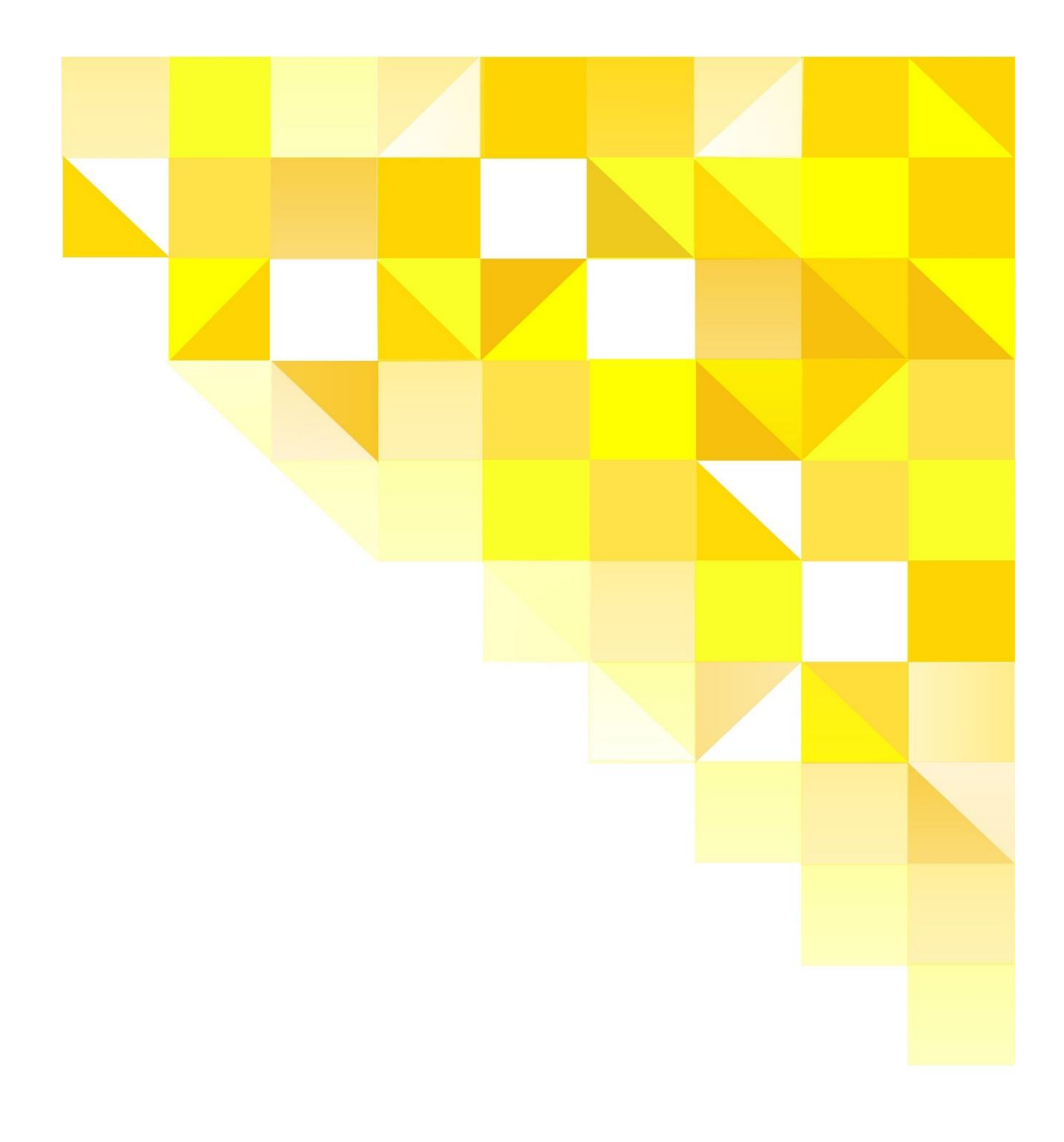

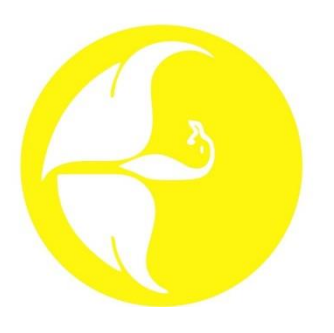

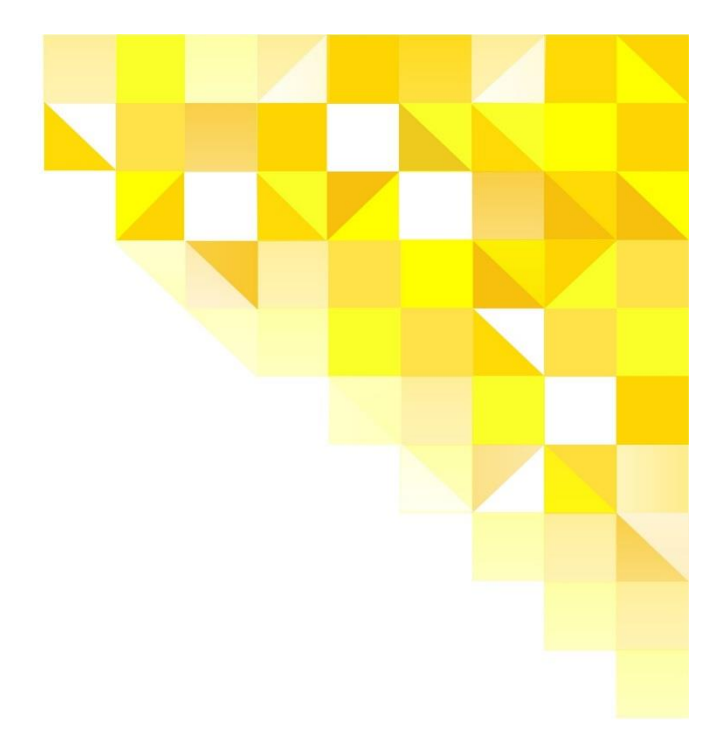

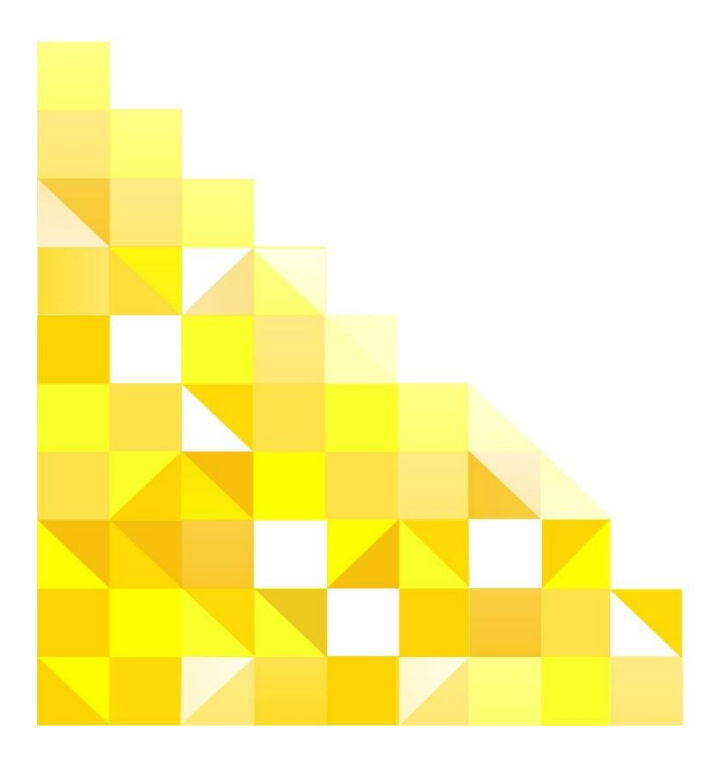

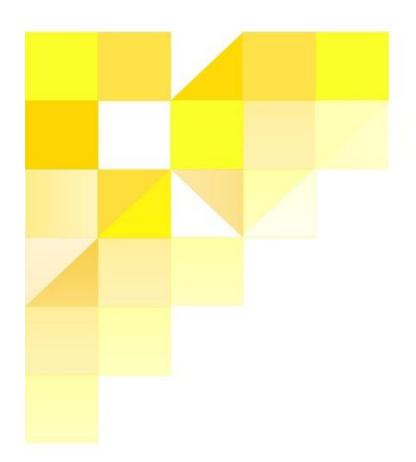

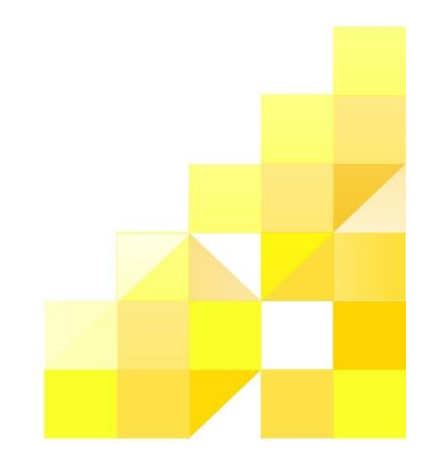

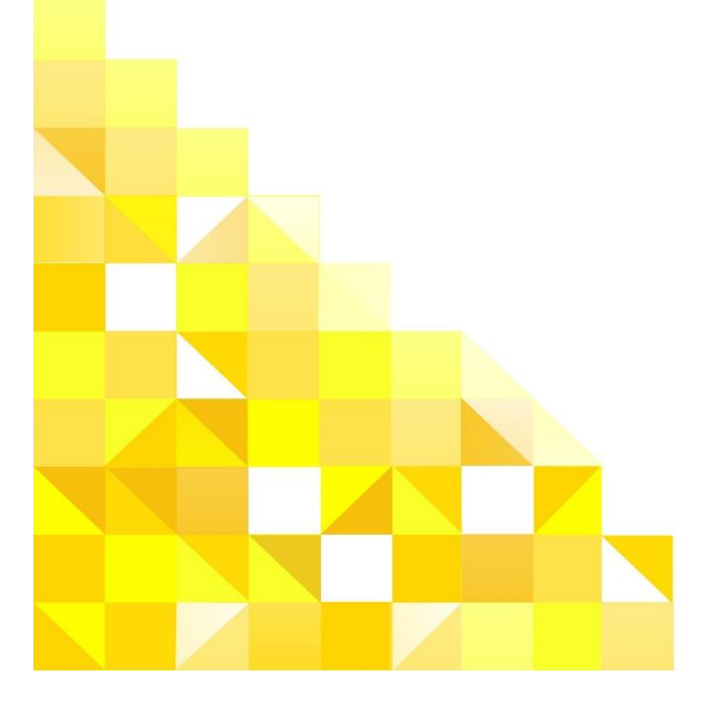

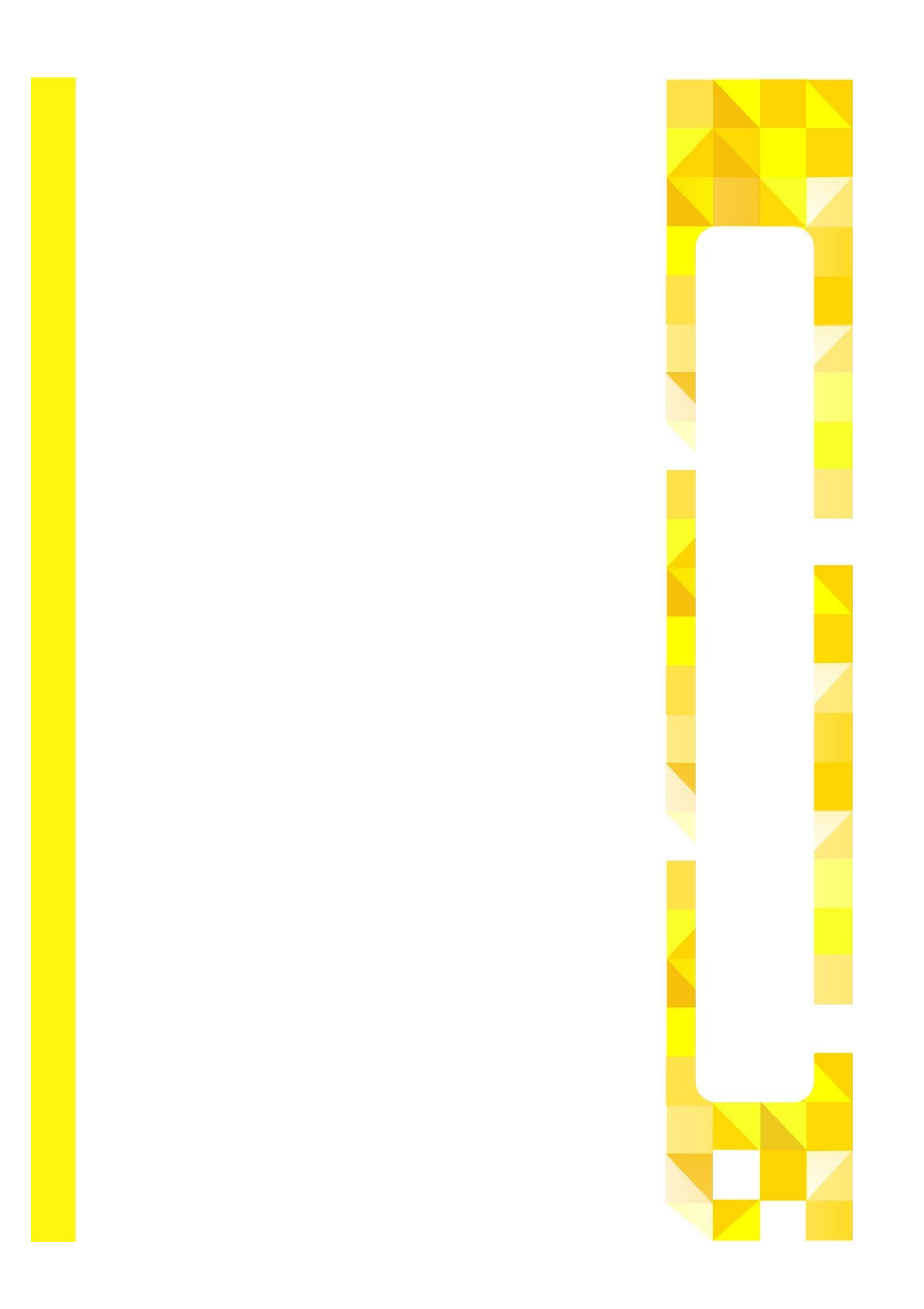

### **Anexo V** Conteúdo Multimédia

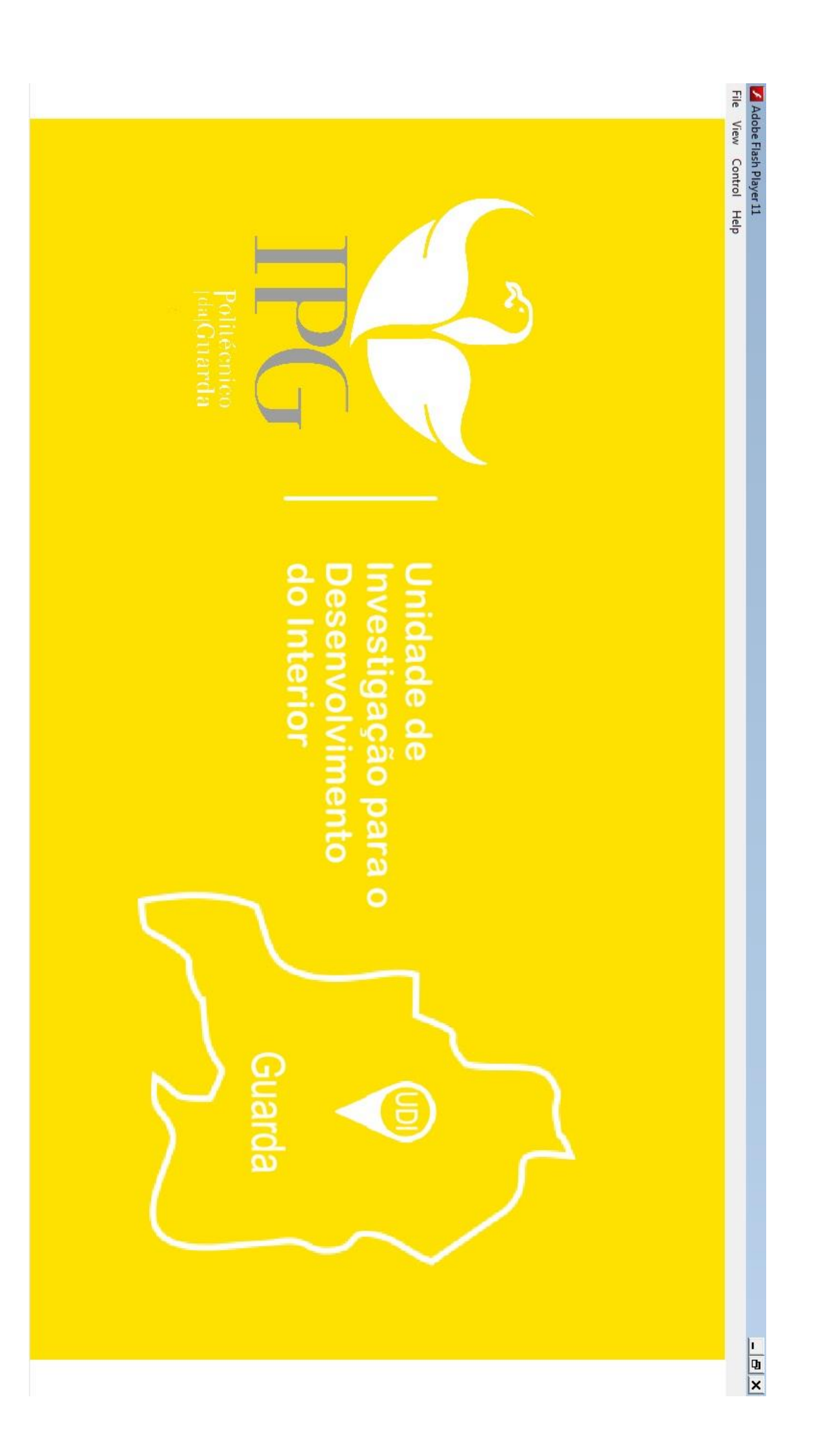

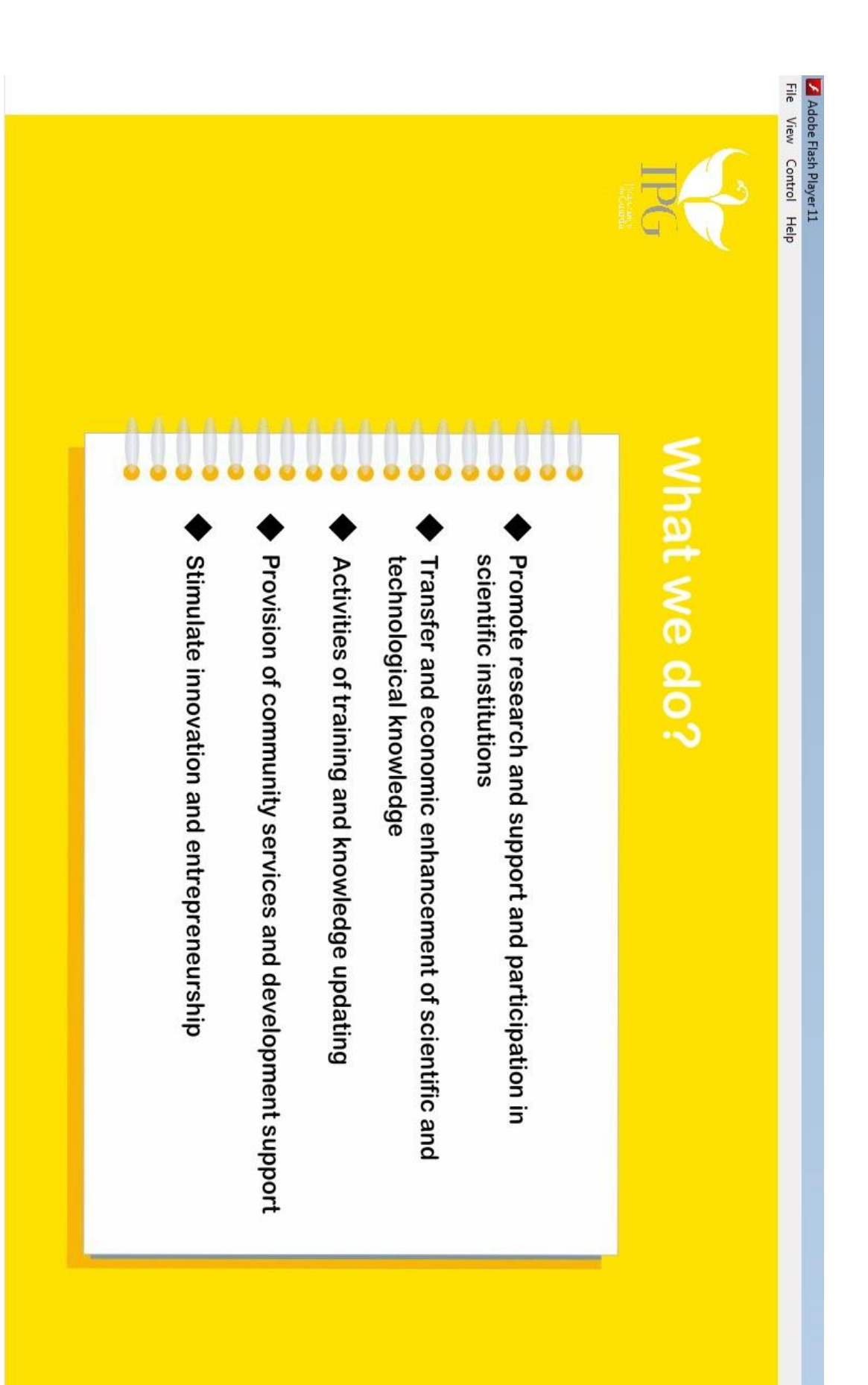

 $\frac{1}{\vert \mathbf{B} \vert \mathbf{X}}$ 

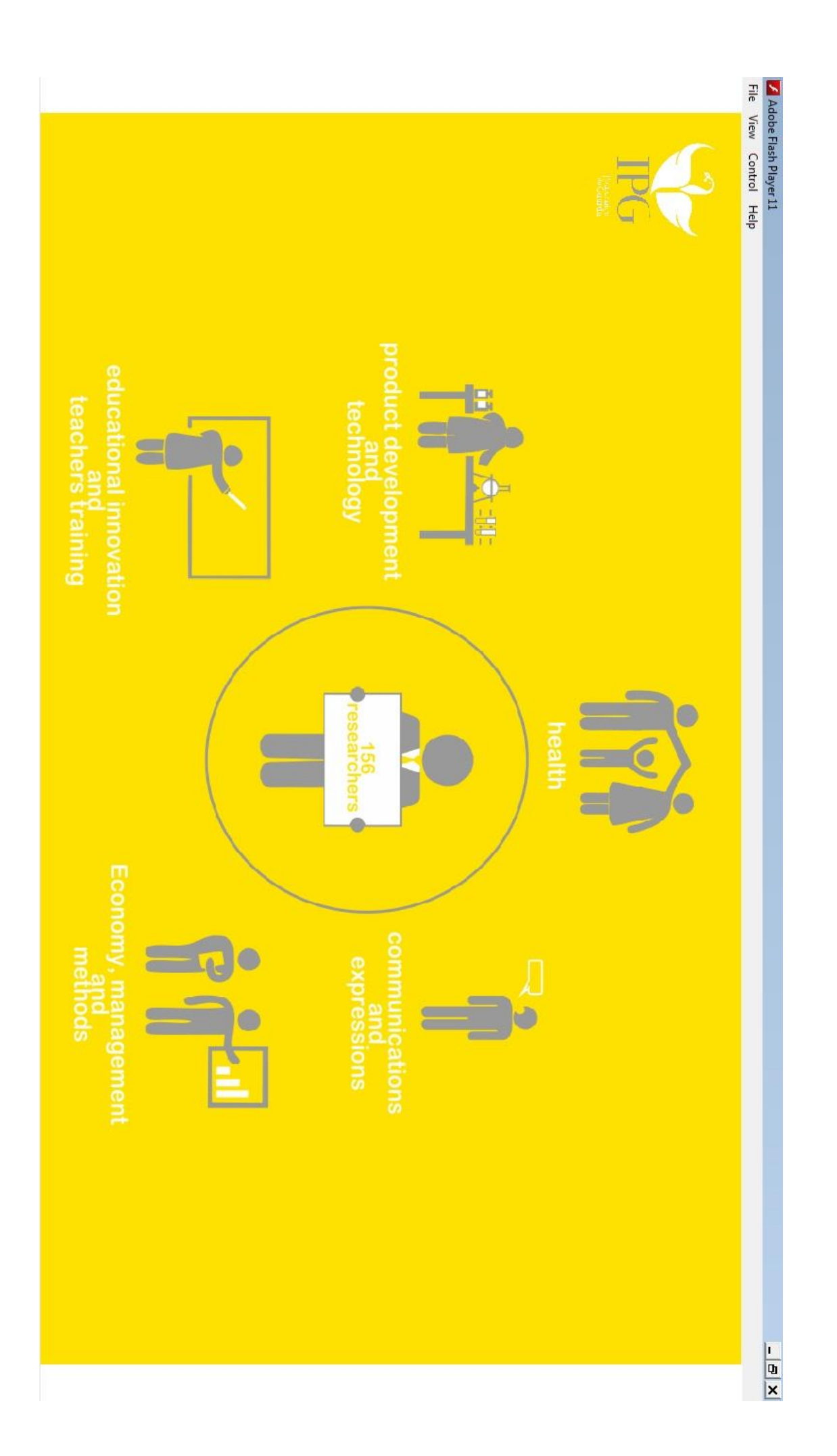

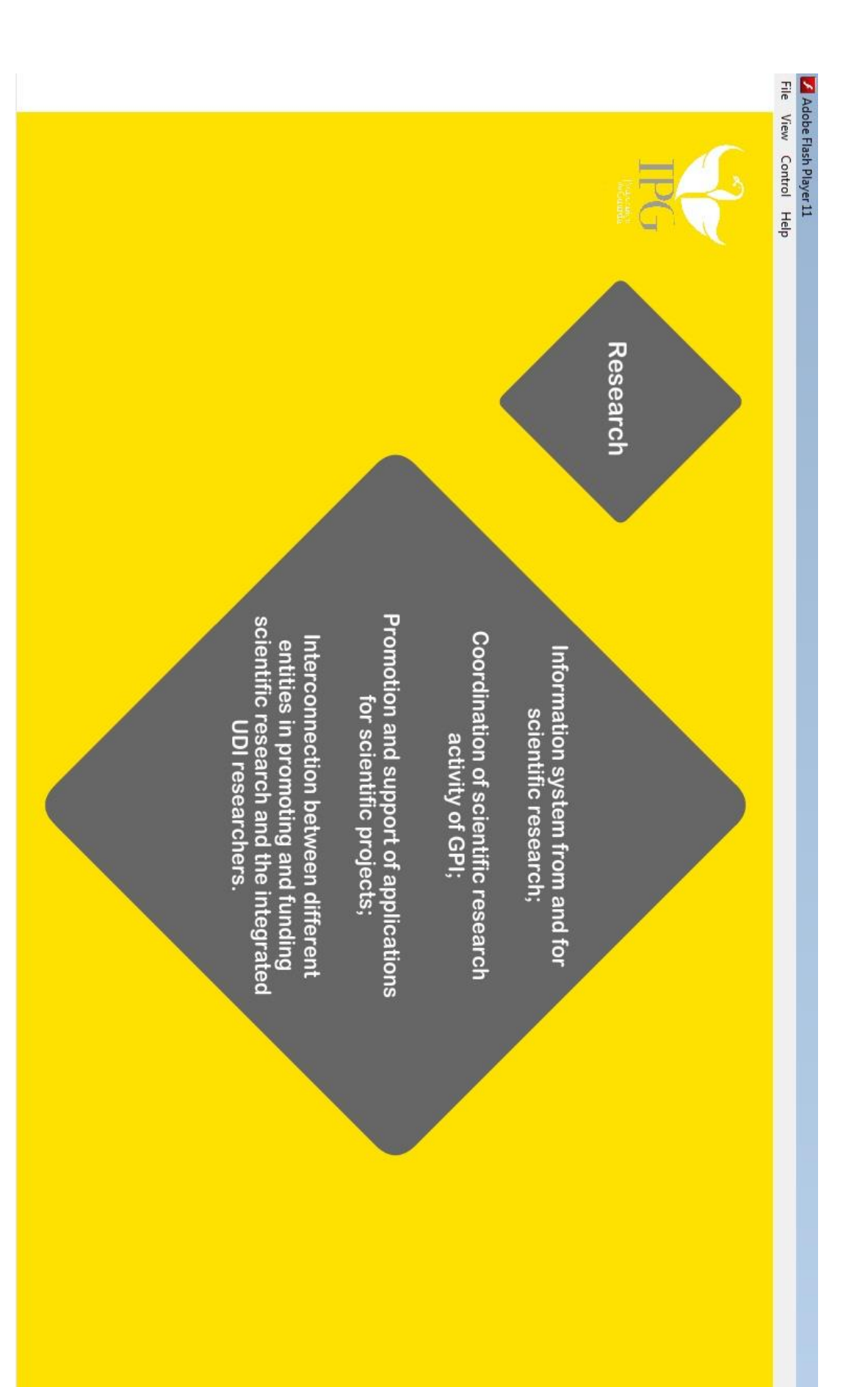

 $\frac{1}{\left|\frac{1}{\left|\frac{1}{\left|\frac{1}{\left|\frac{1}{\left|\frac{1}{\left|\frac{1}{\left|\frac{1}{\left|\frac{1}{\left|\frac{1}{\left|\frac{1}{\left|\frac{1}{\left|\frac{1}{\left|\frac{1}{\left|\frac{1}{\left|\frac{1}{\left|\frac{1}{\left|\frac{1}{\left|\frac{1}{\left|\frac{1}{\left|\frac{1}{\left|\frac{1}{\left|\frac{1}{\left|\frac{1}{\left|\frac{1}{\left|\frac{1}{\left|\frac{1}{\left|\frac{1}{\left|\frac{1}{\left|\frac{1}{\left|\frac{1}{\left|\frac{$ 

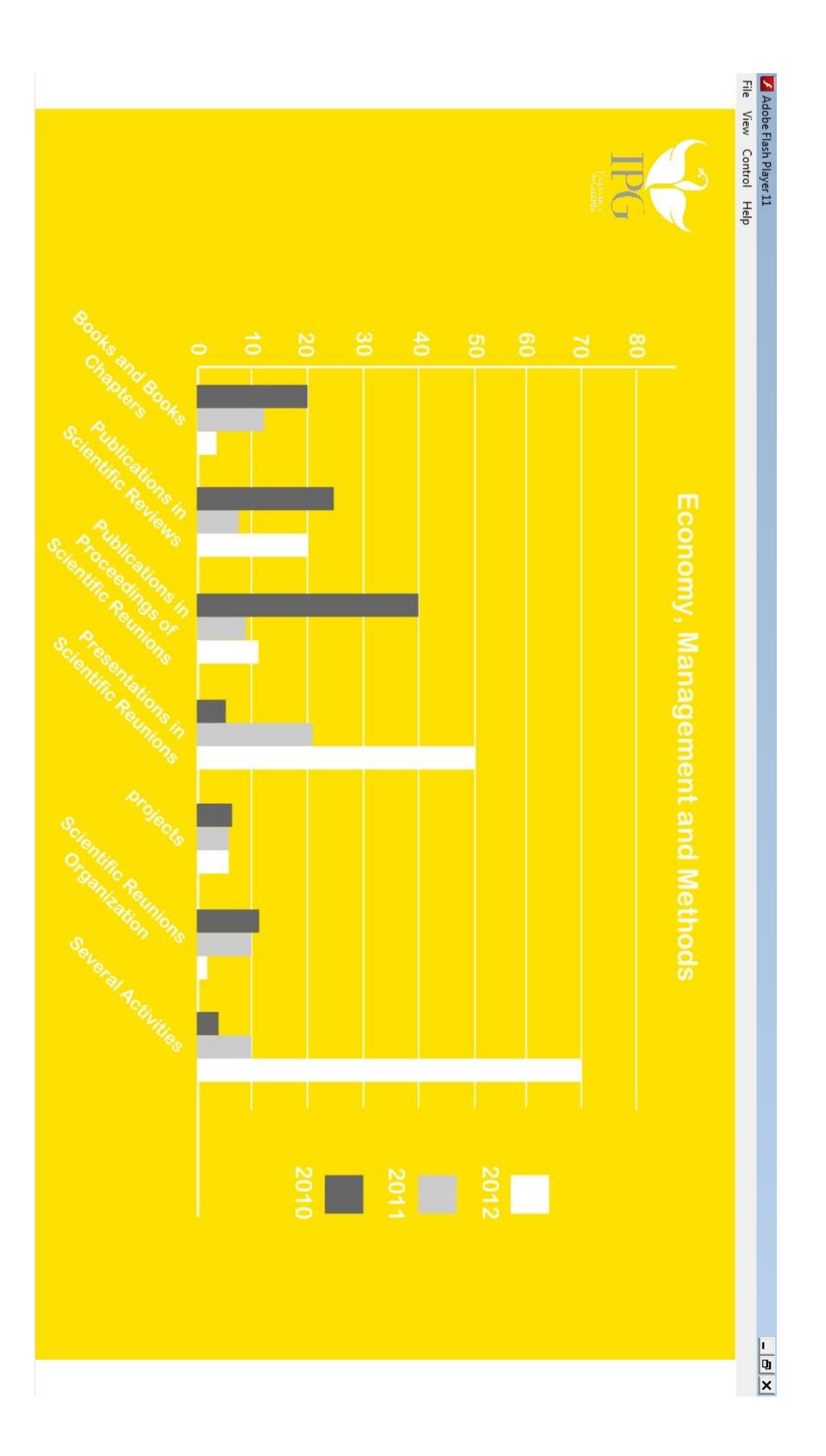

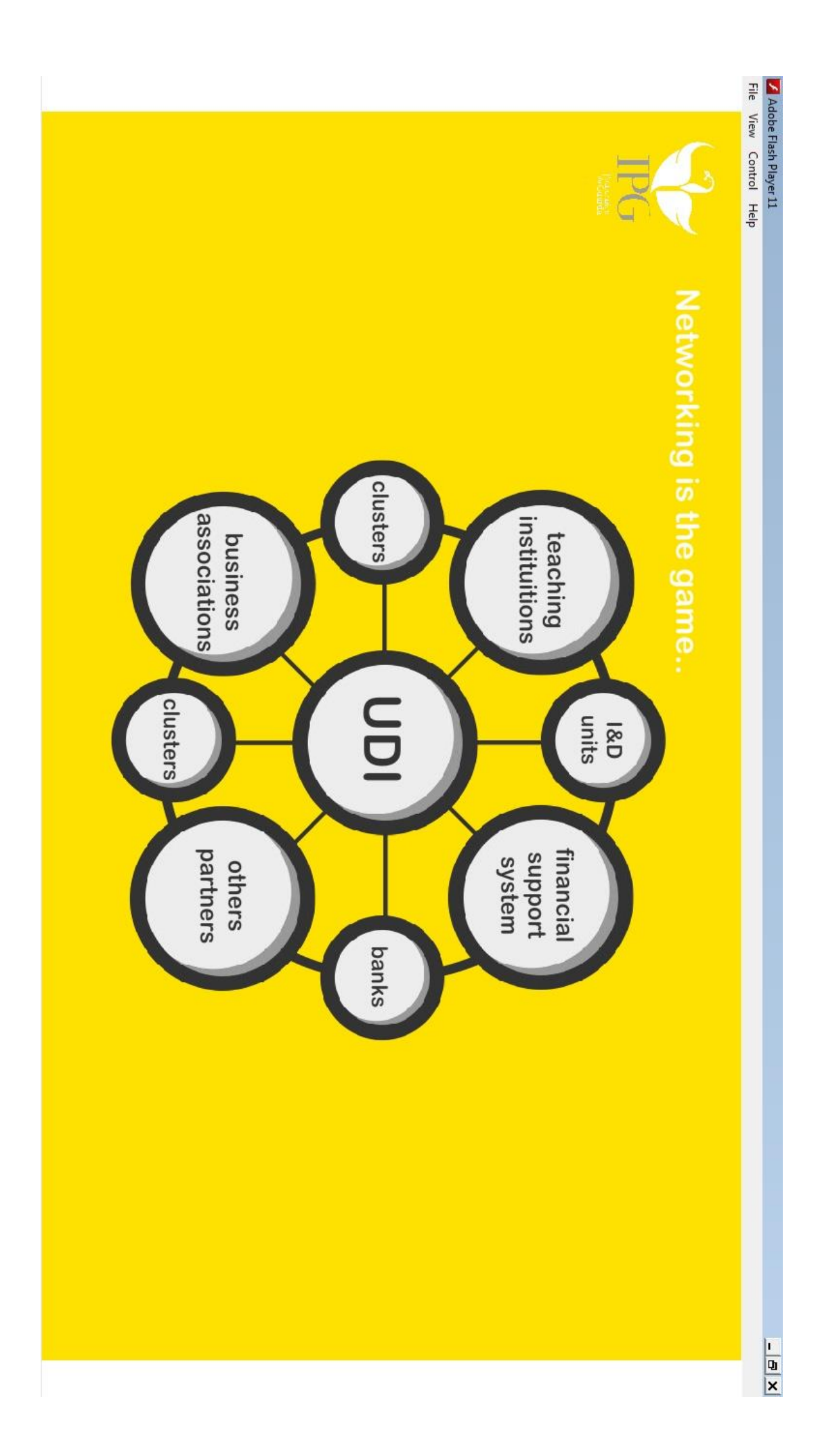

# **Anexo VI Concurso Poliempreende**

# PROJETOS DE<br>VOCAÇÃO EMPRESARIA

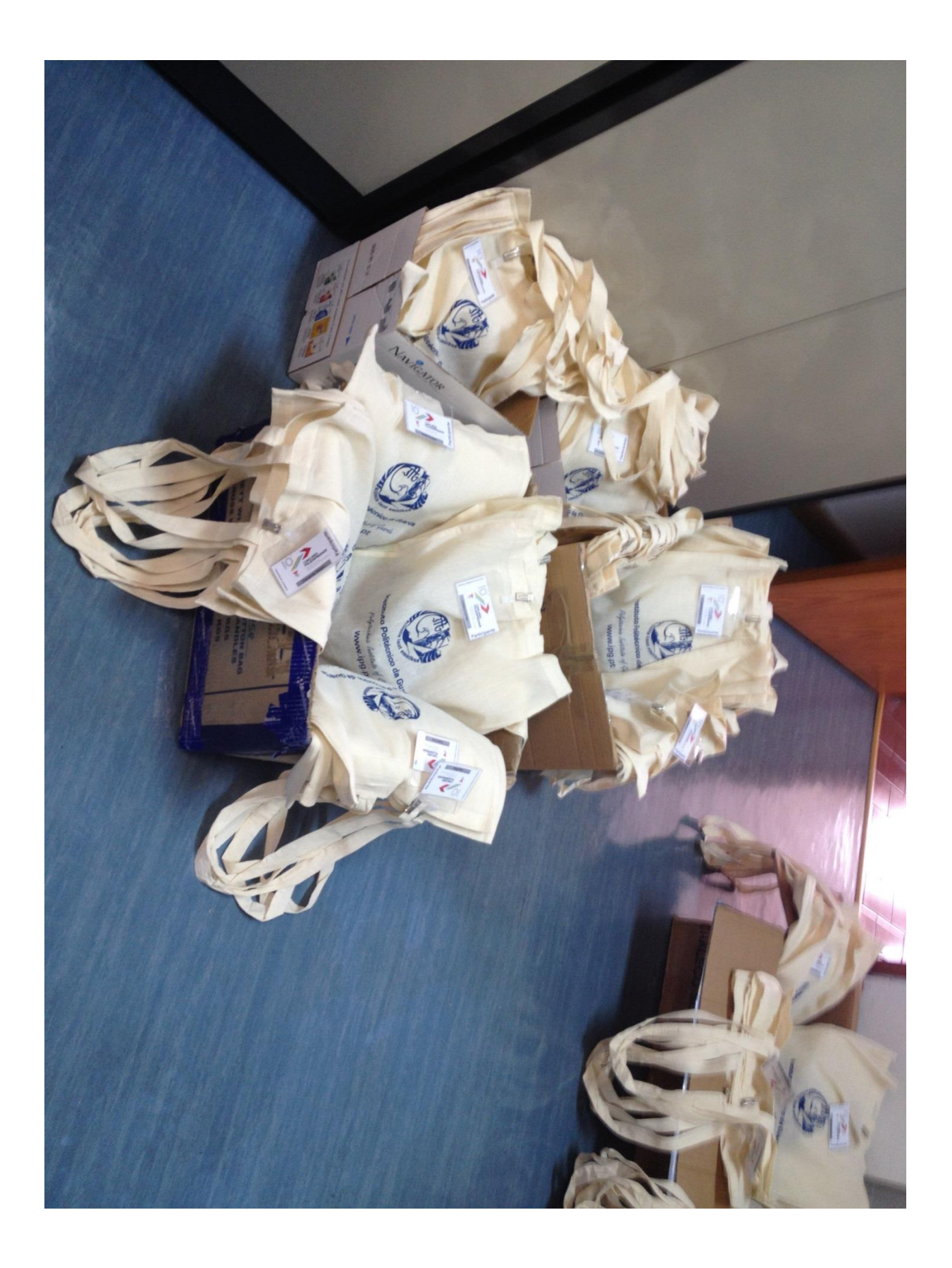

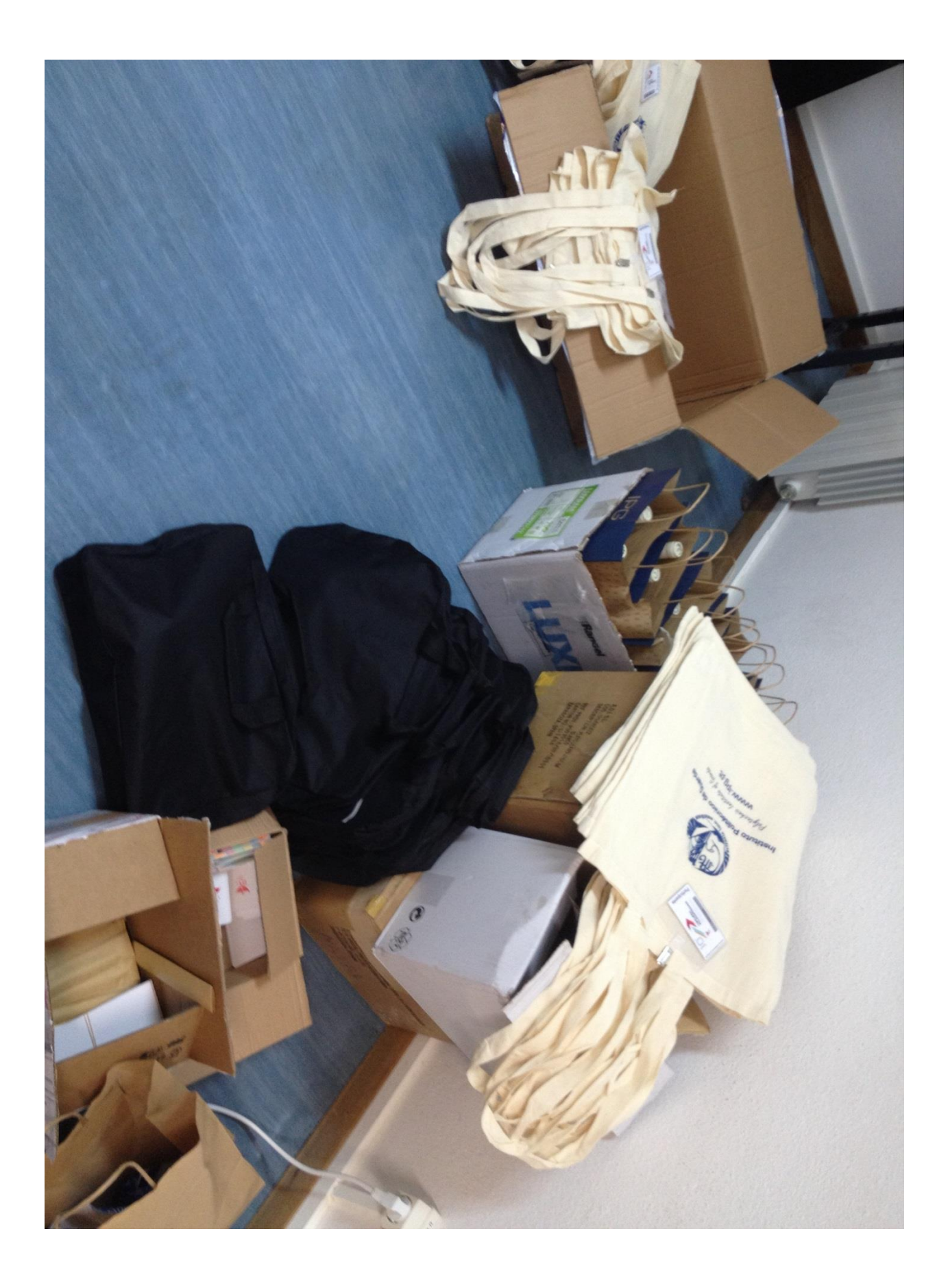

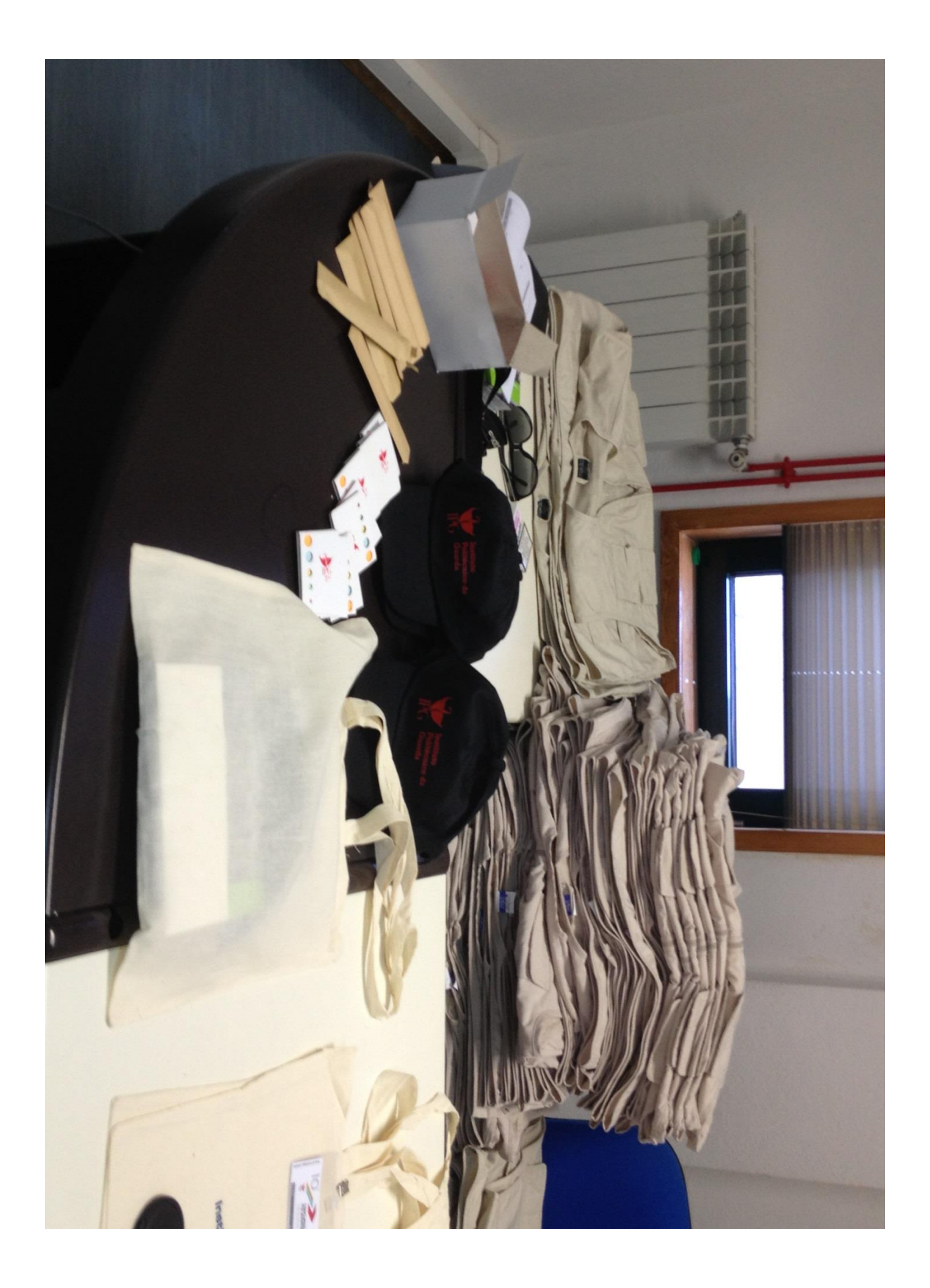

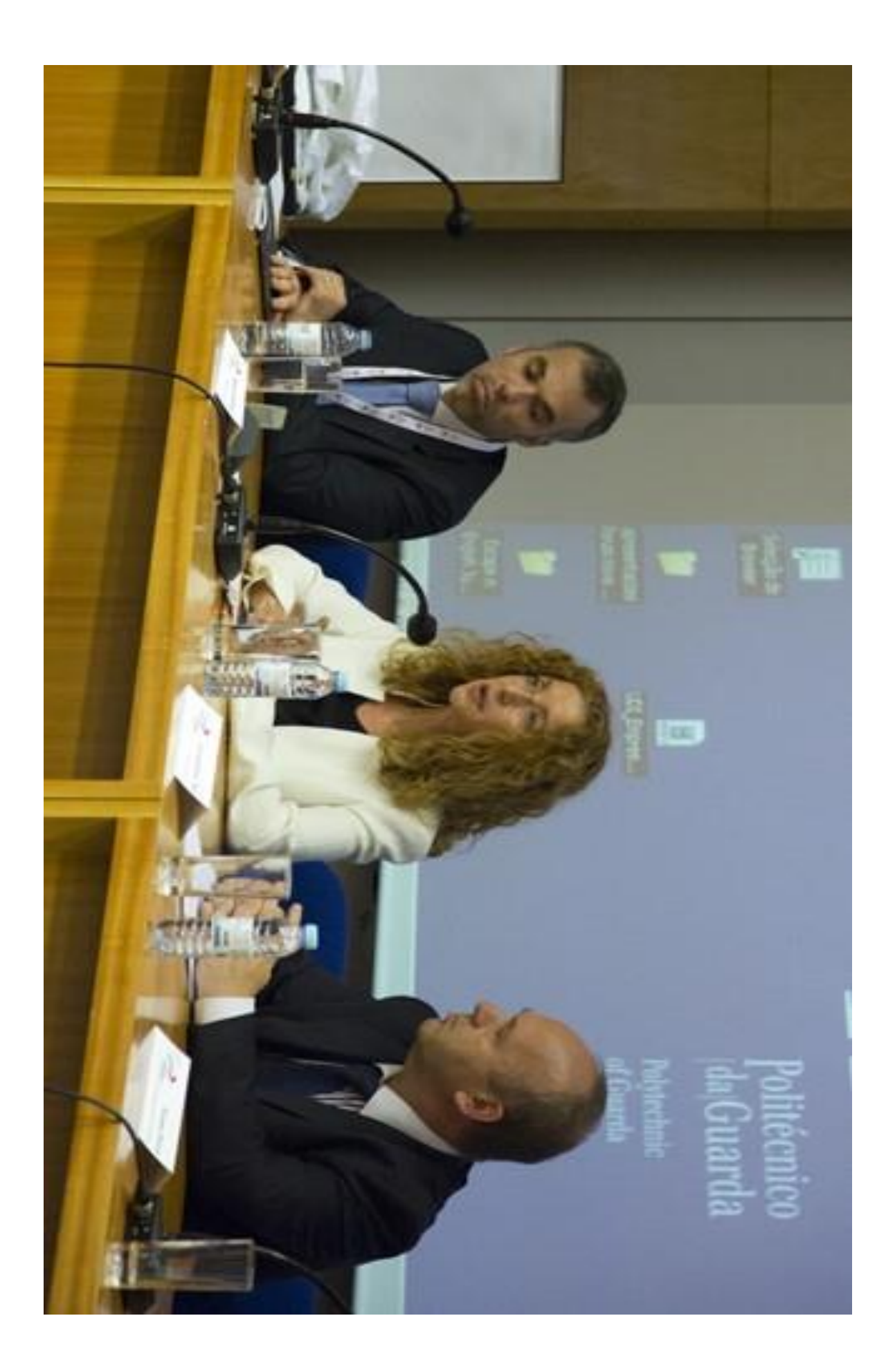

#### **Anexo VII Planificação** *Pendrive*

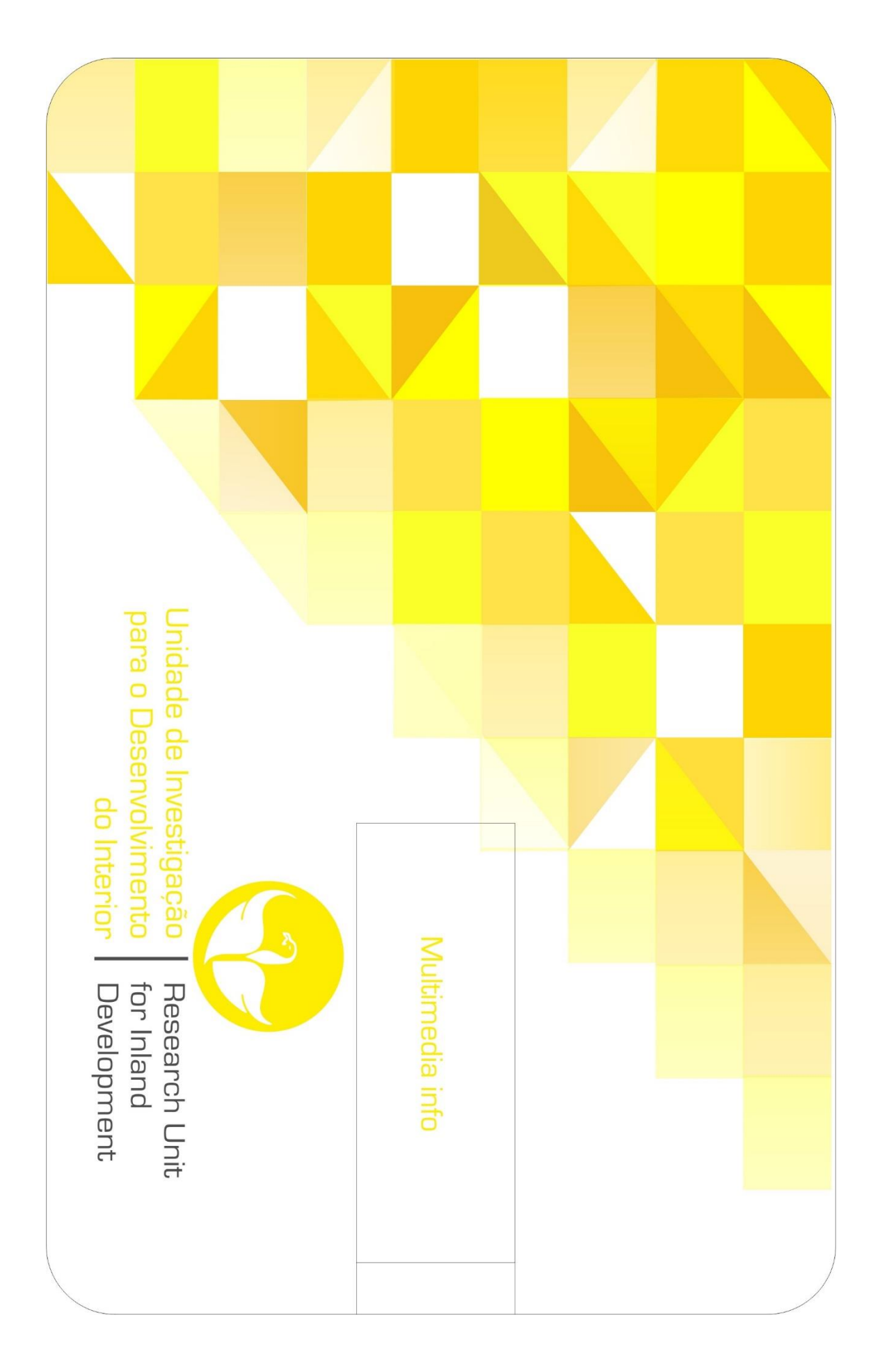

#### **Anexo VIII Planificação Capa de CD**

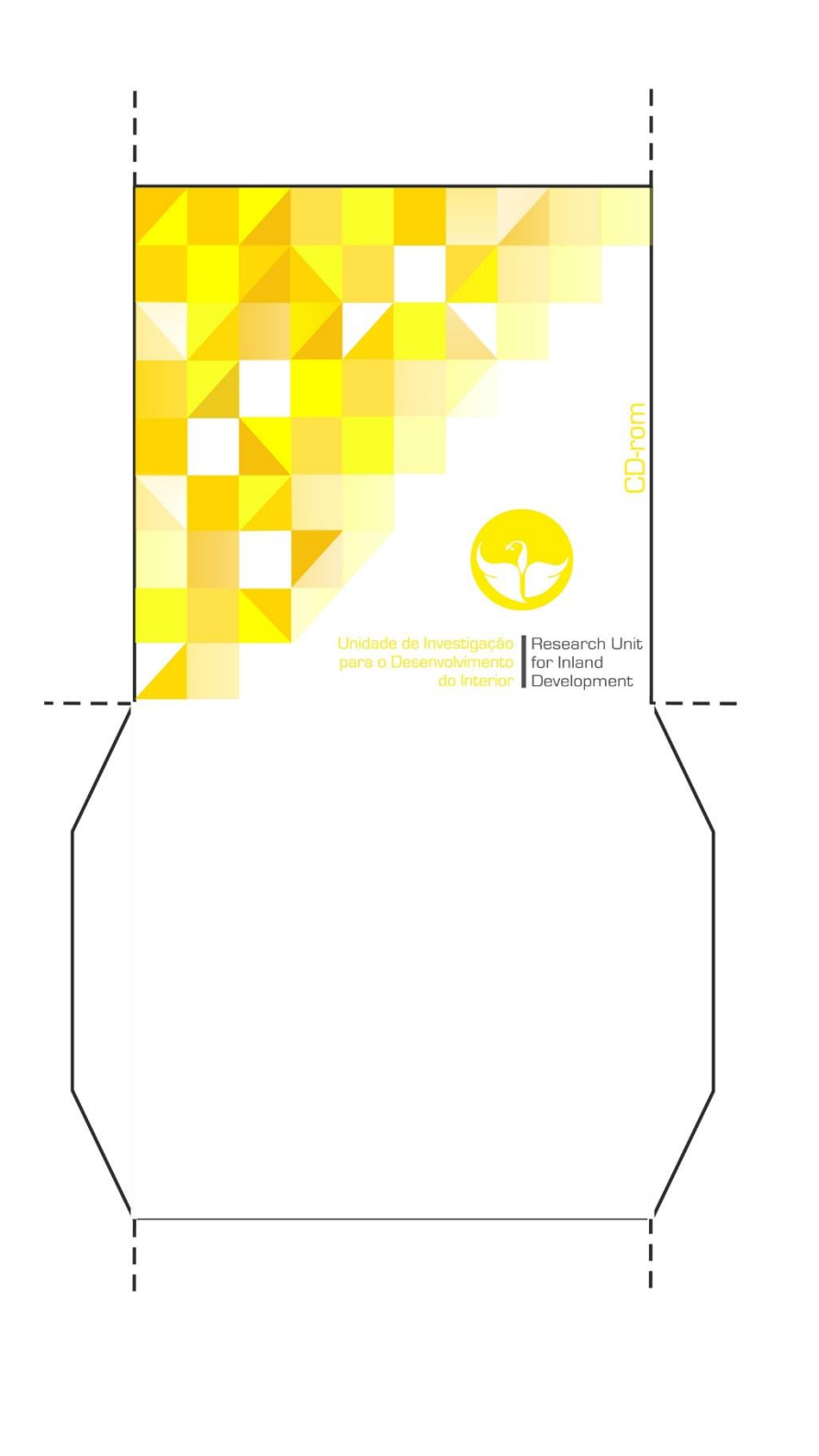

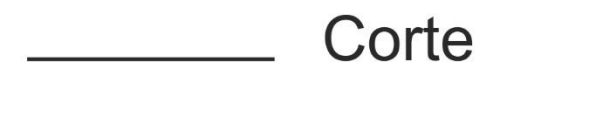

Dobragem

#### **Anexo IX Planificação Embalagem/***Flyer*

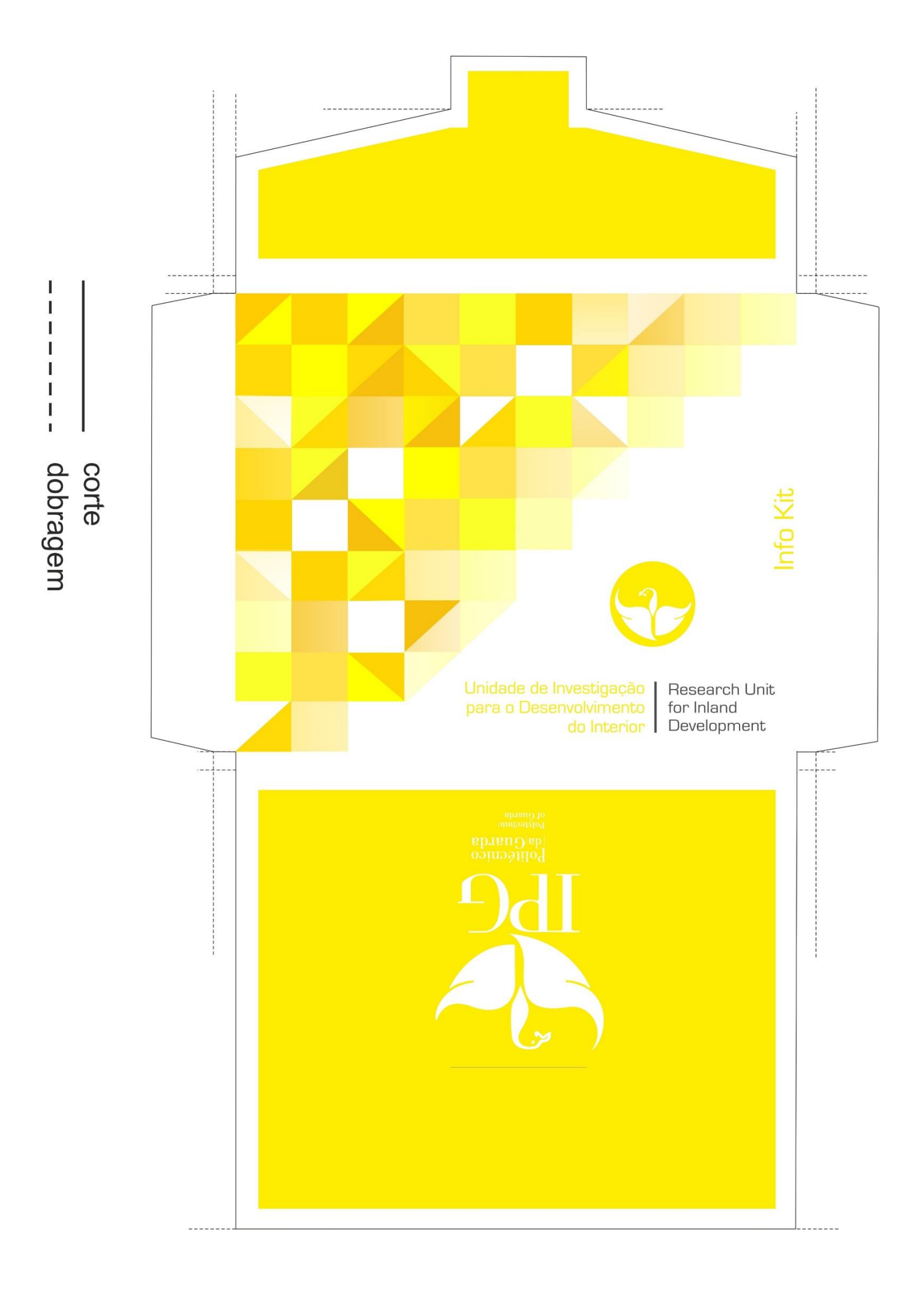

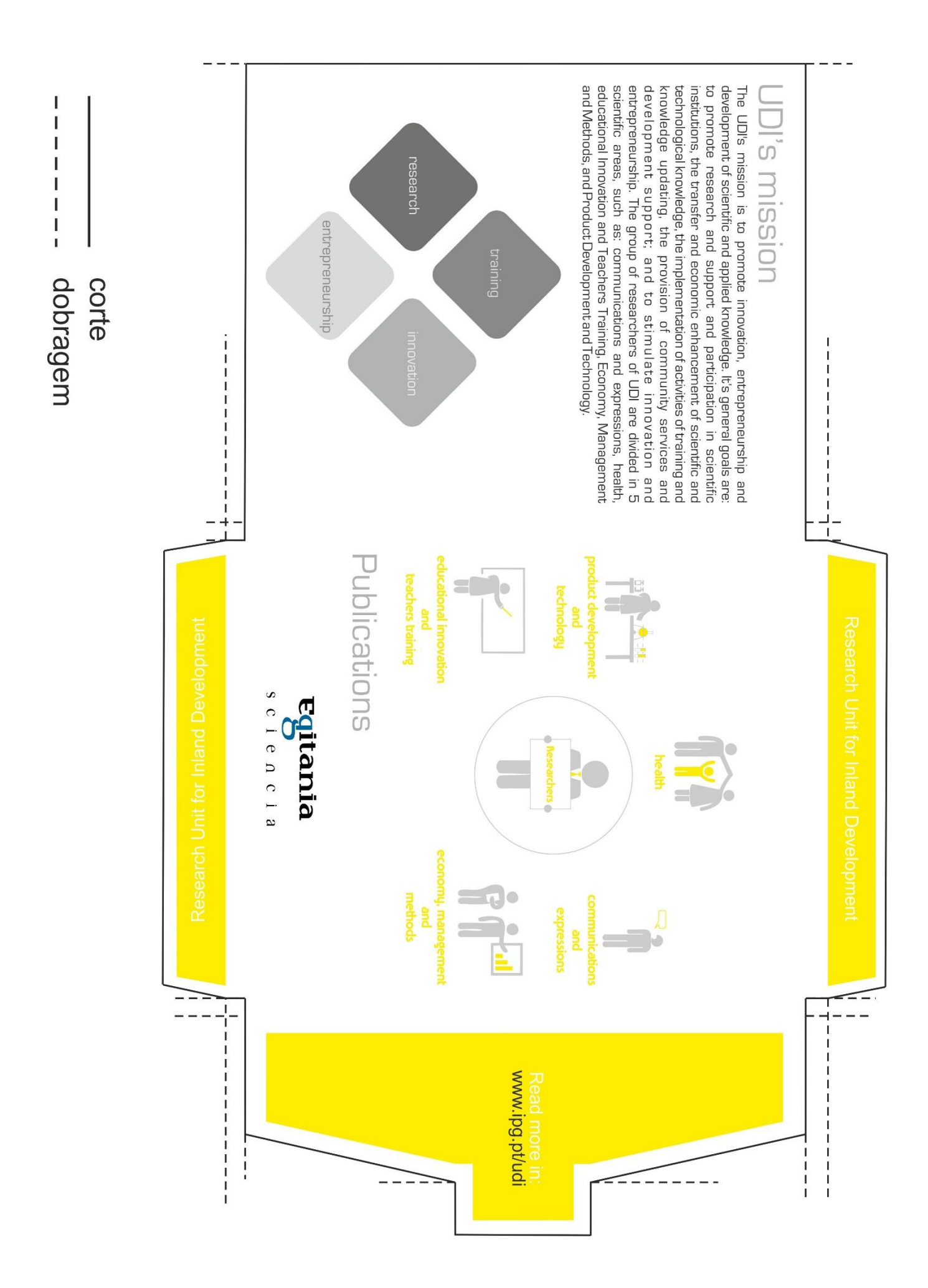

# **Anexo X Projeto Capa de Revista Egitania**

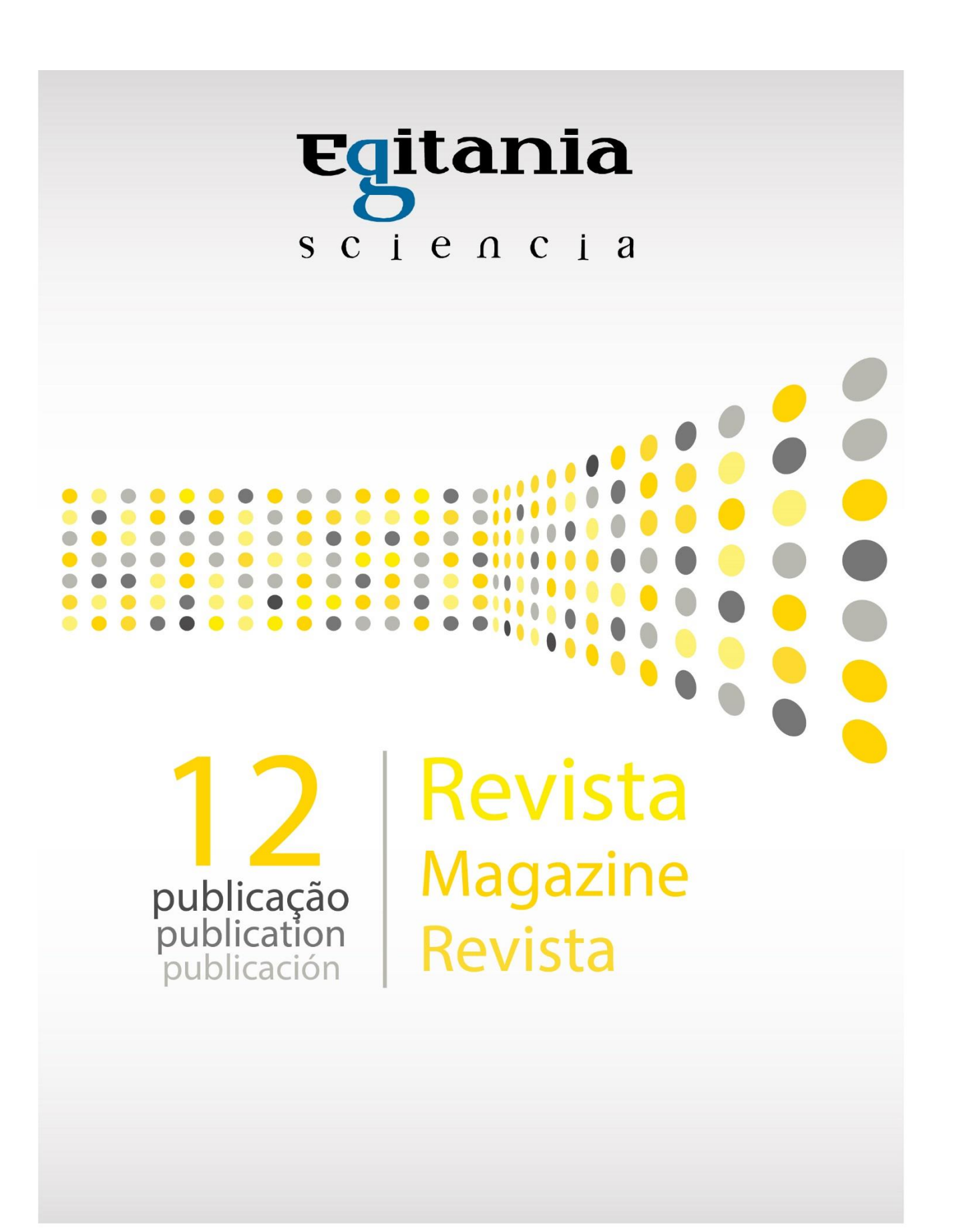

# **Anexo XI Projeto** *Rollup* **da UDI e da Revista Egitania**

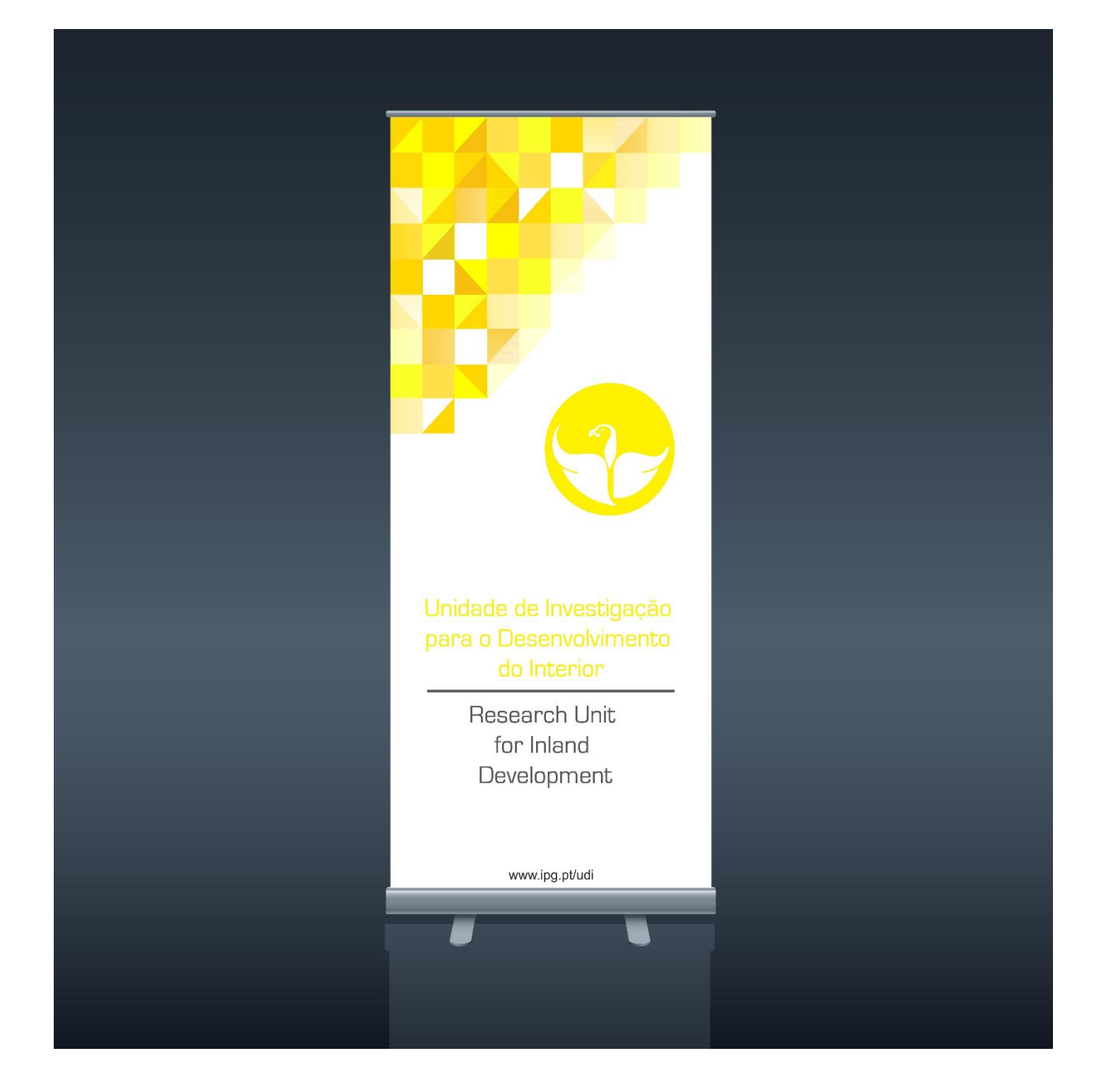

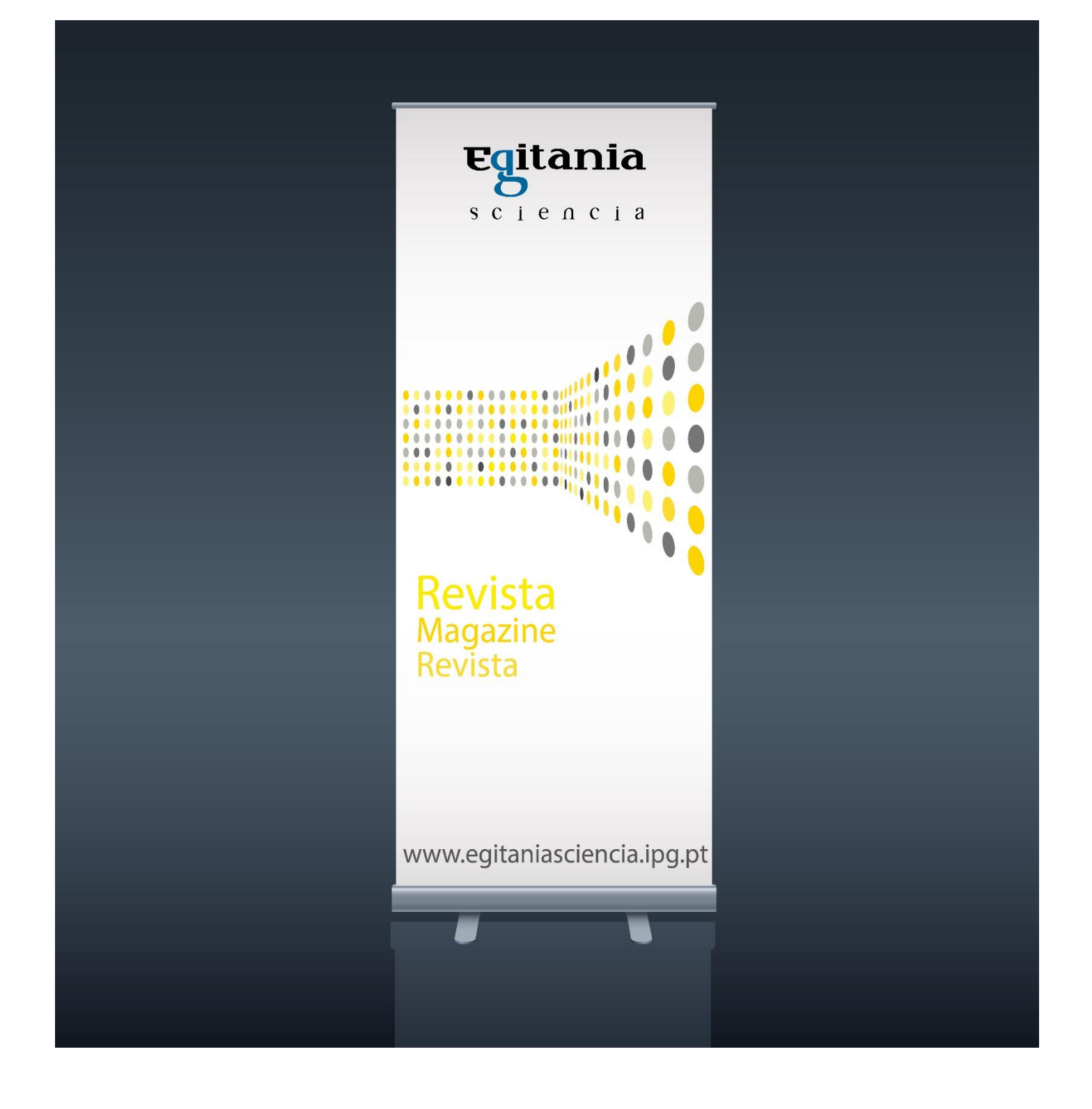

# **Anexo XII Projeto** *Mupi* **e** *Outdoor* **da UDI**

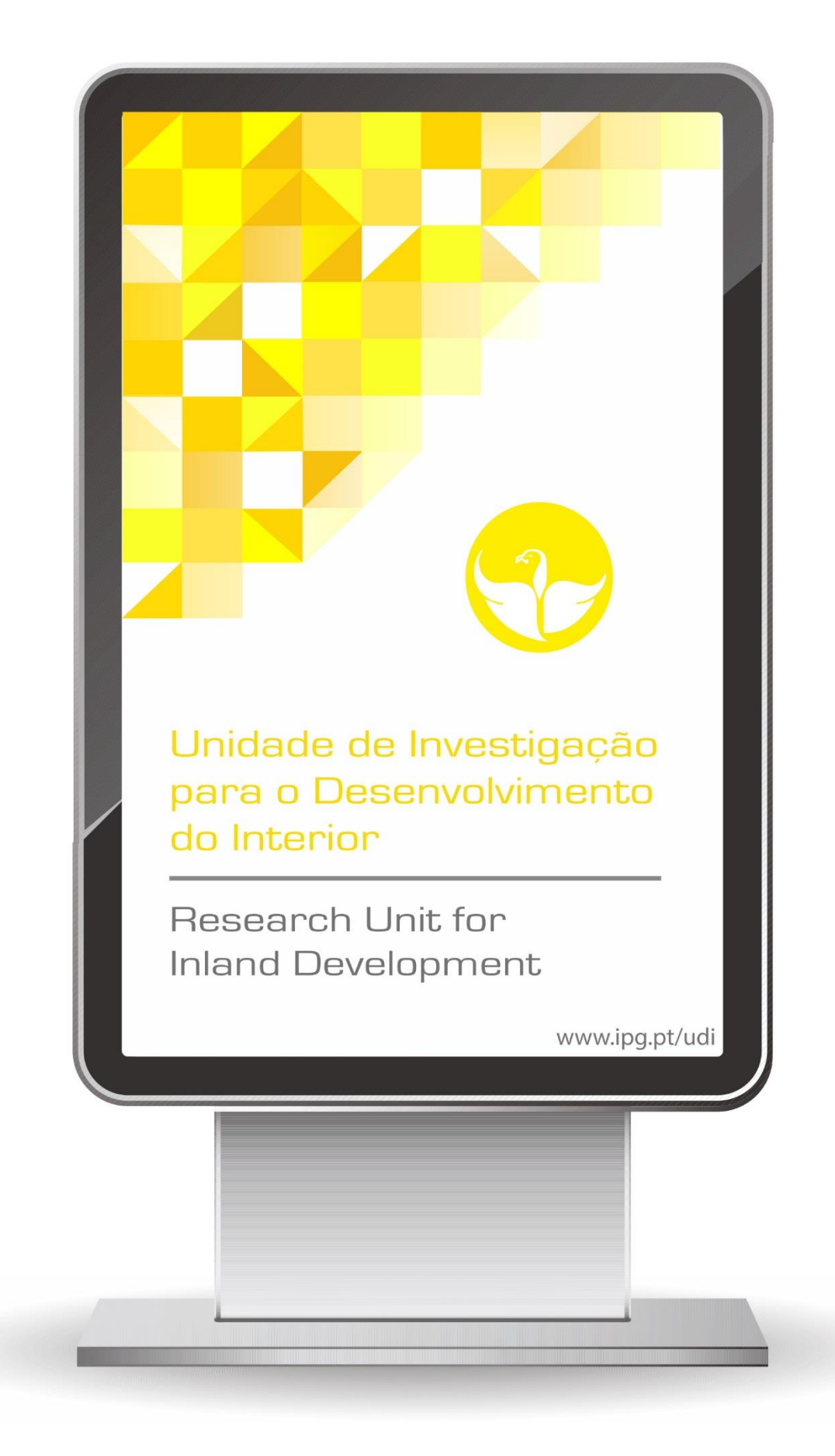

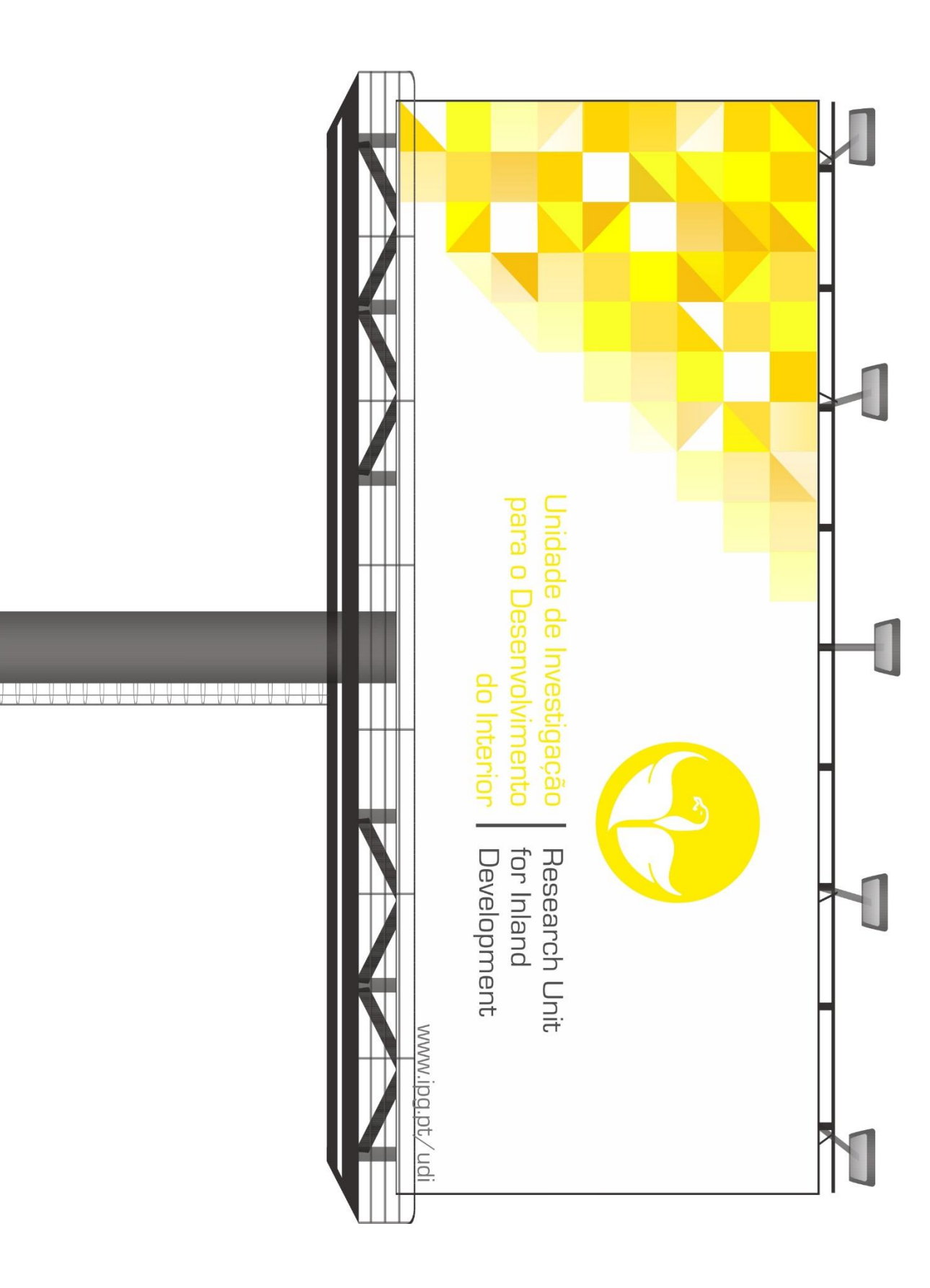